# **numericalsgps**– a package for numerical semigroups

Version 1.0.1

Manuel Delgado Pedro A. García-Sánchez José João Morais

Manuel Delgado Email: [mdelgado@fc.up.pt](mailto://mdelgado@fc.up.pt) Homepage: <http://www.fc.up.pt/cmup/mdelgado>

Pedro A. García-Sánchez Email: [pedro@ugr.es](mailto://pedro@ugr.es) Homepage: <http://www.ugr.es/~pedro>

### Copyright

© 2005–2015 Centro de Matemática da Universidade do Porto, Portugal and Universidad de Granada, Spain

*Numericalsgps* is free software; you can redistribute it and/or modify it under the terms of the [GNU](http://www.fsf.org/licenses/gpl.html) [General Public License](http://www.fsf.org/licenses/gpl.html) as published by the Free Software Foundation; either version 2 of the License, or (at your option) any later version.

### Acknowledgements

The first author's work was (partially) supported by the *Centro de Matemática da Universidade do Porto* (CMUP), financed by FCT (Portugal) through the programs POCTI (Programa Operacional "Ciência, Tecnologia, Inovação") and POSI (Programa Operacional Sociedade da Informação), with national and European Community structural funds and a sabbatical grant of FCT.

The second author was supported by the projects MTM2004-01446, FQM-343, and FEDER founds.

The third author acknowledges financial support of FCT and the POCTI program through a scholarship given by *Centro de Matemática da Universidade do Porto*.

The authors wish to thank J. I. García-García and Alfredo Sánchez-R. Navarro for many helpful discussions and for helping in the programming of preliminary versions of some functions, and also to C. O'Neill and A. Sammartano for their contributions (see Contributions Chapter). We are also in debt with S. Gutsche, M. Horn, H. Schönemann, C. Söeger and M. Barakat for their fruitful advices concerning 4ti2Interface, SingularInterface, Singular, Normaliz, NormalizInterface and GradedModules.

The first and second authors warmly thank María Burgos for her support and help.

CONCERNING THE MANTAINMENT:

The first author was (partially) supported by the FCT project PTDC/MAT/65481/2006 and also by the *Centro de Matemática da Universidade do Porto* (CMUP), funded by the European Regional Development Fund through the programme COMPETE and by the Portuguese Government through the FCT - Fundação para a Ciência e a Tecnologia under the project PEst-C/MAT/UI0144/2011.

The second author was/is supported by the projects MTM2007-62346 and MTM2010-15595.

Both authors want to acknowledge partial support by CMUP (UID/MAT/00144/2013), which is funded by FCT (Portugal) with national (MEC) and European structural funds through the programs FEDER, under the partnership agreement PT2020.

The maintainers want to thank the organizers of GAPDays in their several editions.

### Colophon

This work started when (in 2004) the first author visited the University of Granada in part of a sabbatical year. Since Version 0.96 (released in 2008), the package is maintained by the first two authors. Bug reports, suggestions and comments are, of course, welcome. Please use our email addresses to this effect.

If you have benefited from the use of the numerigalsgps GAP package in your research, please cite it in addition to GAP itself, following the scheme proposed in <http://www.gap-system.org/Contacts/cite.html>.

If you have predominantly used the functions in the Appendix, contributed by other authors, please cite in addition these authors, referring "software implementations available in the GAP package NumericalSgps".

*numericalsgps*– a package for numerical semigroups 3

# **Contents**

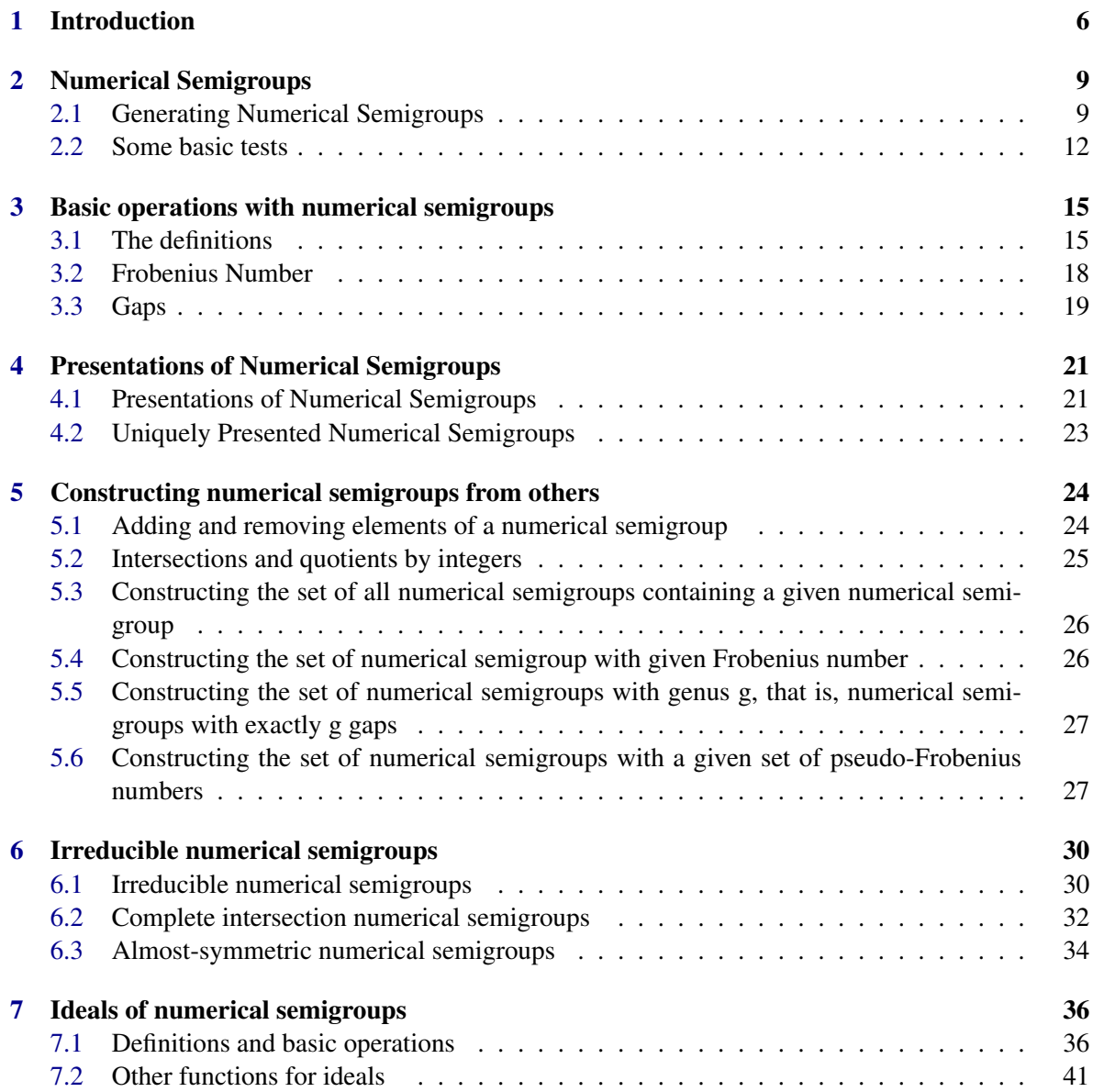

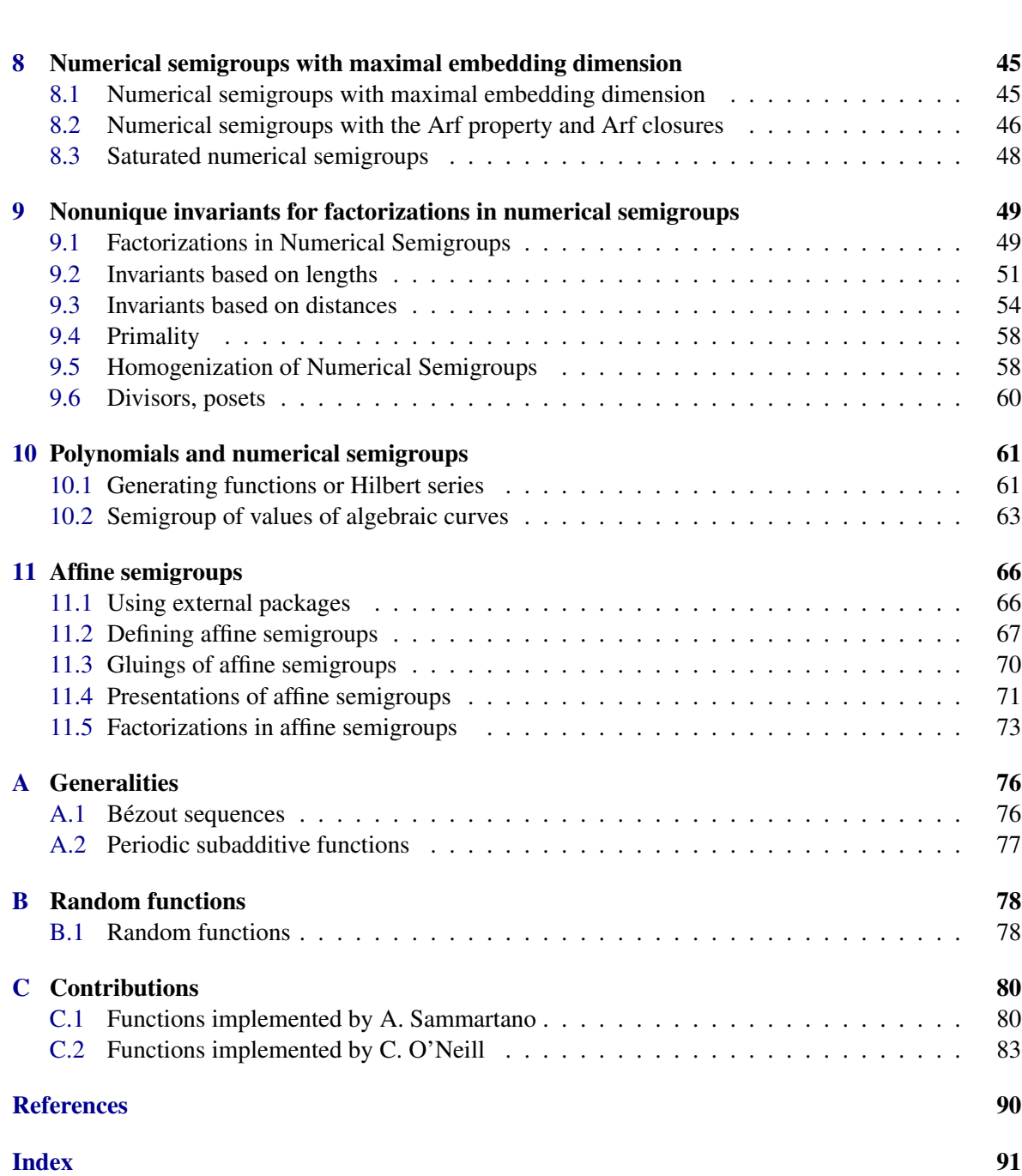

*numericalsgps*– a package for numerical semigroups 5

### <span id="page-5-0"></span>Chapter 1

# Introduction

A *numerical semigroup* is a subset of the set N of nonnegative integers that is closed under addition, contains 0 and whose complement in  $N$  is finite. The smallest positive integer belonging to a numerical semigroup is its *multiplicity*.

Let *S* be a numerical semigroup and *A* be a subset of *S*. We say that *A* is a *system of generators* of S if  $S = \{k_1a_1 + \cdots + k_na_n \mid n, k_1, \ldots, k_n \in \mathbb{N}, a_1, \ldots, a_n \in A\}$ . The set A is a minimal system of *generators* of *S* if no proper subset of *A* is a system of generators of *S*.

Every numerical semigroup has a unique minimal system of generators. This is a data that can be used in order to uniquely define a numerical semigroup. Observe that since the complement of a numerical semigroup in the set of nonnegative integers is finite, this implies that the greatest common divisor of the elements of a numerical semigroup is 1, and the same condition must be fulfilled by its minimal system of generators (or by any of its systems of generators).

Given a numerical semigroup *S* and a nonzero element *s* in it, one can consider for every integer *i* ranging from 0 to  $s - 1$ , the smallest element in *S* congruent with *i* modulo *s*, say  $w(i)$  (this element exists since the complement of *S* in N is finite). Clearly  $w(0) = 0$ . The set Ap(*S*,*s*) = {*w*(0),*w*(1),...,*w*(*s*−1)} is called the *Apéry set* of *S* with respect to *s*. Note that a nonnegative integer *x* congruent with *i* modulo *s* belongs to *S* if and only if  $w(i) \leq x$ . Thus the pair  $(s, Ap(S, s))$ fully determines the numerical semigroup *S* (and can be used to easily solve the membership problem to *S*). This set is in fact one of the most powerfull tools known for numerical semigroups, and it is used almost everywhere in the computation of components and invariants associated to a numerical semigroup. Usually the element *s* is taken to be the multiplicity, since in this way the resulting Apéry set is the smallest possible.

A *gap* of a numerical semigroup *S* is a nonnegative integer not belonging to *S*. The set of gaps of *S* is usually denoted by H(*S*), and clearly determines uniquely *S*. Note that if *x* is a gap of *S*, then so are all the nonnegative integers dividing it. Thus in order to describe *S* we do not need to know all its gaps, but only those that are maximal with respect to the partial order induced by division in N. These gaps are called *fundamental gaps*.

The largest nonnegative integer not belonging to a numerical semigroup *S* is the *Frobenius number* of *S*. If *S* is the set of nonnegative integers, then clearly its Frobenius number is −1, otherwise its Frobenius number coincides with the maximum of the gaps (or fundamental gaps) of *S*. The Frobenius number plus one is known as the *conductor* of the semigroup. In this package we refer to the elements in the semigroup that are less than or equal to the conductor as *small elements* of the semigroup. Observe that from the definition, if *S* is a numerical semigroup with Frobenius number *f* , then  $f + \mathbb{N} \setminus \{0\} \subseteq S$ . An integer *z* is a *pseudo-Frobenius number* of *S* if  $z + S \setminus \{0\} \subseteq S$ . Thus the Frobenius number of *S* is one of its pseudo-Frobenius numbers. The *type* of a numerical semigroup is the cardinality of the set of its pseudo-Frobenius numbers.

The number of numerical semigroups having a given Frobenius number is finite. The elements in this set of numerical semigroups that are maximal with respect to set inclusion are precisely those numerical semigroups that cannot be expressed as intersection of two other numerical semigroups containing them properly, and thus they are known as *irreducible* numerical semigroups. Clearly, every numerical semigroup is the intersection of (finitely many) irreducible numerical semigroups.

A numerical semigroup *S* with Frobenius number *f* is *symmetric* if for every integer *x*, either  $x \in S$ or *f* −*x* ∈ *S*. The set of irreducible numerical semigroups with odd Frobenius number coincides with the set of symmetric numerical semigroups. The numerical semigroup *S* is *pseudo-symmetric* if *f* is even and for every integer *x* not equal to  $f/2$  either  $x \in S$  or  $f - x \in S$ . The set of irreducible numerical semigroups with even Frobenius number is precisely the set of pseudo-symmetric numerical semigroups. These two classes of numerical semigroups have been widely studied in the literature due to their nice applications in Algebraic Geometry. This is probably one of the main reasons that made people turn their attention on numerical semigroups again in the last decades. Symmetric numerical semigroups can be also characterized as those with type one, and pseudo-symmetric numerical semigroups are those numerical semigroups with type two and such that its pseudo-Frobenius numbers are its Frobenius number and its Frobenius number divided by two.

Another class of numerical semigroups that catched the attention of researchers working on Algebraic Geometry and Commutative Ring Theory is the class of numerical semigroups with maximal embedding dimension. The *embedding dimension* of a numerical semigroup is the cardinality of its minimal system of generators. It can be shown that the embedding dimension is at most the multiplicity of the numerical semigroup. Thus *maximal embedding dimension* numerical semigroups are those numerical semigroups for which their embedding dimension and multiplicity coincide. These numerical semigroups have nice maximal properties, not only (of course) related to their embedding dimension, but also by means of their presentations. Among maximal embedding dimension there are two classes of numerical semigroups that have been studied due to the connections with the equivalence of algebroid branches. A numerical semigroup *S* is Arf if for every  $x \ge y \ge z \in S$ , then *x* + *y*−*z* ∈ *S*; and it is *saturated* if the following condition holds: if *s*,*s*<sub>1</sub>,...,*s<sub>r</sub>* ∈ *S* are such that *s<sub>i</sub>* ≤ *s* for all  $i \in \{1,\ldots,r\}$  and  $z_1,\ldots,z_r \in \mathbb{Z}$  are such that  $z_1s_1+\cdots+z(rs_r \geq 0$ , then  $s+z_1s_1+\cdots+z(rs_r \in S$ .

If we look carefully inside the set of fundamental gaps of a numerical semigroup, we see that there are some fulfilling the condition that if they are added to the given numerical semigroup, then the resulting set is again a numerical semigroup. These elements are called *special gaps* of the numerical semigroup. A numerical semigroup other than the set of nonnegative integers is irreducible if and only if it has only a special gap.

The inverse operation to the one described in the above paragraph is that of removing an element of a numerical semigroup. If we want the resulting set to be a numerical semigroup, then the only thing we can remove is a minimal generator.

Let *a*,*b*, *c*,*d* be positive integers such that  $a/b < c/d$ , and let  $I = [a/b, c/d]$ . Then the set  $S(I)$ N∩∪<sub>n≥0</sub> *nI* is a numerical semigroup. This class of numerical semigroups coincides with that of sets of solutions to equations of the form  $Ax \mod B \leq Cx$  with  $A, B, C$  positive integers. A numerical semigroup in this class is said to be *proportionally modular*.

A sequence of positive rational numbers  $a_1/b_1 < \cdots < a_n/b_n$  with  $a_i, b_i$  positive integers is a *Bézout sequence* if  $a_{i+1}b_i - a_ib_{i+1} = 1$  for all  $i \in \{1, ..., n-1\}$ . If  $a/b = a_1/b_1 < \cdots < a_n/b_n = c/d$ , then  $S([a/b, c/d]) = \langle a_1, \ldots, a_n \rangle$ . Bézout sequences are not only interesting for this fact, they have shown to be a major tool in the study of proportionally modular numerical semigroups.

If *S* is a numerical semigroup and *k* is a positive integer, then the set  $S/k = \{x \in \mathbb{N} \mid kx \in S\}$  is a

numerical semigroup, known as the *quotient S* by *k*.

Let *m* be a positive integer. A *subadditive* function with period *m* is a map  $f : \mathbb{N} \to \mathbb{N}$  such that  $f(0) = 0$ ,  $f(x+y) \le f(x) + f(y)$  and  $f(x+m) = f(x)$ . If *f* is a subadditive function with period *m*, then the set  $M_f = \{x \in \mathbb{N} \mid f(x) \le x\}$  is a numerical semigroup. Moreover, every numerical semigroup is of this form. Thus a numerical semigroup can be given by a subadditive function with a given period. If *S* is a numerical semigroup and  $s \in S$ ,  $s \neq 0$ , and  $Ap(S, s) = \{w(0), w(1), \ldots, w(s-1)\},$ then  $f(x) = w(x \mod s)$  is a subadditive function with period *s* such that  $M_f = S$ .

Let *S* be a numerical semigroup generated by  $\{n_1, \ldots, n_k\}$ . Then we can define the following morphism (called sometimes the factorization morphism) by  $\varphi : \mathbb{N}^k \to S$ ,  $\varphi(a_1,...,a_k) = a_1 n_1 +$  $\cdots + a_k n_k$ . If  $\sigma$  is the kernel congruence of  $\varphi$  (that is,  $a\sigma b$  if  $\varphi(a) = \varphi(b)$ ), then *S* is isomorphic to  $\mathbb{N}^k/\sigma$ . A *presentation* for *S* is a system of generators (as a congruence) of  $\sigma$ . If  $\{n_1, \ldots, n_p\}$ is a minimal system of generators, then a *minimal presentation* is a presentation such that none of its proper subsets is a presentation. Minimal presentations of numerical semigroups coincide with presentations with minimal cardinality, though in general these two concepts are not the same for an arbitrary commutative semigroup.

A set *I* of integers is an *ideal relative to a numerical semigroup S* provided that  $I + S \subseteq I$  and that there exists  $d \in S$  such that  $d + I \subseteq S$ . If  $I \subseteq S$ , we simply say that *I* is an *ideal* of *S*. If *I* and *J* are relative ideals of *S*, then so is  $I - J = \{z \in \mathbb{Z} \mid z + J \subseteq I\}$ , and it is tightly related to the operation ":" of ideals in a commutative ring.

In this package we have implemented the functions needed to deal with the elements exposed in this introduction.

Many of the algorithms, and the necessary background to understand them, can be found in the monograph [\[RGS09\]](#page-88-0). Some examples in this book have been illustrated with the help of this package. So the reader can also find there more examples on the usage of the functions implemented here.

This package was presented in [\[DGSM06\]](#page-87-0).

### <span id="page-8-0"></span>Chapter 2

# Numerical Semigroups

This chapter describes how to create numerical semigroups in GAP and perform some basic tests.

### <span id="page-8-1"></span>2.1 Generating Numerical Semigroups

Recalling some definitions from Chapter [1.](#page-5-0)

A numerical semigroup is a subset of the set  $\mathbb N$  of nonnegative integers that is closed under addition, contains 0 and whose complement in  $\mathbb N$  is finite.

We refer to the elements in a numerical semigroup that are less than or equal to the conductor as *small elements* of the semigroup.

A *gap* of a numerical semigroup *S* is a nonnegative integer not belonging to *S*. The *fundamental gaps* of *S* are those gaps that are maximal with respect to the partial order induced by division in N.

Given a numerical semigroup *S* and a nonzero element *s* in it, one can consider for every integer *i* ranging from 0 to  $s - 1$ , the smallest element in *S* congruent with *i* modulo *s*, say  $w(i)$  (this element exists since the complement of *S* in N is finite). Clearly  $w(0) = 0$ . The set Ap(*S*,*s*) = {*w*(0),*w*(1),...,*w*(*s*−1)} is called the *Apéry set* of *S* with respect to *s*.

Let *a*,*b*, *c*,*d* be positive integers such that  $a/b < c/d$ , and let  $I = [a/b, c/d]$ . Then the set  $S(I)$ N∩∪<sub>n≥0</sub> *nI* is a numerical semigroup. This class of numerical semigroups coincides with that of sets of solutions to equations of the form  $Ax \mod B \leq Cx$  with  $A, B, C$  positive integers. A numerical semigroup in this class is said to be *proportionally modular*. If  $C = 1$ , then it is said to be *modular*.

There are different ways to specify a numerical semigroup *S*, namely, by its generators; by its gaps, its fundamental or special gaps by its Apéry set, just to name some. In this section we describe functions that may be used to specify, in one of these ways, a numerical semigroup in GAP.

To create a numerical semigroup in GAP the function NumericalSemigroup is used.

### <span id="page-8-2"></span>2.1.1 NumericalSemigroup

```
. NumericalSemigroup(Representation, List) (function)
```
Representation

May be "generators", "minimalgenerators", "modular", "propmodular", "elements", "gaps", "fundamentalgaps", "subadditive" or "apery" according to whether the semigroup is to be given by means of a system of generators, a minimal system of generators, a condition of the

form *ax* mod  $m \leq x$ , a condition of the form *ax* mod  $m \leq cx$ , a set of all elements up to the conductor, the set of gaps, the set of fundamental gaps, a periodic subaditive function, or the Apéry set.

When no string is given as first argument it is assumed that the numerical semigroup will be given by means of a set of generators.

List

When the semigroup is given through a set of generators, this set may be given as a list or through its individual elements.

The set of all elements up to the conductor, the set of gaps, the set of fundamental gaps or the Apéry set are given through lists.

A periodic subadditive function with period *m* is given through the list of images of the elements, from 1 to *m*. The image of *m* has to be 0.

Numerical semigroups generated by an interval of positive integers and embedding dimension two numerical semigroups are known to be proportionally modular, and thus they are treated as such (unles the representation "minimalgenerators" is specified), since membership and other problems are solved faster for these semigroups.

```
\_ Example \_gap> s1 := NumericalSemigroup("generators",3,5,7);
<Numerical semigroup with 3 generators>
gap> s2 := NumericalSemigroup("generators",[3,5,7]);
<Numerical semigroup with 3 generators>
gap> s1=s2;
true
gap> s := NumericalSemigroup("minimalgenerators",3,7);
<Numerical semigroup with 2 generators>
gap> s := NumericalSemigroup("modular",3,5);
\leqModular numerical semigroup satisfying 3x mod 5 \leq x >
gap> s1:=NumericalSemigroup("generators",2,5);
\leqModular numerical semigroup satisfying 5x mod 10 \leq x >
gap > s = s1;true
gap> s:=NumericalSemigroup(4,5,6);
\langleProportionally modular numerical semigroup satisfying 6x mod 24 \langle = 2x \rangle
```
Once it is known that a numerical semigroup contains the element 1, i.e. the semigroup is  $\mathbb N$ , the semigroup is treated as such.

\_\_\_\_ Example \_

```
gap> NumericalSemigroup(1);
<The numerical semigroup N>
gap> NumericalSemigroupByInterval(1/3,1/2);
<The numerical semigroup N>
```
### 2.1.2 ModularNumericalSemigroup

```
. ModularNumericalSemigroup(a, b) (function)
```
Given two positive integers a and b, this function returns a modular numerical semigroup satisfying *ax* mod  $b \leq x$ .

```
Example
gap> ModularNumericalSemigroup(3,7);
\leqModular numerical semigroup satisfying 3x mod 7 \leq x >
```
### 2.1.3 ProportionallyModularNumericalSemigroup

 $\triangleright$  ProportionallyModularNumericalSemigroup(a, b, c) (function)

Given three positive integers  $a$ ,  $b$  and  $c$ , this function returns a proportionally modular numerical semigroup satisfying  $ax \text{ mod } b \leq cx$ .

```
- Example -
gap> ProportionallyModularNumericalSemigroup(3,7,12);
\langleProportionally modular numerical semigroup satisfying 3x mod 7 \langle = 12x \rangle
```
When  $c = 1$ , the semigroup is seen as a modular numerical semigroup.

```
<sub>-</sub> Example
gap> NumericalSemigroup("propmodular",67,98,1);
\leq Modular numerical semigroup satisfying 67x mod 98 \leq x >
```
### 2.1.4 NumericalSemigroupByGenerators

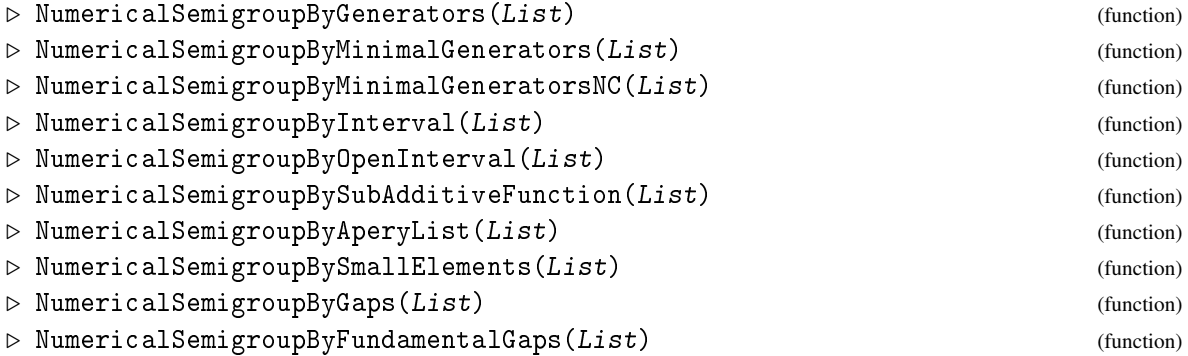

The function NumericalSemigroup [\(2.1.1\)](#page-8-2) is a front-end for these functions. The argument of each of these functions is a list representing an entity of the type to which the function's name refers.  $\equiv$  Example  $\equiv$ 

```
gap> s:=NumericalSemigroup(3,11);
<Modular numerical semigroup satisfying 22x mod 33 <= x >
gap> GapsOfNumericalSemigroup(s);
[ 1, 2, 4, 5, 7, 8, 10, 13, 16, 19 ]
gap> t:=NumericalSemigroupByGaps(last);
<Numerical semigroup>
gap> s=t;
true
gap> AperyListOfNumericalSemigroupWRTElement(s,20);;
gap> t:=NumericalSemigroupByAperyList(last);
<Numerical semigroup>
gap> s=t;
true
```
### <span id="page-11-0"></span>2.2 Some basic tests

This section describes some basic tests on numerical semigroups. The first described tests refer to what the semigroup is currently known to be (not necessarily the way it was created). Then are presented functions to test if a given list represents the small elements, gaps or the Apéry set (see [1\)](#page-5-0) of a numerical semigroup; to test if an integer belongs to a numerical semigroup and if a numerical semigroup is a subsemigroup of another one.

### 2.2.1 IsNumericalSemigroup

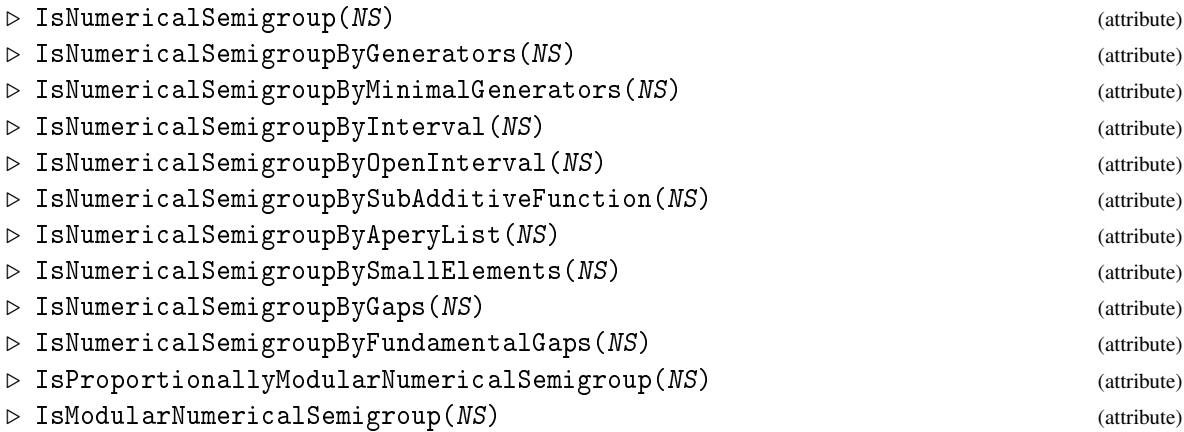

NS is a numerical semigroup and these attributes are available (their names should be self explanatory). - Example -

```
gap> s:=NumericalSemigroup(3,7);
\leqModular numerical semigroup satisfying 7x mod 21 \leq x >
gap> AperyListOfNumericalSemigroupWRTElement(s,30);;
gap> t:=NumericalSemigroupByAperyList(last);
<Numerical semigroup>
gap> IsNumericalSemigroupByGenerators(s);
true
gap> IsNumericalSemigroupByGenerators(t);
false
gap> IsNumericalSemigroupByAperyList(s);
false
gap> IsNumericalSemigroupByAperyList(t);
true
```
### 2.2.2 RepresentsSmallElementsOfNumericalSemigroup

```
\triangleright RepresentsSmallElementsOfNumericalSemigroup(L) (attribute)
```
Tests if the list L (which has to be a set) may represent the "small" elements of a numerical semigroup.

```
- Example -\overline{gap} L:=[ 0, 3, 6, 9, 11, 12, 14, 15, 17, 18, 20 ];
[ 0, 3, 6, 9, 11, 12, 14, 15, 17, 18, 20 ]
```

```
gap> RepresentsSmallElementsOfNumericalSemigroup(L);
true
gap> L:=[ 6, 9, 11, 12, 14, 15, 17, 18, 20 ];
[ 6, 9, 11, 12, 14, 15, 17, 18, 20 ]
gap> RepresentsSmallElementsOfNumericalSemigroup(L);
false
```
### 2.2.3 RepresentsGapsOfNumericalSemigroup

```
\triangleright RepresentsGapsOfNumericalSemigroup(L) (attribute) (attribute)
```
Tests if the list L may represent the gaps (see [1\)](#page-5-0) of a numerical semigroup. <sub>-</sub> Example <sub>-</sub>

```
gap> s:=NumericalSemigroup(3,7);
\leq Modular numerical semigroup satisfying 7x mod 21 \leq x >
gap> L:=GapsOfNumericalSemigroup(s);
[ 1, 2, 4, 5, 8, 11 ]
gap> RepresentsGapsOfNumericalSemigroup(L);
true
gap \ L:=Set(List([1..21],i->RandomList([1..50])));[ 2, 6, 7, 8, 10, 12, 14, 19, 24, 28, 31, 35, 42, 50 ]
gap> RepresentsGapsOfNumericalSemigroup(L);
false
```
### 2.2.4 IsAperyListOfNumericalSemigroup

```
\triangleright IsAperyListOfNumericalSemigroup(L) (function)
```
Tests whether a list L of integers may represent the Apéry list of a numerical semigroup. It returns true when the periodic function represented by L is subadditive (see RepresentsPeriodicSubAdditiveFunction [\(A.2.1\)](#page-76-1)) and the remainder of the division of L[i] by the length of L is i and returns false otherwise (the criterium used is the one explained in [\[Ros96b\]](#page-89-0)). Example

```
gap> IsAperyListOfNumericalSemigroup([0,21,7,28,14]);
true
```
#### 2.2.5 IsSubsemigroupOfNumericalSemigroup

 $\triangleright$  IsSubsemigroupOfNumericalSemigroup(S, T) (function)

S and T are numerical semigroups. Tests whether T is contained in S.

```
Example
gap> S := NumericalSemigroup("modular", 5,53);
\leq Modular numerical semigroup satisfying 5x mod 53 \leq x >
gap> T:=NumericalSemigroup(2,3);
\leqModular numerical semigroup satisfying 3x mod 6 \leq x >
gap> IsSubsemigroupOfNumericalSemigroup(T,S);
true
gap> IsSubsemigroupOfNumericalSemigroup(S,T);
false
```
### 2.2.6 BelongsToNumericalSemigroup

. BelongsToNumericalSemigroup(n, S) (operation)

n is an integer and S is a numerical semigroup. Tests whether n belongs to S. n in S is the short for BelongsToNumericalSemigroup(n,S).

```
<sub>-</sub> Example <sub>-</sub>
gap> S := NumericalSemigroup("modular", 5,53);
\leqModular numerical semigroup satisfying 5x mod 53 \leq x >
gap> BelongsToNumericalSemigroup(15,S);
false
gap> 15 in S;
false
gap> SmallElementsOfNumericalSemigroup(S);
[ 0, 11, 12, 13, 22, 23, 24, 25, 26, 32, 33, 34, 35, 36, 37, 38, 39, 43 ]
gap> BelongsToNumericalSemigroup(13,S);
true
gap> 13 in S;
true
```
### <span id="page-14-0"></span>Chapter 3

# Basic operations with numerical semigroups

### <span id="page-14-1"></span>3.1 The definitions

### 3.1.1 MultiplicityOfNumericalSemigroup

. MultiplicityOfNumericalSemigroup(NS) (attribute)

NS is a numerical semigroup. Returns the multiplicity of NS, which is the smallest positive integer belonging to NS.

```
Example
gap> S := NumericalSemigroup("modular", 7,53);
<Modular numerical semigroup satisfying 7x mod 53 <= x >
gap> MultiplicityOfNumericalSemigroup(S);
8
```
### 3.1.2 GeneratorsOfNumericalSemigroup

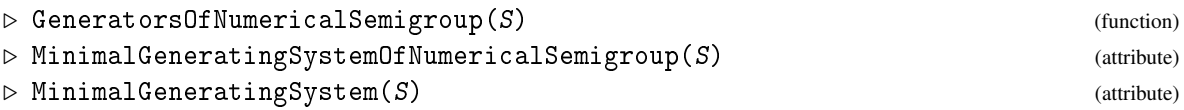

S is a numerical semigroup. GeneratorsOfNumericalSemigroup returns a set of generators of S, which may not be minimal. MinimalGeneratingSystemOfNumericalSemigroup returns the minimal set of generators of S.

From Version 0.980, ReducedSetOfGeneratorsOfNumericalSemigroup is just a synonym of MinimalGeneratingSystemOfNumericalSemigroup and GeneratorsOfNumericalSemigroupNC is just a synonym of GeneratorsOfNumericalSemigroup. The names are kept for compatibility with code produced for previous versions, but will be removed in the future.

```
Example
gap> S := NumericalSemigroup("modular", 5,53);
<Modular numerical semigroup satisfying 5x mod 53 <= x >
gap> GeneratorsOfNumericalSemigroup(S);
[ 11, 12, 13, 32, 53 ]
```

```
gap > S := NumericalSemigroup(3, 5, 53);
<Numerical semigroup with 3 generators>
gap> GeneratorsOfNumericalSemigroup(S);
[ 3, 5, 53 ]
gap> MinimalGeneratingSystemOfNumericalSemigroup(S);
[ 3, 5 ]
gap> MinimalGeneratingSystem(S)=MinimalGeneratingSystemOfNumericalSemigroup(S);
true
```
### 3.1.3 EmbeddingDimensionOfNumericalSemigroup

```
\triangleright EmbeddingDimensionOfNumericalSemigroup(\textit{NS}) (attribute) (attribute)
```
NS is a numerical semigroup. It returns the cardinality of its minimal generating system.

### 3.1.4 SmallElementsOfNumericalSemigroup

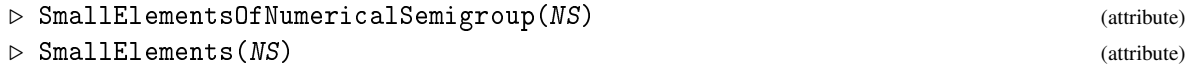

NS is a numerical semigroup. It returns the list of small elements of NS. Of course, the time consumed to return a result may depend on the way the semigroup is given. <sub>-</sub> Example

```
gap> SmallElementsOfNumericalSemigroup(NumericalSemigroup(3,5,7));
[ 0, 3, 5 ]
gap> SmallElements(NumericalSemigroup(3,5,7));
[ 0, 3, 5 ]
```
### 3.1.5 FirstElementsOfNumericalSemigroup

```
\triangleright FirstElementsOfNumericalSemigroup(n, NS) (function)
```
NS is a numerical semigroup. It returns the list with the first n elements of NS.

```
- Example -
gap> FirstElementsOfNumericalSemigroup(2,NumericalSemigroup(3,5,7));
[ 0, 3 ]
gap> FirstElementsOfNumericalSemigroup(10,NumericalSemigroup(3,5,7));
[ 0, 3, 5, 6, 7, 8, 9, 10, 11, 12 ]
```
### 3.1.6 AperyListOfNumericalSemigroupWRTElement

 $\triangleright$  AperyListOfNumericalSemigroupWRTElement(S, m) (operation)

S is a numerical semigroup and  $m$  is a positive element of S. Computes the Apéry list of S with respect to m. It contains for every  $i \in \{0, \ldots, m-1\}$ , in the  $i+1$ th position, the smallest element in the semigroup congruent with *i* modulo m.

```
<sub>-</sub> Example
gap> S := NumericalSemigroup("modular", 5,53);
<Modular numerical semigroup satisfying 5x mod 53 <= x >
```

```
gap> AperyListOfNumericalSemigroupWRTElement(S,12);
[ 0, 13, 26, 39, 52, 53, 54, 43, 32, 33, 22, 11 ]
```
### 3.1.7 AperyListOfNumericalSemigroup

 $\triangleright$  AperyListOfNumericalSemigroup(S) (operation)

S is a numerical semigroup. It computes the Apéry list of S with respect to the multiplicity of S. . Example .

```
gap> S := NumericalSemigroup("modular", 5,53);
\leqModular numerical semigroup satisfying 5x mod 53 \leq x >
gap> AperyListOfNumericalSemigroup(S);
[ 0, 12, 13, 25, 26, 38, 39, 51, 52, 53, 32 ]
```
### 3.1.8 AperyListOfNumericalSemigroupWRTInteger

 $\triangleright$  AperyListOfNumericalSemigroupWRTInteger(S, m) (function)

S is a numerical semigroup and m is a positive integer. Computes the Apéry list of S with respect to m, that is, the set of elements *x* in S such that *x*−m is not in S. If m is an element in S, then the output, as sets, is the same as AperyListOfNumericalSemigroupWRTInteger, though without side effects, in the sense that this information is no longer used by the package.

Example

```
gap> s:=NumericalSemigroup(10,13,19,27);
<Numerical semigroup with 4 generators>
gap> AperyListOfNumericalSemigroupWRTInteger(s,11);
[ 0, 10, 13, 19, 20, 23, 26, 27, 29, 32, 33, 36, 39, 42, 45, 46, 52, 55 ]
gap> Length(last);
18
gap> AperyListOfNumericalSemigroupWRTInteger(s,10);
[ 0, 13, 19, 26, 27, 32, 38, 45, 51, 54 ]
gap> AperyListOfNumericalSemigroupWRTElement(s,10);
[ 0, 51, 32, 13, 54, 45, 26, 27, 38, 19 ]
gap> Length(last);
10
```
### 3.1.9 AperyListOfNumericalSemigroupAsGraph

. AperyListOfNumericalSemigroupAsGraph(ap) (function)

ap is the Apéry list of a numerical semigroup. This function returns the adjacency list of the graph  $(ap, E)$  where the edge  $u - \frac{p}{p}$  is in *E* iff  $v - u$  is in *ap*. The 0 is ignored. Example

```
gap> s:=NumericalSemigroup(3,7);;
gap> AperyListOfNumericalSemigroupWRTElement(s,10);
[ 0, 21, 12, 3, 14, 15, 6, 7, 18, 9 ]
gap> AperyListOfNumericalSemigroupAsGraph(last);
[ ,, [ 3, 6, 9, 12, 15, 18, 21 ],,, [ 6, 9, 12, 15, 18, 21 ],
[ 7, 14, 21 ],, [ 9, 12, 15, 18, 21 ],,, [ 12, 15, 18, 21 ],,
[ 14, 21 ], [ 15, 18, 21 ],,, [ 18, 21 ],,, [ 21 ] ]
```
### 3.1.10 KunzCoordinatesOfNumericalSemigroup

 $\triangleright$  KunzCoordinatesOfNumericalSemigroup(S, m) (function)

S is a numerical semigroup, and  $m$  is a nonzero element of S. The second argument is optional, and if missing it is assumed to be the multiplicity of S.

Then the Apéry set of m in S has the form  $[0, k_1m + 1, ..., k_{m-1}m + m - 1]$ , and the output is the  $(m-1)$ -uple  $[k_1, k_2, ..., k_{m-1}]$  $\_$  Example  $\_$ 

```
gap> s:=NumericalSemigroup(3,5,7);
<Numerical semigroup with 3 generators>
gap> KunzCoordinatesOfNumericalSemigroup(s);
[ 2, 1 ]
gap> KunzCoordinatesOfNumericalSemigroup(s,5);
[ 1, 1, 0, 1 ]
```
### 3.1.11 KunzPolytope

```
\triangleright KunzPolytope(m) (function)
```
m is a positive ingeger.

The Kunz coordinates of the semigroups with that multiplicity  $m$  are solutions of a system of inequalities  $Ax > b$  (see [\[RGSB02\]](#page-88-1)). The output is the matrix  $(A|-b)$ .

```
\_ Example .
```

```
gap> KunzPolytope(3);
[ [ 1, 0, -1 ], [ 0, 1, -1 ], [ 2, -1, 0 ], [ -1, 2, 1 ] ]
```
### <span id="page-17-0"></span>3.2 Frobenius Number

The largest nonnegative integer not belonging to a numerical semigroup *S* is the *Frobenius number* of *S*. If *S* is the set of nonnegative integers, then clearly its Frobenius number is −1, otherwise its Frobenius number coincides with the maximum of the gaps (or fundamental gaps) of *S*. An integer *z* is a *pseudo-Frobenius number* of *S* if  $z + S \setminus \{0\} \subseteq S$ .

#### <span id="page-17-1"></span>3.2.1 FrobeniusNumberOfNumericalSemigroup

```
\triangleright FrobeniusNumberOfNumericalSemigroup(NS) (attribute) (attribute)
```
NS is a numerical semigroup. It returns the Frobenius number of NS. Of course, the time consumed to return a result may depend on the way the semigroup is given or on the knowledge already produced on the semigroup.

```
_ Example .
gap> FrobeniusNumberOfNumericalSemigroup(NumericalSemigroup(3,5,7));
4
```
### 3.2.2 FrobeniusNumber

 $\triangleright$  FrobeniusNumber( $NS$ ) (attribute)

This is just a synonym of FrobeniusNumberOfNumericalSemigroup [\(3.2.1\)](#page-17-1).

### 3.2.3 ConductorOfNumericalSemigroup

```
\triangleright ConductorOfNumericalSemigroup(NS) (attribute) (attribute)
```
This is just a synonym of FrobeniusNumberOfNumericalSemigroup (NS)+1.

### <span id="page-18-1"></span>3.2.4 PseudoFrobeniusOfNumericalSemigroup

```
\triangleright PseudoFrobeniusOfNumericalSemigroup(S) (attribute) (attribute)
```
S is a numerical semigroup. It returns set of pseudo-Frobenius numbers of S.

```
- Example
gap> S := NumericalSemigroup("modular", 5,53);
\leq Modular numerical semigroup satisfying 5x mod 53 \leq x >
gap> PseudoFrobeniusOfNumericalSemigroup(S);
[ 21, 40, 41, 42 ]
```
### 3.2.5 TypeOfNumericalSemigroup

```
\triangleright TypeOfNumericalSemigroup(NS) (attribute) (attribute)
```
Stands for Length(PseudoFrobeniusOfNumericalSemigroup (NS)).

### <span id="page-18-0"></span>3.3 Gaps

A *gap* of a numerical semigroup *S* is a nonnegative integer not belonging to *S*. The *fundamental gaps* of *S* are those gaps that are maximal with respect to the partial order induced by division in N. The *special gaps* of a numerical semigroup *S*, are those fundamental gaps such that if they are added to the given numerical semigroup, then the resulting set is again a numerical semigroup.

### 3.3.1 GapsOfNumericalSemigroup

```
. GapsOfNumericalSemigroup(NS) (attribute)
```
NS is a numerical semigroup. It returns the set of gaps of NS.

```
<sub>-</sub> Example <sub>-</sub>
gap> GapsOfNumericalSemigroup(NumericalSemigroup(3,5,7));
[ 1, 2, 4 ]
```
### 3.3.2 GenusOfNumericalSemigroup

```
\triangleright \text{ GenusOfNumber} \text{i} \text{calS} \text{emigroup} \text{ (} MS \text{)} \tag{attribute}
```
NS is a numerical semigroup. It returns the number of gaps of NS.

### 3.3.3 FundamentalGapsOfNumericalSemigroup

 $\triangleright$  FundamentalGapsOfNumericalSemigroup(S) (attribute) (attribute)

S is a numerical semigroup. It returns the set of fundamental gaps of S.

```
_ Example .
gap> S := NumericalSemigroup("modular", 5,53);
\leqModular numerical semigroup satisfying 5x mod 53 \leq x >
gap> FundamentalGapsOfNumericalSemigroup(S);
[ 16, 17, 18, 19, 27, 28, 29, 30, 31, 40, 41, 42 ]
gap> GapsOfNumericalSemigroup(S);
[ 1, 2, 3, 4, 5, 6, 7, 8, 9, 10, 14, 15, 16, 17, 18, 19, 20, 21, 27, 28, 29,
 30, 31, 40, 41, 42 ]
```
### 3.3.4 SpecialGapsOfNumericalSemigroup

```
. SpecialGapsOfNumericalSemigroup(S) (attribute)
```
S is a numerical semigroup. It returns the special gaps of S.

```
_ Example .
gap> S := NumericalSemigroup("modular", 5,53);
\leq Modular numerical semigroup satisfying 5x mod 53 \leq x >
gap> SpecialGapsOfNumericalSemigroup(S);
[ 40, 41, 42 ]
```
### <span id="page-20-0"></span>Chapter 4

# Presentations of Numerical Semigroups

In this chapter we explain how to compute a minimal presentation of a numerical semigroup. There are three functions involved in this process.

### <span id="page-20-1"></span>4.1 Presentations of Numerical Semigroups

### 4.1.1 MinimalPresentationOfNumericalSemigroup

 $\triangleright$  MinimalPresentationOfNumericalSemigroup(S) (function) (function)

S is a numerical semigroup. The output is a list of lists with two elements. Each list of two elements represents a relation between the minimal generators of the numerical semigroup. If  $\{\{x_1, y_1\}, \ldots, \{x_k, y_k\}\}\$ is the output and  $\{m_1, \ldots, m_n\}$  is the minimal system of generators of the numerical semigroup, then  $\{x_i, y_i\} = \{\{a_{i_1}, \ldots, a_{i_n}\}, \{b_{i_1}, \ldots, b_{i_n}\}\}\$  and  $a_{i_1}m_1 + \cdots + a_{i_n}m_n =$  $b_{i_1}m_1 + \cdots + b_{i_n}m_n$ 

Any other relation among the minimal generators of the semigroup can be deduced from the ones given in the output.

\_ Example .

The algorithm implemented is described in [\[Ros96a\]](#page-89-1) (see also [\[RGS99a\]](#page-88-2)).

```
gap> s:=NumericalSemigroup(3,5,7);
<Numerical semigroup with 3 generators>
gap> MinimalPresentationOfNumericalSemigroup(s);
[ [ [ 0, 2, 0 ], [ 1, 0, 1 ] ], [ [ 3, 1, 0 ], [ 0, 0, 2 ] ],
[ [ 4, 0, 0 ], [ 0, 1, 1 ] ] ]
```
The first element in the list means that  $1 \times 3 + 1 \times 7 = 2 \times 5$ , and the others have similar meanings.

#### 4.1.2 GraphAssociatedToElementInNumericalSemigroup

 $\triangleright$  GraphAssociatedToElementInNumericalSemigroup(n, S) (function)

S is a numerical semigroup and n is an element in S.

The output is a pair. If  $\{m_1, \ldots, m_n\}$  is the set of minimal generators of S, then the first component is the set of vertices of the graph associated to n in S, that is, the set  $\{m_i \mid n - m_i \in S\}$ , and the second component is the set of edges of this graph, that is,  $\{\{m_i, m_j\} \mid n - (m_i + m_j) \in S\}$ .

This function is used to compute a minimal presentation of the numerical semigroup S, as explained in [\[Ros96a\]](#page-89-1).

```
Example
gap> s:=NumericalSemigroup(3,5,7);;
gap> GraphAssociatedToElementInNumericalSemigroup(10,s);
[ [ 3, 5, 7 ], [ [ 3, 7 ] ] ]
```
### 4.1.3 BettiElementsOfNumericalSemigroup

```
\triangleright \text{ BettiElementsOfNumericalSemigroup}(S) \tag{function}
```
S is a numerical semigroup.

The output is the set of elements in S whose associated graph is nonconnected [\[GSO10\]](#page-87-1).

\_\_ Example .

```
gap> s:=NumericalSemigroup(3,5,7);;
gap> BettiElementsOfNumericalSemigroup(s);
[ 10, 12, 14 ]
```
### 4.1.4 PrimitiveElementsOfNumericalSemigroup

```
\triangleright PrimitiveElementsOfNumericalSemigroup(S) (function)
```
S is a numerical semigroup.

The output is the set of elements *s* in S such that there exists a minimal solution to  $msg \cdot x - msg \cdot$  $y = 0$ , such that *x*, *y* are factorizations of *s*, and *msg* is the minimal generating system of *S*. Betti elements are primitive, but not the way around in general.

```
Example
gap> s:=NumericalSemigroup(3,5,7);;
gap> PrimitiveElementsOfNumericalSemigroup(s);
[ 3, 5, 7, 10, 12, 14, 15, 21, 28, 35 ]
```
#### 4.1.5 ShadedSetOfElementInNumericalSemigroup

```
\triangleright \; \texttt{ShadedSetOfElementInNumericalSemigroup}(n, \; S) \tag{function}
```
S is a numerical semigroup and n is an element in S.

The output is a simplicial complex *C*. If  $\{m_1, \ldots, m_n\}$  is the set of minimal generators of *S*, then *L* ∈ *C* if  $n - \sum_{i \in L} m_i$  ∈ *S* ([\[SW86\]](#page-89-2)).

This function is a generalization of the graph associated to  $n$ .

```
Example
gap> s:=NumericalSemigroup(3,5,7);;
gap> ShadedSetOfElementInNumericalSemigroup(10,s);
[ [ ], [ 3 ], [ 3, 7 ], [ 5 ], [ 7 ] ]
```
### <span id="page-22-0"></span>4.2 Uniquely Presented Numerical Semigroups

A numerical semigroup *S* is uniquely presented if for any two minimal presentations  $\sigma$  and  $\tau$  and any  $(a,b) \in \sigma$ , either  $(a,b) \in \tau$  or  $(b,a) \in \tau$ , that is, there is essentially a unique minimal presentation (up) to arrangement of the components of the pairs in it).

### 4.2.1 IsUniquelyPresentedNumericalSemigroup

```
\triangleright IsUniquelyPresentedNumericalSemigroup(S) (function)
```
S is a numerical semigroup.

The output is true if S has uniquely presented. The implementation is based on (see [\[GSO10\]](#page-87-1)).

```
_ Example .
gap> s:=NumericalSemigroup(3,5,7);;
gap> IsUniquelyPresentedNumericalSemigroup(s);
true
```
### 4.2.2 IsGenericNumericalSemigroup

```
\triangleright IsGenericNumericalSemigroup(S) (function)
```
S is a numerical semigroup.

The output is true if S has a generic presentation, that is, in every minimal relation all generators occur. These semigroups are uniquely presented (see [\[BGSG11\]](#page-85-1)). . Example .

```
gap> s:=NumericalSemigroup(3,5,7);;
gap> IsGenericNumericalSemigroup(s);
true
```
### <span id="page-23-0"></span>Chapter 5

# Constructing numerical semigroups from others

### <span id="page-23-1"></span>5.1 Adding and removing elements of a numerical semigroup

In this section we show how to construct new numerical semigroups from a given numerical semigroup. Two dual operations are presented. The first one removes a minimal generator from a numerical semigroup. The second adds a special gap to a semigroup (see [\[RGSGGJM03\]](#page-89-3)).

### 5.1.1 RemoveMinimalGeneratorFromNumericalSemigroup

 $\triangleright \text{ RemoveMinimalGeneratorFromNumbericalSemigroup}(n, S) \qquad (function)$ 

 $S$  is a numerical semigroup and  $n$  is one if its minimal generators.

The output is the numerical semigroup  $S \setminus \{n\}$  (see [\[RGSGGJM03\]](#page-89-3);  $S \setminus \{n\}$  is a numerical semigroup if and only if *n* is a minimal generator of *S*).

```
Example
gap> s:=NumericalSemigroup(3,5,7);
<Numerical semigroup with 3 generators>
gap> RemoveMinimalGeneratorFromNumericalSemigroup(7,s);
<Numerical semigroup with 3 generators>
gap> MinimalGeneratingSystemOfNumericalSemigroup(last);
[ 3, 5 ]
```
### 5.1.2 AddSpecialGapOfNumericalSemigroup

. AddSpecialGapOfNumericalSemigroup(g, S) (function)

S is a numerical semigroup and g is a special gap of S

The output is the numerical semigroup  $S \cup \{g\}$  (see [\[RGSGGJM03\]](#page-89-3), where it is explained why this set is a numerical semigroup). - Example  $-$ 

```
gap> s:=NumericalSemigroup(3,5,7);;
gap> s2:=RemoveMinimalGeneratorFromNumericalSemigroup(5,s);
```

```
<Numerical semigroup with 3 generators>
gap> s3:=AddSpecialGapOfNumericalSemigroup(5,s2);
<Numerical semigroup>
gap> SmallElementsOfNumericalSemigroup(s) =
> SmallElementsOfNumericalSemigroup(s3);
true
gap> s=s3;
true
```
### <span id="page-24-0"></span>5.2 Intersections and quotients by integers

### 5.2.1 IntersectionOfNumericalSemigroups

 $\triangleright$  IntersectionOfNumericalSemigroups(S, T) (function)

S and T are numerical semigroups. Computes the intersection of S and T (which is a numerical semigroup).

```
_ Example .
gap> S := NumericalSemigroup("modular", 5,53);
<Modular numerical semigroup satisfying 5x mod 53 <= x >
gap > T := NumericalSemigroup(2,17);\leqModular numerical semigroup satisfying 17x mod 34 \leq x >
gap> SmallElementsOfNumericalSemigroup(S);
[ 0, 11, 12, 13, 22, 23, 24, 25, 26, 32, 33, 34, 35, 36, 37, 38, 39, 43 ]
gap> SmallElementsOfNumericalSemigroup(T);
[ 0, 2, 4, 6, 8, 10, 12, 14, 16 ]
gap> IntersectionOfNumericalSemigroups(S,T);
<Numerical semigroup>
gap> SmallElementsOfNumericalSemigroup(last);
[ 0, 12, 22, 23, 24, 25, 26, 32, 33, 34, 35, 36, 37, 38, 39, 43 ]
```
### 5.2.2 QuotientOfNumericalSemigroup

 $\triangleright$  QuotientOfNumericalSemigroup(S, n) (function)

S is a numerical semigroup and  $n$  is an integer. Computes the quotient of S by  $n$ , that is, the set  $\{x \in \mathbb{N} \mid nx \in S\}$ , which is again a numerical semigroup. S / n may be used as a short for QuotientOfNumericalSemigroup(S, n).

- Example -

```
gap> s:=NumericalSemigroup(3,29);
<Modular numerical semigroup satisfying 58x mod 87 <= x >
gap> SmallElementsOfNumericalSemigroup(s);
[ 0, 3, 6, 9, 12, 15, 18, 21, 24, 27, 29, 30, 32, 33, 35, 36, 38,
  39, 41, 42, 44, 45, 47, 48, 50, 51, 53, 54, 56 ]
gap> t:=QuotientOfNumericalSemigroup(s,7);
<Numerical semigroup>
gap> SmallElementsOfNumericalSemigroup(t);
[ 0, 3, 5, 6, 8 ]
```

```
gap> u := s / 7;
<Numerical semigroup>
gap> SmallElementsOfNumericalSemigroup(u);
[ 0, 3, 5, 6, 8 ]
```
### <span id="page-25-0"></span>5.3 Constructing the set of all numerical semigroups containing a given numerical semigroup

In order to construct the set of numerical semigroups containing a fixed numerical semigroup *S*, one first constructs its unitary extensions, that is to say, the sets  $S \cup \{g\}$  that are numerical semigroups with *g* a positive integer. This is achieved by constructing the special gaps of the semigroup, and then adding each of them to the numerical semigroup. Then we repeat the process for each of this new numerical semigroups until we reach N.

These procedures are described in [\[RGSGGJM03\]](#page-89-3).

### 5.3.1 OverSemigroupsNumericalSemigroup

 $\triangleright$  OverSemigroupsNumericalSemigroup(s) (function)

s is a numerical semigroup. The output is the set of numerical semigroups containing it.

```
_ Example
gap> OverSemigroupsNumericalSemigroup(NumericalSemigroup(3,5,7));
[ <The numerical semigroup N>, <Numerical semigroup>, <Numerical semigroup>,
 <Numerical semigroup with 3 generators> ]
gap> List(last,s->MinimalGeneratingSystemOfNumericalSemigroup(s));
[ [ 1 ], [ 2, 3 ], [ 3 ... 5 ], [ 3, 5, 7 ] ]
```
### <span id="page-25-1"></span>5.4 Constructing the set of numerical semigroup with given Frobenius number

### <span id="page-25-2"></span>5.4.1 NumericalSemigroupsWithFrobeniusNumber

 $\triangleright \text{ Numerical SemigroupsWith FrobeniusNumber}(f) \tag{function}$ 

 $f$  is an non zero integer greater than or equal to  $-1$ . The output is the set of numerical semigroups with Frobenius number f. The algorithm implemented is given in [\[RGSGGJM04\]](#page-89-4).

```
- Example -
gap> Length(NumericalSemigroupsWithFrobeniusNumber(20));
900
```
### <span id="page-26-0"></span>5.5 Constructing the set of numerical semigroups with genus g, that is, numerical semigroups with exactly g gaps

Given a numerical semigroup of genus g, removing minimal generators, one obtains numerical semigroups of genus g+1. In order to avoid repetitions, we only remove minimal generators greater than the frobenius number of the numerical semigroup (this is accomplished with the local function sons).

These procedures are described in [\[RGSGGB03\]](#page-88-3) and [\[BA08\]](#page-85-2).

### 5.5.1 NumericalSemigroupsWithGenus

 $\triangleright$  NumericalSemigroupsWithGenus(g) (function) (function)

 $g$  is a nonnegative integer. The output is the set of numerical semigroups with genusg. . Example.

```
gap> NumericalSemigroupsWithGenus(5);
[ \leqProportionally modular numerical semigroup satisfying 11x mod 66 \leq 5x >,
 <Numerical semigroup with 5 generators>,
 <Numerical semigroup with 5 generators>,
  <Numerical semigroup with 5 generators>,
 <Numerical semigroup with 5 generators>,
 <Numerical semigroup with 4 generators>,
 <Numerical semigroup with 4 generators>,
  <Numerical semigroup with 4 generators>,
 <Numerical semigroup with 4 generators>,
  <Numerical semigroup with 3 generators>,
  <Numerical semigroup with 3 generators>,
  \leq Modular numerical semigroup satisfying 11x mod 22 \leq x > ]
gap> List(last,MinimalGeneratingSystemOfNumericalSemigroup);
[ [ 6 .. 11 ], [ 5, 7, 8, 9, 11 ], [ 5, 6, 8, 9 ], [ 5, 6, 7, 9 ],
  [ 5, 6, 7, 8 ], [ 4, 6, 7 ], [ 4, 7, 9, 10 ], [ 4, 6, 9, 11 ],
  [ 4, 5, 11 ], [ 3, 8, 10 ], [ 3, 7, 11 ], [ 2, 11 ] ]
```
### <span id="page-26-1"></span>5.6 Constructing the set of numerical semigroups with a given set of pseudo-Frobenius numbers

```
Refer to PseudoFrobeniusOfNumericalSemigroup (3.2.4).
   These procedures are described in [DGR15].
```
### <span id="page-26-2"></span>5.6.1 ForcedIntegersForPseudoFrobenius

. ForcedIntegersForPseudoFrobenius(PF) (function)

PF is a list of positive integers (given as a list or individual elements). The output is:

- in case there exists a numerical semigroup *S* such that  $PF(S) = PF$ :
	- a list [ *f orced*\_*gaps*, *f orced*\_*elts*] such that:
		- \* *f orced*\_*gaps* is contained in <sup>N</sup>−*<sup>S</sup>* for any numerical semigroup S such that *PF*(*S*) =  ${g_1, \ldots, g_n}$
- \* forced elts is contained in *S* for any numerical semigroup *S* such that  $PF(S) =$  ${g_1, \ldots, g_n}$
- "fail" in case it is found some condition that fails.

```
Example
gap> pf := [ 58, 64, 75 ];
[ 58, 64, 75 ]
gap> ForcedIntegersForPseudoFrobenius(pf);
[ [ 1, 2, 3, 4, 5, 6, 7, 8, 11, 15, 16, 17, 25, 29, 32, 58, 64, 75 ],
  [ 0, 59, 60, 67, 68, 69, 70, 71, 72, 73, 74, 76 ] ]
```
### 5.6.2 SimpleForcedIntegersForPseudoFrobenius

 $\triangleright$  SimpleForcedIntegersForPseudoFrobenius(fg, fe, PF) (function)

Is just a quicker version of ForcedIntegersForPseudoFrobenius [\(5.6.1\)](#page-26-2)

fg is a list of integers that we require to be gaps of the semigroup; fe is a list of integers that we require to be elements of the semigroup; PF is a list of positive integers. The output is:

- in case there exists a numerical semigroup *S* such that  $PF(S) = PF$ :
	- a list [ *f orced*\_*gaps*, *f orced*\_*elts*] such that:
		- \* *f orced*\_*gaps* is contained in <sup>N</sup>−*<sup>S</sup>* for any numerical semigroup S such that *PF*(*S*) =  ${g_1, \ldots, g_n}$
		- \* forced\_elts is contained in *S* for any numerical semigroup *S* such that  $PF(S)$  =  ${g_1, \ldots, g_n}$
- "fail" in case it is found some condition that fails.

```
gap> pf := [ 15, 20, 27, 35 ];;
gap> fint := ForcedIntegersForPseudoFrobenius(pf);
[ [ 1, 2, 3, 4, 5, 6, 7, 8, 9, 10, 12, 15, 16, 20, 27, 35 ],
  [ 0, 19, 23, 25, 26, 28, 29, 30, 31, 32, 33, 34, 36 ] ]
gap> free := Difference([1..Maximum(pf)],Union(fint));
[ 11, 13, 14, 17, 18, 21, 22, 24 ]
gap> SimpleForcedIntegersForPseudoFrobenius(fint[1],Union(fint[2],[free[1]]),pf);
[ [ 1, 2, 3, 4, 5, 6, 7, 8, 9, 10, 12, 13, 15, 16, 20, 24, 27, 35 ],
  [ 0, 11, 19, 22, 23, 25, 26, 28, 29, 30, 31, 32, 33, 34, 36 ] ]
```
Example

#### 5.6.3 NumericalSemigroupsWithPseudoFrobeniusNumbers

 $\triangleright$  NumericalSemigroupsWithPseudoFrobeniusNumbers( $g$ ) (function)

PF is a list of positive integers (given as a list or individual elements). The output is: a list of numerical semigrups S such that  $PF(S)=PF$  When Length( $PF$ ) = 1, it makes use of the function NumericalSemigroupsWithFrobeniusNumber [\(5.4.1\)](#page-25-2)

- Example

```
gap> pf := [ 58, 64, 75 ];
[ 58, 64, 75 ]
gap> Length(NumericalSemigroupsWithPseudoFrobeniusNumbers(pf));
```

```
561
gap pf := [11, 19, 22];
gap> NumericalSemigroupsWithPseudoFrobeniusNumbers(pf);
[ <Numerical semigroup>, <Numerical semigroup>, <Numerical semigroup>,
  <Numerical semigroup>, <Numerical semigroup> ]
gap> List(last,MinimalGeneratingSystemOfNumericalSemigroup);
[ [ 7, 9, 17, 20 ], [ 7, 10, 13, 16, 18 ], [ 9, 12, 14, 15, 16, 17, 20 ],
  [ 10, 13, 14, 15, 16, 17, 18, 21 ],
  [ 12, 13, 14, 15, 16, 17, 18, 20, 21, 23 ] ]
```
### 5.6.4 RandomNumericalSemigroupWithPseudoFrobeniusNumbers

```
\triangleright RandomNumericalSemigroupWithPseudoFrobeniusNumbers(g) (function)
```
PF is a list of positive integers (given as a list or individual elements). Alternatively, a record with fields "pseudo\_frobenius" and "max\_attempts" option The output is: A numerical semigrups S such that PF(S)=PF, at random. Returns fail if it conludes that it exists and suggets to use NumericalSemigroupsWithPseudoFrobeniusNumbers if it is not able to conclude...

It makes use of the function AnIrreducibleNumericalSemigroupWithFrobeniusNumber  $(6.1.4)$ , when Length(PF)=1.

```
Example
gap> pf := [ 83, 169, 173, 214, 259 ];;
gap> RandomNumericalSemigroupWithPseudoFrobeniusNumbers(pf);
<Numerical semigroup>
gap> gen := MinimalGeneratingSystem(last);
[ 38, 57, 64, 72, 79, 98, 99, 106, 118, 120, 124, 132, 134, 146, 147, 154,
 165, 168, 179 ]
gap> ns := NumericalSemigroup(gen);
<Numerical semigroup with 19 generators>
gap> PseudoFrobeniusOfNumericalSemigroup(ns);
[ 83, 169, 173, 214, 259 ]
```
### <span id="page-29-0"></span>Chapter 6

# Irreducible numerical semigroups

### <span id="page-29-1"></span>6.1 Irreducible numerical semigroups

An irreducible numerical semigroup is a semigroup that cannot be expressed as the intersection of numerical semigroups properly containing it.

It is not difficult to prove that a semigroup is irreducible if and only if it is maximal (with respect to set inclusion) in the set of all numerical semigroup having its same Frobenius number (see [\[RB03\]](#page-88-4)). Hence, according to [\[FGR87\]](#page-87-2) (respectively [\[BDF97\]](#page-85-3)), symmetric (respectively pseudosymmetric) numerical semigroups are those irreducible numerical semigroups with odd (respectively even) Frobenius number.

In [\[RGSGGJM03\]](#page-89-3) it is shown that a nontrivial numerical semigroup is irreducible if and only if it has only one special gap. We use this characterization.

In this section we show how to construct the set of all numerical semigroups with a given Frobenius number. In old versions of the package, we first constructed an irreducible numerical semigroup with the given Frobenius number (as explained in [\[RGS04\]](#page-88-5)), and then we constructed the rest from it. That is why we separated both functions. The present version uses a faster procedure presented in [\[BR13\]](#page-86-1).

Every numerical semigroup can be expressed as an intersection of irreducible numerical semigroups. If *S* can be expressed as  $S = S_1 \cap \cdots \cap S_n$ , with  $S_i$  irreducible numerical semigroups, and no factor can be removed, then we say that this decomposition is minimal. Minimal decompositions can be computed by using Algorithm 26 in [\[RGSGGJM03\]](#page-89-3).

### 6.1.1 IsIrreducibleNumericalSemigroup

```
\triangleright IsIrreducibleNumericalSemigroup(s) (function) (function)
```
s is a numerical semigroup. The output is true if s is irreducible, false otherwise.

```
Example
gap> IsIrreducibleNumericalSemigroup(NumericalSemigroup(4,6,9));
true
gap> IsIrreducibleNumericalSemigroup(NumericalSemigroup(4,6,7,9));
false
```
### 6.1.2 IsSymmetricNumericalSemigroup

```
\triangleright IsSymmetricNumericalSemigroup(s) (function) (function)
```
s is a numerical semigroup. The output is true if s is symmetric, false otherwise.

```
- Example <sub>-</sub>
gap> IsSymmetricNumericalSemigroup(NumericalSemigroup(10,23));
true
gap> IsSymmetricNumericalSemigroup(NumericalSemigroup(10,11,23));
false
```
### 6.1.3 IsPseudoSymmetricNumericalSemigroup

```
\triangleright IsPseudoSymmetricNumericalSemigroup(s) (function)
```
s is a numerical semigroup. The output is true if s is pseudo-symmetric, false otherwise.

```
_ Example _
gap> IsPseudoSymmetricNumericalSemigroup(NumericalSemigroup(6,7,8,9,11));
true
gap> IsPseudoSymmetricNumericalSemigroup(NumericalSemigroup(4,6,9));
false
```
### <span id="page-30-0"></span>6.1.4 AnIrreducibleNumericalSemigroupWithFrobeniusNumber

 $\triangleright$  AnIrreducibleNumericalSemigroupWithFrobeniusNumber(f) (function)

 $f$  is an integer greater than or equal to  $-1$ . The output is an irreducible numerical semigroup with frobenius number f. From the way the procedure is implemented, the resulting semigroup has at most four generators (see [\[RGS04\]](#page-88-5)).

```
Example
gap> FrobeniusNumber(AnIrreducibleNumericalSemigroupWithFrobeniusNumber(28));
28
```
### 6.1.5 IrreducibleNumericalSemigroupsWithFrobeniusNumber

 $\triangleright$  IrreducibleNumericalSemigroupsWithFrobeniusNumber(f) (function)

 $f$  is an integer greater than or equal to  $-1$ . The output is the set of all irreducible numerical semigroups with frobenius number f.

```
<sub>-</sub> Example <sub>-</sub>
gap> Length(IrreducibleNumericalSemigroupsWithFrobeniusNumber(39));
227
```
### 6.1.6 DecomposeIntoIrreducibles

 $\triangleright$  DecomposeIntoIrreducibles(s) (function)

s is a numerical semigroup. The output is a set of irreducible numerical semigroups containing it. These elements appear in a minimal decomposition of s as intersection into irreducibles.

```
Example
gap> DecomposeIntoIrreducibles(NumericalSemigroup(5,6,8));
[ <Numerical semigroup>, <Numerical semigroup> ]
```
### <span id="page-31-0"></span>6.2 Complete intersection numerical semigroups

The cardinality of a minimal presentation of a numerical semigroup is alwas greater than or equal to its embedding dimension minus one. Complete intersection numerical semigroups are numerical semigroups reching this bound, and they are irreducible. It can be shown that every complete intersection (other that  $\mathbb N$ ) is a complete intersection if and only if it is the gluing of two complete intersections. When in this gluing, one of the copies is isomorphic to  $\mathbb N$ , then we obtain a free semigroups in the sense of [\[BC77\]](#page-85-4). Two special kinds of free semigroups are telescopic semigroups ([\[KP95\]](#page-88-6)) and those associated to an irreducible planar curve ([\[Zar86\]](#page-89-5)). We use the algorithms presented in [\[AGS13\]](#page-85-5) to find the set of all complete intersections (also free, telescopic and associated to irreducible planar curves) numerical semigroups with given Frobenius number.

### 6.2.1 AsGluingOfNumericalSemigroups

```
\triangleright AsGluingOfNumericalSemigroups(s) (function)
```
s is a numerical semigroup. Returns all partitions  $\{A_1, A_2\}$  of the minimal generating set of s such that s is a gluing of  $\langle A_1 \rangle$  and  $\langle A_2 \rangle$  by  $gcd(A_1)gcd(A_2)$ 

```
_ Example _
gap > s := NumericalSemigroup( 10, 15, 16);
<Numerical semigroup with 3 generators>
gap> AsGluingOfNumericalSemigroups(s);
[ [ [ 10, 15 ], [ 16 ] ], [ [ 10, 16 ], [ 15 ] ] ]
gap> s := NumericalSemigroup( 18, 24, 34, 46, 51, 61, 74, 8 );
<Numerical semigroup with 8 generators>
gap> AsGluingOfNumericalSemigroups(s);
\lceil \rceil
```
### 6.2.2 IsACompleteIntersectionNumericalSemigroup

 $\triangleright$  IsACompleteIntersectionNumericalSemigroup(s) (function)

s is a numerical semigroup. The output is true if the numerical semigroup is a complete intersection, that is, the cardinality of a (any) minimal presentation equals its embedding dimension minus one.

```
Example
gap > s := NumericalSemigroup( 10, 15, 16);
<Numerical semigroup with 3 generators>
gap> IsACompleteIntersectionNumericalSemigroup(s);
true
gap> s := NumericalSemigroup( 18, 24, 34, 46, 51, 61, 74, 8 );
<Numerical semigroup with 8 generators>
gap> IsACompleteIntersectionNumericalSemigroup(s);
false
```
### 6.2.3 CompleteIntersectionNumericalSemigroupsWithFrobeniusNumber

 $\triangleright$  CompleteIntersectionNumericalSemigroupsWithFrobeniusNumber(f) (function)

 $f$  is an integer greater than or equal to  $-1$ . The output is the set of all complete intersection numerical semigroups with frobenius number f.

```
<sub>-</sub> Example <sub>-</sub>
gap> Length(CompleteIntersectionNumericalSemigroupsWithFrobeniusNumber(57));
34
```
### 6.2.4 IsFreeNumericalSemigroup

```
\triangleright IsFreeNumericalSemigroup(s) (function) (function)
```
s is a numerical semigroup. The output is true if the numerical semigroup is free in the sense of [\[BC77\]](#page-85-4): it is either  $\mathbb N$  or the gluing of a copy of  $\mathbb N$  with a free numerical semigroup.

```
Example
gap> IsFreeNumericalSemigroup(NumericalSemigroup(10,15,16));
true
gap> IsFreeNumericalSemigroup(NumericalSemigroup(3,5,7));
false
```
### 6.2.5 FreeNumericalSemigroupsWithFrobeniusNumber

```
\triangleright \ \ \texttt{FreeNumber} \ \texttt{in} \ \texttt{Suppose} \ \texttt{WithFrobeniusNumber}(f) \tag{function}
```
f is an integer greater than or equal to  $-1$ . The output is the set of all free numerical semigroups with frobenius number f.

```
Example
gap> Length(FreeNumericalSemigroupsWithFrobeniusNumber(57));
33
```
### 6.2.6 IsTelescopicNumericalSemigroup

 $\triangleright$  IsTelescopicNumericalSemigroup(s) (function) (function)

s is a numerical semigroup. The output is true if the numerical semigroup is telescopic in the sense of [\[KP95\]](#page-88-6): it is either N or the gluing of  $\langle n_e \rangle$  and  $s' = \langle n_1/d, \ldots, n_{e-1}/d \rangle$ , and  $s'$  is again a telescopic numerical semigroup, where  $n_1 < \cdots < n_e$  are the minimal generators of s.

```
\_ Example \_gap> IsTelescopicNumericalSemigroup(NumericalSemigroup(4,11,14));
false
gap> IsFreeNumericalSemigroup(NumericalSemigroup(4,11,14));
true
```
### 6.2.7 TelescopicNumericalSemigroupsWithFrobeniusNumber

 $\triangleright$  TelescopicNumericalSemigroupsWithFrobeniusNumber(f) (function)

f is an integer greater than or equal to -1. The output is the set of all telescopic numerical semigroups with frobenius number f.

```
<sub>-</sub> Example <sub>-</sub>
gap> Length(TelescopicNumericalSemigroupsWithFrobeniusNumber(57));
20
```
### 6.2.8 IsNumericalSemigroupAssociatedIrreduciblePlanarCurveSingularity

```
\triangleright IsNumericalSemigroupAssociatedIrreduciblePlanarCurveSingularity(s) (function)
```
s is a numerical semigroup. The output is true if the numerical semigroup is associated to an irreducible planar curve singularity ([\[Zar86\]](#page-89-5)). These semigroups are telescopic.

```
Example
gap > ns := NumericalSemigroup(4, 11, 14);gap> IsNumericalSemigroupAssociatedIrreduciblePlanarCurveSingularity(ns);
false
gap > ns := NumericalSemigroup(4, 11, 19);gap> IsNumericalSemigroupAssociatedIrreduciblePlanarCurveSingularity(ns);
true
```
### 6.2.9 NumericalSemigroupsAssociatedIrreduciblePlanarCurveSingularityWithFrobeniusNumber

 $\triangleright$  NumericalSemigroupsAssociatedIrreduciblePlanarCurveSingularityWithFrobeniusNumber(f) (function)

f is an integer greater than or equal to  $-1$ . The output is the set of all numerical semigroups associated to irreducible planar curves singularities with frobenius number f.

Example \_

```
gap> Length(
> NumericalSemigroupsAssociatedIrreduciblePlanarCurveSingularityWithFrobeniusNumber
> (57));
7
```
### <span id="page-33-0"></span>6.3 Almost-symmetric numerical semigroups

A numerical semigroup is almost-symmetric ([\[BR97\]](#page-86-2)) if its genus is the arithmetic mean of its Frobenius number and type. We use a procedure presented in [\[RGS13\]](#page-88-7) to determine the set of all almostsymmetric numerical semigroups with given Frobenius number. In order to do this, we first calculate the set of all almost-symmetric numerical semigroups that can be constructed from an irreducible numerical semigroup.

### 6.3.1 AlmostSymmetricNumericalSemigroupsFromIrreducible

```
\triangleright AlmostSymmetricNumericalSemigroupsFromIrreducible(s) (function)
```
s is an irreducible numerical semigroup. The output is the set of almost-symetric numerical semigroups that can be constructed from s by removing some of its generators as explained in [\[RGS13\]](#page-88-7)). - Example

```
gap > ns := NumericalSemigroup(5, 8, 9, 11);gap> AlmostSymmetricNumericalSemigroupsFromIrreducible(ns);
[ <Numerical semigroup>, <Numerical semigroup>, <Numerical semigroup> ]
gap> List(last,MinimalGeneratingSystemOfNumericalSemigroup);
[ [ 5, 8, 9, 11 ], [ 5, 8, 11, 14, 17 ], [ 5, 9, 11, 13, 17 ] ]
```
### 6.3.2 IsAlmostSymmetricNumericalSemigroup

```
. IsAlmostSymmetricNumericalSemigroup(s) (function)
```
s is a numerical semigroup. The output is true if the numerical semigroup is almost symmetric.

```
<sub>-</sub> Example
gap> IsAlmostSymmetricNumericalSemigroup(NumericalSemigroup(5,8,11,14,17));
true
```
### 6.3.3 AlmostSymmetricNumericalSemigroupsWithFrobeniusNumber

 $\triangleright$  AlmostSymmetricNumericalSemigroupsWithFrobeniusNumber(f) (function)

f is an integer greater than or equal to -1. The output is the set of all almost symmetric numerical semigroups with Frobenius number f.

```
_ Example _
gap> Length(AlmostSymmetricNumericalSemigroupsWithFrobeniusNumber(12));
15
gap> Length(IrreducibleNumericalSemigroupsWithFrobeniusNumber(12));
\Omega
```
### <span id="page-35-0"></span>Chapter 7

# Ideals of numerical semigroups

Let *S* be a numerical semigroup. A set *I* of integers is an *ideal relative* to a numerical semigroup *S* provided that  $I + S \subseteq I$  and that there exists  $d \in S$  such that  $d + I \subseteq S$ .

If  $\{i_1, \ldots, i_k\}$  is a subset of Z, then the set  $I = \{i_1, \ldots, i_k\} + S = \bigcup_{n=1}^k i_n + S$  is an ideal relative to *S*, and  $\{i_1, \ldots, i_k\}$  is a system of generators of *I*. A system of generators *M* is minimal if no proper subset of *M* generates the same ideal. Usually, ideals are specified by means of its generators and the ambient numerical semigroup to which they are ideals (for more information see for instance [\[BDF97\]](#page-85-3)).

Example

### <span id="page-35-1"></span>7.1 Definitions and basic operations

### 7.1.1 IdealOfNumericalSemigroup

```
\triangleright IdealOfNumericalSemigroup(1, S) (function)
```
S is a numerical semigroup and 1 a list of integers. The output is the ideal of S generated by 1 There are several shortcuts for this function, as shown in the example.

```
gap> IdealOfNumericalSemigroup([3,5],NumericalSemigroup(9,11));
<Ideal of numerical semigroup>
gap> [3,5]+NumericalSemigroup(9,11);
<Ideal of numerical semigroup>
gap> last=last2;
true
gap> 3+NumericalSemigroup(5,9);
<Ideal of numerical semigroup>
```
### 7.1.2 IsIdealOfNumericalSemigroup

```
\triangleright IsIdealOfNumericalSemigroup(Obj) (function)
```
Tests if the object Obj is an ideal of a numerical semigroup.

```
gap > I := [1..7] + NumericalSemigroup(7, 19);;
gap> IsIdealOfNumericalSemigroup(I);
true
```
\_ Example .
```
gap> IsIdealOfNumericalSemigroup(2);
false
```
#### 7.1.3 MinimalGeneratingSystemOfIdealOfNumericalSemigroup

```
\triangleright \text{ Minimal GeneratingSystemOfIdealOfNumericalSemigroup (I)} \tag{function}\triangleright MinimalGeneratingSystem(I) (function)
```
I is an ideal of a numerical semigroup.

The output is the minimal system of generators of I.

```
___ Example .
gap > I := [3, 5, 9] + NumericalSemigroup(2, 11);;
gap> MinimalGeneratingSystemOfIdealOfNumericalSemigroup(I);
[ 3 ]
gap> MinimalGeneratingSystem(I);
[ 3 ]
```
#### 7.1.4 GeneratorsOfIdealOfNumericalSemigroup

```
\triangleright GeneratorsOfIdealOfNumericalSemigroup(I) (function) (function)
\triangleright GeneratorsOfIdealOfNumericalSemigroupNC(I) (function) (function)
```
I is an ideal of a numerical semigroup.

The output of GeneratorsOfIdealOfNumericalSemigroup is a system of generators of the ideal. If the minimal system of generators is known, then it is used as output. GeneratorsOfIdealOfNumericalSemigroupNC always returns the set of generators stored in I!.generators.

```
Example
gap > I := [3, 5, 9] + NumericalSemigroup(2, 11);;
gap> GeneratorsOfIdealOfNumericalSemigroup(I);
[ 3, 5, 9 ]
gap> MinimalGeneratingSystemOfIdealOfNumericalSemigroup(I);
[ 3 ]
gap> GeneratorsOfIdealOfNumericalSemigroup(I);
[ 3 ]
gap> GeneratorsOfIdealOfNumericalSemigroupNC(I);
[ 3, 5, 9 ]
```
#### 7.1.5 AmbientNumericalSemigroupOfIdeal

 $\triangleright$  AmbientNumericalSemigroupOfIdeal(I) (function) (function)

I is an ideal of a numerical semigroup, say *S*. The output is *S*.

```
_ Example
gap > I := [3, 5, 9] + NumericalSemigroup(2, 11);gap> AmbientNumericalSemigroupOfIdeal(I);
<Modular numerical semigroup satisfying 11x mod 22 <= x >
```
#### 7.1.6 SmallElementsOfIdealOfNumericalSemigroup

```
\triangleright SmallElementsOfIdealOfNumericalSemigroup(I) (function)
\triangleright SmallElements(I) (function)
```
I is an ideal of a numerical semigroup.

The output is a list with the elements in  $I$  that are less than or equal to the greatest integer not belonging to the ideal plus one.

Example

 $\_$  Example  $\_$ 

```
\_ Example \_gap > I := [3, 5, 9] + NumericalSemigroup(2, 11);gap> SmallElementsOfIdealOfNumericalSemigroup(I);
[ 3, 5, 7, 9, 11, 13 ]
gap> SmallElements(I) = SmallElementsOfIdealOfNumericalSemigroup(I);
true
gap > J := [2, 11] + NumericalSemigroup(2, 11);gap> SmallElementsOfIdealOfNumericalSemigroup(J);
[ 2, 4, 6, 8, 10 ]
```
#### 7.1.7 BelongsToIdealOfNumericalSemigroup

```
\triangleright BelongsToIdealOfNumericalSemigroup(n, I) (function)
```
I is an ideal of a numerical semigroup, n is an integer. The output is true if  $n$  belongs to  $I$ . n in I can be used for short.

```
gap> J:=[2,11]+NumericalSemigroup(2,11);;
gap> BelongsToIdealOfNumericalSemigroup(9,J);
false
gap> 9 in J;
false
gap> BelongsToIdealOfNumericalSemigroup(10,J);
true
gap> 10 in J;
true
```
#### 7.1.8 SumIdealsOfNumericalSemigroup

 $\triangleright$  SumIdealsOfNumericalSemigroup(I, J) (function)

I, J are ideals of a numerical semigroup. The output is the sum of both ideals  $\{i+j \mid i \in I, j \in J\}$ .  $I + J$  is a synonym of this function.

```
gap > I := [3, 5, 9] + NumericalSemigroup(2, 11);;
gap > J := [2, 11] + NumericalSemigroup(2, 11);;
gap> I+J;
<Ideal of numerical semigroup>
gap> MinimalGeneratingSystemOfIdealOfNumericalSemigroup(last);
[ 5, 14 ]
```

```
gap> SumIdealsOfNumericalSemigroup(I,J);
<Ideal of numerical semigroup>
gap> MinimalGeneratingSystemOfIdealOfNumericalSemigroup(last);
[ 5, 14 ]
```
#### 7.1.9 MultipleOfIdealOfNumericalSemigroup

 $\triangleright$  MultipleOfIdealOfNumericalSemigroup(n, I) (function)

I is an ideal of a numerical semigroup, n is a non negative integer. The output is the ideal  $I + \cdots + I$  (*n* times).  $n * I$  can be used for short. - Example -

```
gap > I := [0,1] + NumericalSemigroup(3,5,7);;
gap> MinimalGeneratingSystemOfIdealOfNumericalSemigroup(2*I);
[ 0, 1, 2 ]
```
#### 7.1.10 SubtractIdealsOfNumericalSemigroup

```
\triangleright SubtractIdealsOfNumericalSemigroup(I, J) (function)
```

```
I, J are ideals of a numerical semigroup.
```
The output is the ideal  $\{z \in \mathbb{Z} \mid z + J \subseteq I\}.$ 

 $I - J$  is a synonym of this function.

*S*−*J* is a synonym of  $(0+S)$ −*J*, if *S* is the ambient semigroup of *I* and *J*. The following example appears in [\[HS04\]](#page-88-0).

Example

```
_ Example _
gap> S:=NumericalSemigroup(14, 15, 20, 21, 25);;
gap > I := [0,1]+S;;
gap > II := S-I;;
gap> MinimalGeneratingSystemOfIdealOfNumericalSemigroup(I);
[ 0, 1 ]
gap> MinimalGeneratingSystemOfIdealOfNumericalSemigroup(II);
[ 14, 20 ]
gap> MinimalGeneratingSystemOfIdealOfNumericalSemigroup(I+II);
[ 14, 15, 20, 21 ]
```
#### 7.1.11 DifferenceOfIdealsOfNumericalSemigroup

```
\triangleright \text{ DifferenceOfIdealsOfNumericalSemigroup}(I, J) \qquad (function)
```
I, J are ideals of a numerical semigroup. J must be contained in I. The output is the set  $I \setminus J$ .

```
gap> S:=NumericalSemigroup(14, 15, 20, 21, 25);;
gap > I := [0,1] + S;<Ideal of numerical semigroup>
gap> 2*I-2*I;
<Ideal of numerical semigroup>
```

```
gap> I-I;
<Ideal of numerical semigroup>
gap> DifferenceOfIdealsOfNumericalSemigroup(last2,last);
[ 26, 27, 37, 38 ]
```
#### 7.1.12 TranslationOfIdealOfNumericalSemigroup

 $\triangleright$  TranslationOfIdealOfNumericalSemigroup( $k$ ,  $I$ ) (function)

Given an ideal I of a numerical semigroup S and an integer k returns an ideal of the numerical semigroup S generated by  $\{i_1 + k, \ldots, i_n + k\}$  where  $\{i_1, \ldots, i_n\}$  is the system of generators of I.

As a synonym to TranslationOfIdealOfNumericalSemigroup(k, I) the expression  $k + I$ may be used.

```
Example
gap> s:=NumericalSemigroup(13,23);;
gap > 1 := List([1..6], -> Random([8..34]));
[ 22, 29, 34, 25, 10, 12 ]
gap> I:=IdealOfNumericalSemigroup(l, s);;
gap> It:=TranslationOfIdealOfNumericalSemigroup(7,I);
<Ideal of numerical semigroup>
gap> It2:=7+I;
<Ideal of numerical semigroup>
gap> It2=It;
true
```
#### 7.1.13 IntersectionIdealsOfNumericalSemigroup

 $\triangleright \text{ IntersectionIdeal} \text{S} \text{Of Numerical} \text{S} \text{emigroup} \left( I, \ J \right)$  (function)

Given two ideals I and J of a numerical semigroup S returns the ideal of the numerical semigroup S which is the intersection of the ideals I and J.  $\_$  Example  $\_$ 

```
gap> i:=IdealOfNumericalSemigroup([75,89],s);;
gap> j:=IdealOfNumericalSemigroup([115,289],s);;
gap> IntersectionIdealsOfNumericalSemigroup(i,j);
<Ideal of numerical semigroup>
```
#### 7.1.14 MaximalIdealOfNumericalSemigroup

```
\triangleright MaximalIdealOfNumericalSemigroup(S) (function)
```
Returns the maximal ideal of the numerical semigroup S.

```
Example
gap> MaximalIdealOfNumericalSemigroup(NumericalSemigroup(3,7));
<Ideal of numerical semigroup>
```
#### 7.1.15 CanonicalIdealOfNumericalSemigroup

. CanonicalIdealOfNumericalSemigroup(S) (function)

Computes a canonical ideal of S ([\[BF06\]](#page-85-0)):  $\{x \in \mathbb{Z} | g - x \notin S\}$ .

```
\_ Example \_gap> s:=NumericalSemigroup(4,6,11);;
gap> m:=MaximalIdealOfNumericalSemigroup(s);;
gap> c:=CanonicalIdealOfNumericalSemigroup(s);
<Ideal of numerical semigroup>
gap (m-c)-c=m;
true
gap id:=3+s;
<Ideal of numerical semigroup>
gap> (id-c)-c=id;
true
```
## 7.2 Other functions for ideals

#### 7.2.1 HilbertFunctionOfIdealOfNumericalSemigroup

```
\triangleright HilbertFunctionOfIdealOfNumericalSemigroup(n, I) (function)
```
I is an ideal of a numerical semigroup,  $n$  is a non negative integer. I must be contained in its ambient semigroup.

The output is the cardinality of the set  $n I \ (n + 1)I$ .

```
__ Example .
gap > I := [6, 9, 11] + NumericalSemigroup(6, 9, 11);gap> List([1..7],n->HilbertFunctionOfIdealOfNumericalSemigroup(n,I));
[ 3, 5, 6, 6, 6, 6, 6 ]
```
#### 7.2.2 BlowUpIdealOfNumericalSemigroup

```
\triangleright BlowUpIdealOfNumericalSemigroup(I) (function)
```
I is an ideal of a numerical semigroup. The output is the ideal  $\bigcup_{n\geq 0} nI - nI$ .

```
- Example -
gap > I := [0,2] + NumericalSemigroup(6,9,11);;
gap> BlowUpIdealOfNumericalSemigroup(I);;
gap> SmallElementsOfIdealOfNumericalSemigroup(last);
[ 0, 2, 4, 6, 8 ]
```
#### 7.2.3 ReductionNumberIdealNumericalSemigroup

 $\triangleright \ \ \text{ReductionNumberIdealNumber} \ \text{I}\ \text{dealNumber} \ \text{I}\ \text{call} \ \text{S}\ \text{emigroup} \ \text{(I)} \tag{function}$ 

I is an ideal of a numerical semigroup.

The output is the least integer such that  $nI + i = (n+1)I$ , where  $i = min(I)$ .

```
Example
gap > I := [0,2] + NumericalSemigroup(6,9,11);gap> ReductionNumberIdealNumericalSemigroup(I);
\mathcal{L}
```
#### 7.2.4 BlowUpOfNumericalSemigroup

 $\triangleright$  BlowUpOfNumericalSemigroup(S) (function)

If  *is the maximal ideal of the numerical semigroup, then the output is the numerical semigroup*  $\bigcup_{n\geq 0} nM - nM$ .

```
Example
gap> s:=NumericalSemigroup(30, 35, 42, 47, 148, 153, 157, 169, 181, 193);;
gap> BlowUpOfNumericalSemigroup(s);
<Numerical semigroup with 10 generators>
gap> SmallElementsOfNumericalSemigroup(last);
[ 0, 5, 10, 12, 15, 17, 20, 22, 24, 25, 27, 29, 30, 32, 34, 35, 36, 37, 39,
 40, 41, 42, 44 ]
gap> m:=MaximalIdealOfNumericalSemigroup(s);
<Ideal of numerical semigroup>
gap> BlowUpIdealOfNumericalSemigroup(m);
<Ideal of numerical semigroup>
gap> SmallElementsOfIdealOfNumericalSemigroup(last);
[ 0, 5, 10, 12, 15, 17, 20, 22, 24, 25, 27, 29, 30, 32, 34, 35, 36, 37, 39,
 40, 41, 42, 44 ]
```
#### 7.2.5 MicroInvariantsOfNumericalSemigroup

 $\triangleright$  MicroInvariantsOfNumericalSemigroup(S) (function)

Returns the microinvariants of the numerical semigroup S defined in [\[Eli01\]](#page-87-0). For their computation we have used the formula given in [\[BF06\]](#page-85-0). The Ap\'ery set of S and its blow up are involved in this computation.

```
_ Example _
gap> s:=NumericalSemigroup(30, 35, 42, 47, 148, 153, 157, 169, 181, 193);;
gap> bu:=BlowUpOfNumericalSemigroup(s);;
gap> ap:=AperyListOfNumericalSemigroupWRTElement(s,30);;
gap> apbu:=AperyListOfNumericalSemigroupWRTElement(bu,30);;
gap> (ap-apbu)/30;
[ 0, 4, 4, 3, 2, 1, 3, 4, 4, 3, 2, 3, 1, 4, 4, 3, 3, 1, 4, 4, 4, 3, 2, 4, 2,
 5, 4, 3, 3, 2 ]
gap> MicroInvariantsOfNumericalSemigroup(s)=last;
true
```
#### 7.2.6 IsGradedAssociatedRingNumericalSemigroupCM

 $\triangleright$  IsGradedAssociatedRingNumericalSemigroupCM(S) (function)

Returns true if the graded ring associated to  $K[[S]]$  is Cohen-Macaulay, and false otherwise. This test is the implementation of the algorithm given in [\[BF06\]](#page-85-0).

```
Example
gap> s:=NumericalSemigroup(30, 35, 42, 47, 148, 153, 157, 169, 181, 193);;
gap> IsGradedAssociatedRingNumericalSemigroupCM(s);
false
gap> MicroInvariantsOfNumericalSemigroup(s);
[ 0, 4, 4, 3, 2, 1, 3, 4, 4, 3, 2, 3, 1, 4, 4, 3, 3, 1, 4, 4, 4, 3, 2, 4, 2,
 5, 4, 3, 3, 2 ]
gap> List(AperyListOfNumericalSemigroupWRTElement(s,30),
> w->MaximumDegreeOfElementWRTNumericalSemigroup (w,s));
[ 0, 1, 4, 1, 2, 1, 3, 1, 4, 3, 2, 3, 1, 1, 4, 3, 3, 1, 4, 1, 4, 3, 2, 4, 2,
 5, 4, 3, 1, 2 ]
gap> last=last2;
false
gap> s:=NumericalSemigroup(4,6,11);;
gap> IsGradedAssociatedRingNumericalSemigroupCM(s);
true
gap> MicroInvariantsOfNumericalSemigroup(s);
[0, 2, 1, 1]gap> List(AperyListOfNumericalSemigroupWRTElement(s,4),
> w->MaximumDegreeOfElementWRTNumericalSemigroup(w,s));
[ 0, 2, 1, 1 ]
```
#### 7.2.7 IsMonomialNumericalSemigroup

 $\triangleright$  IsMonomialNumericalSemigroup(S) (function)

S is a numerical semigroup.

Tests whether S a monomial numerical semigroup.

Let *R* a Noetherian ring such that  $K \subseteq R \subseteq K[[t]]$ , *K* is a field of characteristic zero, the algebraic closure of *R* is  $K[[t]]$ , and the conductor  $(R: K[[t]])$  is not zero. If  $v: K((t)) \to \mathbb{Z}$  is the natural valuation for  $K((t))$ , then  $v(R)$  is a numerical semigroup.

Let *S* be a numerical semigroup minimally generated by  $\{n_1, \ldots, n_e\}$ . The semigroup ring associated to *S* is  $K[[S]] = K[[t^{n_1},...,t^{n_e}]]$ . A ring is called a semigroup ring if it is of the form  $K[[S]]$ , for some numerical semigroup *S*. We say that *S* is a monomial numerical semigroup if for any *R* as above with  $v(R) = S$ , *R* is a semigroup ring. See [\[Mic02\]](#page-88-1) for details.

Example

```
gap> IsMonomialNumericalSemigroup(NumericalSemigroup(4,6,7));
true
gap> IsMonomialNumericalSemigroup(NumericalSemigroup(4,6,11));
false
```
#### 7.2.8 AperyListOfIdealOfNumericalSemigroupWRTElement

```
\triangleright AperyListOfIdealOfNumericalSemigroupWRTElement(I, n) (function)
```
Computes the sets of elements *x* of I such that  $x - n$  not in the ideal I, where n is supposed to be in the ambient semigroup of I. The element in the *i*th position of the output list (starting in 0) is congruent with *i* modulo n.

```
Example
gap> s:=NumericalSemigroup(10,11,13);;
gap> i:=[12,14]+s;;
gap> AperyListOfIdealOfNumericalSemigroupWRTElement(i,10);
[ 40, 51, 12, 23, 14, 25, 36, 27, 38, 49 ]
```
#### 7.2.9 AperyTableOfNumericalSemigroup

 $\triangleright$  AperyTableOfNumericalSemigroup(s) (function) (function)

Computes the Apéry table associated to the numerical semigroup s as explained in [\[CBJZA13\]](#page-86-0), that is, a list containing the Apéry list of s with respect to its multiplicity and the Apéry lists of *kM* (with *M* the maximal ideal of s) with respect to the multiplicity of s, for  $k \in \{1, ..., r\}$ , where *r* is the reduction number of *M* (see ReductionNumberIdealNumericalSemigroup).

```
Example
gap> s:=NumericalSemigroup(10,11,13);;
gap> AperyTableOfNumericalSemigroup(s);
[ [ 0, 11, 22, 13, 24, 35, 26, 37, 48, 39 ],
  [ 10, 11, 22, 13, 24, 35, 26, 37, 48, 39 ],
  [ 20, 21, 22, 23, 24, 35, 26, 37, 48, 39 ],
  [ 30, 31, 32, 33, 34, 35, 36, 37, 48, 39 ],
  [ 40, 41, 42, 43, 44, 45, 46, 47, 48, 49 ] ]
```
#### 7.2.10 StarClosureOfIdealOfNumericalSemigroup

 $\triangleright \text{ StarClosureOfIdealOfNumericalSemigroup}(i, is) \qquad (function)$ 

i is an ideal and is is a set of ideals (all from the same numerical semigroup*s*). The output is *i* ∗*is* , where  $*_i s$  is the star operation generated by is:  $(s - (s - i)) \bigcap_{k \in i s} (k - (k - i))$ . The implementation uses Section 3 of [\[Spi14\]](#page-89-0).

```
- Example -
gap> s:=NumericalSemigroup(3,5,7);;
gap> StarClosureOfIdealOfNumericalSemigroup([0,2]+s,[[0,4]+s]);;
gap> MinimalGeneratingSystemOfIdealOfNumericalSemigroup(last);
[0, 2, 4]
```
## Chapter 8

# Numerical semigroups with maximal embedding dimension

## 8.1 Numerical semigroups with maximal embedding dimension

If *S* is a numerical semigroup and *m* is its multiplicity (the least positive integer belonging to it), then the embedding dimension *e* of *S* (the cardinality of the minimal system of generators of *S*) is less than or equal to *m*. We say that *S* has maximal embedding dimension (MED for short) when  $e = m$ . The intersection of two numerical semigroups with the same multiplicity and maximal embedding dimension is again of maximal embedding dimension. Thus we define the MED closure of a nonempty subset of positive integers  $M = \{m < m_1 < \cdots < m_n < \cdots \}$  with  $gcd(M) = 1$  as the intersection of all MED numerical semigroups with multiplicity *m*.

Given a MED numerical semigroup *S*, we say that  $M = \{m_1 < \cdots < m_k\}$  is a MED system of generators if the MED closure of *M* is *S*. Moreover, *M* is a minimal MED generating system for *S* provided that every proper subset of *M* is not a MED system of generators of *S*. Minimal MED generating systems are unique, and in general are smaller that the classical minimal generating systems (see [\[RGSGGB03\]](#page-88-2)).

#### 8.1.1 IsMEDNumericalSemigroup

```
\triangleright IsMEDNumericalSemigroup(S) (function)
```
S is a numerical semigroup.

```
Returns true if S is a MED numerical semigroup and false otherwise.
```

```
\_ Example \_gap> IsMEDNumericalSemigroup(NumericalSemigroup(3,5,7));
true
gap> IsMEDNumericalSemigroup(NumericalSemigroup(3,5));
false
```
#### 8.1.2 MEDNumericalSemigroupClosure

```
\triangleright MEDNumericalSemigroupClosure(S) (function)
```
S is a numerical semigroup. Returns the MED closure of S.

- Example -

```
gap> MEDNumericalSemigroupClosure(NumericalSemigroup(3,5));
<Numerical semigroup>
gap> MinimalGeneratingSystemOfNumericalSemigroup(last);
[ 3, 5, 7 ]
```
#### 8.1.3 MinimalMEDGeneratingSystemOfMEDNumericalSemigroup

```
\triangleright MinimalMEDGeneratingSystemOfMEDNumericalSemigroup(S) (function)
```
S is a MED numerical semigroup. Returns the minimal MED generating system of S.

```
Example
gap> MinimalMEDGeneratingSystemOfMEDNumericalSemigroup(
> NumericalSemigroup(3,5,7));
[ 3, 5 ]
```
## 8.2 Numerical semigroups with the Arf property and Arf closures

Numerical semigroups with the Arf property are a special kind of numerical semigroups with maximal embedding dimension. A numerical semigroup *S* is Arf if for every *x*, *y*, *z* in *S* with  $x \ge y \ge z$ , one has that  $x + y - z \in S$ .

The intersection of two Arf numerical semigroups is again Arf, and thus we can consider the Arf closure of a set of nonnegative integers with greatest common divisor equal to one. Analogously as with MED numerical semigroups, we define Arf systems of generators and minimal Arf generating system for an Arf numerical semigroup. These are also unique(see [\[RGSGGB04\]](#page-88-3)).

#### 8.2.1 IsArfNumericalSemigroup

```
\triangleright IsArfNumericalSemigroup(S) (function) (function)
```
S is a numerical semigroup.

Returns true if S is an Arf numerical semigroup and false otherwise.

```
= Example =gap> IsArfNumericalSemigroup(NumericalSemigroup(3,5,7));
true
gap> IsArfNumericalSemigroup(NumericalSemigroup(3,7,11));
false
gap> IsMEDNumericalSemigroup(NumericalSemigroup(3,7,11));
```
true

#### 8.2.2 ArfNumericalSemigroupClosure

```
\triangleright ArfNumericalSemigroupClosure(S) (function)
```
S is a numerical semigroup. Returns the Arf closure of S.

```
<sub>-</sub> Example
gap> ArfNumericalSemigroupClosure(NumericalSemigroup(3,7,11));
<Numerical semigroup>
gap> MinimalGeneratingSystemOfNumericalSemigroup(last);
[ 3, 7, 8 ]
```
#### 8.2.3 MinimalArfGeneratingSystemOfArfNumericalSemigroup

```
\triangleright MinimalArfGeneratingSystemOfArfNumericalSemigroup(S) (function)
```
S is an Arf numerical semigroup. Returns the minimal MED generating system of S.

```
gap> MinimalArfGeneratingSystemOfArfNumericalSemigroup(
> NumericalSemigroup(3,7,8));
[ 3, 7 ]
```
### 8.2.4 ArfNumericalSemigroupsWithFrobeniusNumber

 $\triangleright$  ArfNumericalSemigroupsWithFrobeniusNumber(f) (function)

f is an integer greater than or equal to -1. The output is the set of all Arf numerical semigroups with Frobenius number f.  $\_$  Example  $\_$ 

<sub>-</sub> Example <sub>-</sub>

```
gap> ArfNumericalSemigroupsWithFrobeniusNumber(10);
[ <Numerical semigroup>, <Numerical semigroup>, <Numerical semigroup>,
  <Numerical semigroup>, <Numerical semigroup>, <Numerical semigroup>,
  <Numerical semigroup>, <Numerical semigroup>, <Numerical semigroup> ]
gap> List(last,MinimalGeneratingSystemOfNumericalSemigroup);
[ [ 7, 9, 11, 12, 13, 15, 17 ], [ 3, 11, 13 ], [ 6, 9, 11, 13, 14, 16 ],
  [ 9, 11, 12, 13, 14, 15, 16, 17, 19 ], [ 4, 11, 13, 14 ],
  [ 8, 11, 12, 13, 14, 15, 17, 18 ], [ 7, 11, 12, 13, 15, 16, 17 ],
  [ 6, 11, 13, 14, 15, 16 ], [ 11 .. 21 ] ]
```
### 8.3 Saturated numerical semigroups

Saturated numerical semigroups with the Arf property are a special kind of numerical semigroups with maximal embedding dimension. A numerical semigroup *S* is saturated if the following condition holds:  $s, s_1, \ldots, s_r$  in *S* are such that  $s_i \leq s$  for all *i* in  $\{1, \ldots, r\}$  and  $z_1, \ldots, z_r$  in  $\mathbb Z$  are such that  $z_1 s_1 + \cdots + z_r s_r \ge 0$ , then  $s + z_1 s_1 + \cdots + z_r s_r$  in *S*.

The intersection of two saturated numerical semigroups is again saturated, and thus we can consider the saturated closure of a set of nonnegative integers with greatest common divisor equal to one (see [\[RGS09\]](#page-88-4)).

#### 8.3.1 IsSaturatedNumericalSemigroup

```
\triangleright IsSaturatedNumericalSemigroup(S) (function)
```
S is a numerical semigroup.

Returns true if S is a saturated numerical semigroup and false otherwise. <sub>-</sub> Example<sup>+</sup>

```
gap> IsSaturatedNumericalSemigroup(NumericalSemigroup(4,6,9,11));
true
gap> IsSaturatedNumericalSemigroup(NumericalSemigroup(8, 9, 12, 13, 15, 19 ));
false
```
#### 8.3.2 SaturatedNumericalSemigroupClosure

 $\triangleright$  SaturatedNumericalSemigroupClosure(S) (function)

S is a numerical semigroup.

```
Returns the saturated closure of S.
                                      _ Example
```

```
gap> SaturatedNumericalSemigroupClosure(NumericalSemigroup(8, 9, 12, 13, 15));
<Numerical semigroup>
gap> MinimalGeneratingSystemOfNumericalSemigroup(last);
[ 8 .. 15 ]
```
#### 8.3.3 SaturatedNumericalSemigroupsWithFrobeniusNumber

 $\triangleright$  SaturatedNumericalSemigroupsWithFrobeniusNumber(f) (function)

 $f$  is an integer greater than or equal to  $-1$ . The output is the set of all Saturated numerical semigroups with Frobenius number f.

```
Example
gap> SaturatedNumericalSemigroupsWithFrobeniusNumber(10);
[ <Numerical semigroup>, <Numerical semigroup>, <Numerical semigroup>,
  <Numerical semigroup>, <Numerical semigroup>, <Numerical semigroup>,
  <Numerical semigroup>, <Numerical semigroup> ]
gap> List(last,MinimalGeneratingSystemOfNumericalSemigroup);
[ [ 3, 11, 13 ], [ 4, 11, 13, 14 ], [ 6, 9, 11, 13, 14, 16 ],
  [ 6, 11, 13, 14, 15, 16 ], [ 7, 11, 12, 13, 15, 16, 17 ],
  [ 8, 11, 12, 13, 14, 15, 17, 18 ], [ 9, 11, 12, 13, 14, 15, 16, 17, 19 ],
  [11 \dots 21]]
```
## Chapter 9

# Nonunique invariants for factorizations in numerical semigroups

## 9.1 Factorizations in Numerical Semigroups

Let *S* be a numerical semigroup minimally generated by  $\{m_1, \ldots, m_n\}$ . A factorization of an element  $s \in S$  is an n-tuple  $a = (a_1, \ldots, a_n)$  of nonnegative integers such that  $n = a_1 n_1 + \cdots + a_n m_n$ . The lenght of *a* is  $|a| = a_1 + \cdots + a_n$ . Given two factorizations *a* and *b* of *n*, the distance between *a* and *b* is  $d(a,b) = \max\{|a-\gcd(a,b)|, |b-\gcd(a,b)|\}$ , where  $\gcd((a_1,\ldots,a_n),(b_1,\ldots,b_n)) =$  $(\min(a_1, b_1), \ldots, \min(a_n, b_n)).$ 

If  $l_1 > \cdots > l_k$  are the lenghts of all the factorizations of  $s \in S$ , the Delta set associated to *s* is  $\Delta(s) = \{l_1 - l_2, \ldots, l_k - l_{k-1}\}.$ 

The catenary degree of an element in *S* is the least positive integer *c* such that for any two of its factorizations *a* and *b*, there exists a chain of factorizations starting in *a* and ending in *b* and so that the distance between two consecutive links is at most *c*. The catenary degree of *S* is the supremum of the catenary degrees of the elements in *S*.

The tame degree of *S* is the least positive integer *t* for any factorization *a* of an element *s* in *S*, and any *i* such that  $s - m_i \in S$ , there exists another factorization *b* of *s* so that the distance to *a* is at most *t* and  $b_i \neq 0$ .

The  $\omega$ -primality of an elment *s* in *S* is the least positive integer *k* such that if  $(\sum_{i \in I} s_i) - s \in S$ ,  $s_i \in S$ , then there exists  $\Omega \subseteq I$  with cardinality *k* such that  $(\sum_{i \in \Omega} s_i) - s \in S$ . The  $\omega$ -primality is the maximum of the  $\omega$ -primality of its minimal generators.

The basic properties of these constants can be found in [\[GHK06\]](#page-87-1). The algorithm used to compute the catenary and tame degree is an adaptation of the algorithms appearing in  $[CGSL<sup>+</sup>06]$  $[CGSL<sup>+</sup>06]$  for numerical semigroup (see [\[CGSD07\]](#page-86-2)). The computation of the elascitiy of a numerical semigroup reduces to  $m/n$  with *m* the multiplicity of the semigroup and *n* its largest minimal generator (see [\[CHM06\]](#page-86-3) or [\[GHK06\]](#page-87-1)).

#### 9.1.1 FactorizationsIntegerWRTList

```
. FactorizationsIntegerWRTList(n, ls) (function)
```
 $\text{ls}$  is a list of integers and n an integer. The output is the set of factorizations of n in terms of the elements in the list ls. This function uses RestrictedPartitions.

Example gap> FactorizationsIntegerWRTList(100,[11,13,15,19]); [ [ 2, 6, 0, 0 ], [ 3, 4, 1, 0 ], [ 4, 2, 2, 0 ], [ 5, 0, 3, 0 ], [ 5, 2, 0, 1 ], [ 6, 0, 1, 1 ], [ 0, 1, 2, 3 ], [ 1, 1, 0, 4 ] ]

#### 9.1.2 FactorizationsElementWRTNumericalSemigroup

 $\triangleright$  FactorizationsElementWRTNumericalSemigroup(n, S) (function)

S is a numerical semigroup and n a nonnegative integer. The output is the set of factorizations of n in terms of the minimal generating set of S. **Example** 

```
gap> s:=NumericalSemigroup(101,113,196,272,278,286);
<Numerical semigroup with 6 generators>
gap> FactorizationsElementWRTNumericalSemigroup(1100,s);
[ [ 0, 8, 1, 0, 0, 0 ], [ 0, 0, 0, 2, 2, 0 ], [ 5, 1, 1, 0, 0, 1 ],
  [ 0, 2, 3, 0, 0, 1 ] ]
```
#### 9.1.3 RClassesOfSetOfFactorizations

 $\triangleright$  RClassesOfSetOfFactorizations(ls) (function)

ls is a set of factorizations (a list of lists of nonnegative integers with the same lenght). The output is the set of  $\mathcal{R}$ -classes of this set of factorizations as defined in Chapter 7 of [\[RGS09\]](#page-88-4).

```
- Example -
gap > s:=NumericalSemigroup(10,11,19,23);;
gap> BettiElementsOfNumericalSemigroup(s);
[ 30, 33, 42, 57, 69 ]
gap> FactorizationsElementWRTNumericalSemigroup(69,s);
[ [ 5, 0, 1, 0 ], [ 2, 1, 2, 0 ], [ 0, 0, 0, 3 ] ]gap> RClassesOfSetOfFactorizations(last);
[ [ [ [ 2, 1, 2, 0], [ 5, 0, 1, 0 ] ], [ [ 0, 0, 0, 3 ] ] ]
```
#### 9.1.4 LShapesOfNumericalSemigroup

 $\triangleright$  LShapesOfNumericalSemigroup(S) (function)

S is a numerical semigroup. The output is the number of LShapes associated to S. These are ways of arranging the set of factorizations of the elements in the Apéry set of the largest generator, so that if one factorization *x* is chosen for *w* and  $w - w' \in S$ , then only the factorization of  $x'$  of  $w'$  with  $x' \leq$ can be in the LShape (and if there is no such a factorization, then we have no LShape with  $x$  in it), see [\[AGGS10\]](#page-85-1).

```
- Example -
gap> s:=NumericalSemigroup(4,6,9);;
gap> LShapesOfNumericalSemigroup(s);
[ [ [ [ 0, 0], [ 1, 0], [ 0, 1], [ 2, 0], [ 1, 1], [ 0, 2], [ 2, 1],[1, 2], [2, 2]][ [ [ 0, 0 ], [ 1, 0 ], [ 0, 1 ], [ 2, 0 ], [ 1, 1 ], [ 3, 0 ], [ 2, 1 ],[4, 0], [5, 0]]]
```
#### 9.1.5 DenumerantOfElementInNumericalSemigroup

 $\triangleright$  DenumerantOfElementInNumericalSemigroup(n, S) (function)

S is a numerical semigroup and n a positive integer. The output is the number of factorizations of n in terms of the minimal generating set of S.

```
. Example .
gap> s:=NumericalSemigroup(101,113,195,272,278,286);;
gap> DenumerantOfElementInNumericalSemigroup(1311,s);
6
```
### 9.2 Invariants based on lengths

#### 9.2.1 LengthsOfFactorizationsIntegerWRTList

 $D$  LengthsOfFactorizationsIntegerWRTList(n, 1s) (function)

Ls is a list of integers and n an integer. The output is the set of lengths of the factorizations of n in terms of the elements in ls.

```
Example
gap> LengthsOfFactorizationsIntegerWRTList(100,[11,13,15,19]);
[ 6, 8 ]
```
#### 9.2.2 LengthsOfFactorizationsElementWRTNumericalSemigroup

 $\triangleright$  LengthsOfFactorizationsElementWRTNumericalSemigroup(n, S) (function)

S is a numerical semigroup and  $n$  a nonnegative integer. The output is the set of lengths of the factorizations of n in terms of the minimal generating set of S.

```
<sub>-</sub> Example <sub>-</sub>
gap> s:=NumericalSemigroup(101,113,196,272,278,286);
<Numerical semigroup with 6 generators>
gap> LengthsOfFactorizationsElementWRTNumericalSemigroup(1100,s);
[ 4, 6, 8, 9 ]
```
#### 9.2.3 ElasticityOfFactorizationsElementWRTNumericalSemigroup

 $\triangleright$  ElasticityOfFactorizationsElementWRTNumericalSemigroup(n, S) (function)

S is a numerical semigroup and n a positive integer. The output is the maximum length divided by the minimum length of the factorizations of  $n$  in terms of the minimal generating set of  $S$ . Example

```
gap> s:=NumericalSemigroup(101,113,196,272,278,286);
<Numerical semigroup with 6 generators>
gap> ElasticityOfFactorizationsElementWRTNumericalSemigroup(1100,s);
9/4
```
#### 9.2.4 ElasticityOfNumericalSemigroup

```
\triangleright ElasticityOfNumericalSemigroup(S) (function)
```
S is a numerical semigroup. The output is the elasticity of S.

```
_ Example _
gap> s:=NumericalSemigroup(101,113,196,272,278,286);
<Numerical semigroup with 6 generators>
gap> ElasticityOfNumericalSemigroup(s);
286/101
```
#### 9.2.5 DeltaSetOfSetOfIntegers

 $\triangleright \text{ DeltaSetOfSetOfIntegers (ls)} \tag{function}$ 

Ls is list of integers. The output is the Delta set of the elements in  $1s$ , that is, the set of differences of consecutive elements in the list.

```
_ Example _
gap> LengthsOfFactorizationsIntegerWRTList(100,[11,13,15,19]);
[ 6, 8 ]
gap> DeltaSetOfSetOfIntegers(last);
\lceil 2 \rceil
```
#### 9.2.6 DeltaSetOfFactorizationsElementWRTNumericalSemigroup

 $\triangleright$  DeltaSetOfFactorizationsElementWRTNumericalSemigroup(n, S) (function)

S is a numerical semigroup and n a nonnegative integer. The output is the Delta set of the factorizations of n in terms of the minimal generating set of S.  $\_$  Example  $\_$ 

```
gap> s:=NumericalSemigroup(101,113,196,272,278,286);
<Numerical semigroup with 6 generators>
gap> DeltaSetOfFactorizationsElementWRTNumericalSemigroup(1100,s);
[ 1, 2 ]
```
#### 9.2.7 MaximumDegreeOfElementWRTNumericalSemigroup

 $\triangleright$  MaximumDegreeOfElementWRTNumericalSemigroup(n, S) (function)

S is a numerical semigroup and n a nonnegative integer. The output is the maximum length of the factorizations of n in terms of the minimal generating set of S.

```
- Example
gap> s:=NumericalSemigroup(101,113,196,272,278,286);
<Numerical semigroup with 6 generators>
gap> MaximumDegreeOfElementWRTNumericalSemigroup(1100,s);
9
```
#### 9.2.8 MaximalDenumerantOfElementInNumericalSemigroup

 $\triangleright$  MaximalDenumerantOfElementInNumericalSemigroup(n, S) (function)

S is a numerical semigroup and n a positive integer. The output is the number of factorizations of n in terms of the minimal generating set of S with maximal length.

```
<sub>-</sub> Example
gap> s:=NumericalSemigroup(101,113,196,272,278,286);;
gap> MaximalDenumerantOfElementInNumericalSemigroup(1100,s);
1
gap> MaximalDenumerantOfElementInNumericalSemigroup(1311,s);
2
```
#### 9.2.9 MaximalDenumerantOfSetOfFactorizations

```
\triangleright MaximalDenumerantOfSetOfFactorizations(1s) (inction)
```
ls is list of factorizations (a list of lists of nonnegative integers with the same lenght). The output is number of elements in ls with maximal length. \_ Example

```
gap> FactorizationsIntegerWRTList(100,[11,13,15,19]);
[ [ 2, 6, 0, 0 ], [ 3, 4, 1, 0 ], [ 4, 2, 2, 0 ], [ 5, 0, 3, 0 ], [ 5, 2, 0, 1 ],
  [ 6, 0, 1, 1 ], [ 0, 1, 2, 3 ], [ 1, 1, 0, 4 ] ]
gap> MaximalDenumerantOfSetOfFactorizations(last);
6
```
#### 9.2.10 MaximalDenumerantOfNumericalSemigroup

 $\triangleright$  MaximalDenumerantOfNumericalSemigroup(S) (function) (function)

S is a numerical semigroup. The output is the maximal denumerant of  $S$ , that is, the maximum of the maximal denumerant of the elements in S (see [\[BH13\]](#page-86-4)). Example

```
gap> s:=NumericalSemigroup(101,113,196,272,278,286);;
gap> MaximalDenumerantOfNumericalSemigroup(s);
4
```
#### 9.2.11 AdjustmentOfNumericalSemigroup

 $\triangleright$  AdjustmentOfNumericalSemigroup(S) (function) (function)

S is a numerical semigroup. The output is the adjustment of S as defined in [\[BH13\]](#page-86-4).

```
_ Example _
gap> s:=NumericalSemigroup(101,113,196,272,278,286);;
gap> AdjustmentOfNumericalSemigroup(s);
[ 0, 12, 24, 36, 48, 60, 72, 84, 95, 96, 107, 108, 119, 120, 131, 132, 143,
 144, 155, 156, 167, 168, 171, 177, 179, 180, 183, 185, 189, 190, 191, 192,
 195, 197, 201, 203, 204, 207, 209, 213, 215, 216, 219, 221, 225, 227, 228,
 231, 233, 237, 239, 240, 243, 245, 249, 251, 252, 255, 257, 261, 263, 264,
 266, 267, 269, 273, 275, 276, 279, 280, 281, 285, 287, 288, 292, 293, 299,
```
300, 304, 305, 311, 312, 316, 317, 323, 324, 328, 329, 335, 336, 340, 341, 342, 347, 348, 352, 353, 354, 356, 359, 360, 361, 362, 364, 365, 366, 368, 370, 371, 372, 374, 376, 377, 378, 380, 382, 383, 384, 388, 389, 390, 394, 395, 396, 400, 401, 402, 406, 407, 408, 412, 413, 414, 418, 419, 420, 424, 425, 426, 430, 431, 432, 436, 437, 438, 442, 444, 448, 450, 451, 454, 456, 460, 465, 466, 472, 477, 478, 484, 489, 490, 496, 501, 502, 508, 513, 514, 519, 520, 525, 526, 527, 531, 532, 533, 537, 539, 543, 545, 549, 551, 555, 561, 567, 573, 579, 585, 591, 597, 603, 609, 615, 621, 622, 627, 698, 704, 710, 716, 722 ]

#### 9.2.12 IsAdditiveNumericalSemigroup

```
\triangleright IsAdditiveNumericalSemigroup(S) (function)
```
S is a numerical semigroup. Detects if S is additive, that is,  $ord(m+x) = ord(x) + 1$  for all x in S, where *m* is the multiplicity of S and *ord* stands for MaximumDegreeOfElementWRTNumericalSemigroup. For these semigroups  $gr_m(K[[S]])$  is Cohen-Macaulay(see [\[BH13\]](#page-86-4)).

Example

```
gap> l:=IrreducibleNumericalSemigroupsWithFrobeniusNumber(31);;
gap> Length(l);
109
gap> Length(Filtered(l,IsAdditiveNumericalSemigroup));
20
```
#### 9.2.13 IsSuperSymmetricNumericalSemigroup

```
\triangleright IsSuperSymmetricNumericalSemigroup(S) (function)
```
S is a numerical semigroup. Detects if S is supersymmetric, that is, it is symmetric, additive and whenever  $w + w' = f + m$  (with *m* the multiplicity and *f* the Frobenius number) we have  $ord(w + w') =$  $ord(w) + ord(w')$ , where *ord* stands for MaximumDegreeOfElementWRTNumericalSemigroup. \_ Example

```
gap> l:=IrreducibleNumericalSemigroupsWithFrobeniusNumber(31);;
gap> Length(l);
109
gap> Length(Filtered(l,IsSuperSymmetricNumericalSemigroup));
7
```
## 9.3 Invariants based on distances

#### 9.3.1 CatenaryDegreeOfSetOfFactorizations

 $\triangleright$  CatenaryDegreeOfSetOfFactorizations(1s) (function)

ls is a set of factorizations (a list of lists of nonnegative integers with the same lenght). The output is the catenary degree of this set of factorizations. Example

```
gap> FactorizationsIntegerWRTList(100,[11,13,15,19]);
[ [ 2, 6, 0, 0 ], [ 3, 4, 1, 0 ], [ 4, 2, 2, 0 ], [ 5, 0, 3, 0 ],
```
 $[5, 2, 0, 1]$ ,  $[6, 0, 1, 1]$ ,  $[0, 1, 2, 3]$ ,  $[1, 1, 0, 4]$ gap> CatenaryDegreeOfSetOfFactorizations(last); 5

#### 9.3.2 AdjacentCatenaryDegreeOfSetOfFactorizations

. AdjacentCatenaryDegreeOfSetOfFactorizations(ls) (function)

ls is a set of factorizations (a list of lists of nonnegative integers with the same lenght). The output is the adjacent catenary degree of this set of factorizations, that is, the supremum of the distance between to sets of factorizations with adjacet lengths. More precisely, if  $l_1, \ldots, l_t$  are the lengths of the factorizations of the elements in 1s, and  $Z_{l_i}$  is the set of factorizations in 1s with length  $l_i$ , then the adjacent catenary degre is the maximum of the distances  $d(Z_{l_i}, Z_{l_{i+1}})$ .

```
Example
gap> FactorizationsIntegerWRTList(100,[11,13,15,19]);
[ [ 2, 6, 0, 0 ], [ 3, 4, 1, 0 ], [ 4, 2, 2, 0 ], [ 5, 0, 3, 0 ], [ 5, 2, 0, 1 ],
  [6, 0, 1, 1], [0, 1, 2, 3], [1, 1, 0, 4]gap> AdjacentCatenaryDegreeOfSetOfFactorizations(last);
5
```
#### 9.3.3 EqualCatenaryDegreeOfSetOfFactorizations

 $\triangleright$  EqualCatenaryDegreeOfSetOfFactorizations(ls)  $\triangleright$  (function)

ls is a set of factorizations (a list of lists of nonnegative integers with the same lenght). The same as CatenaryDegreeOfSetOfFactorizations, but now the factorizations joined by the chain must have the same length, and the elements in the chain also. Equivalently, if  $l_1, \ldots, l_t$  are the lengths of the factorizations of the elements in 1s, and  $Z_l$  is the set of factorizations in 1s with length  $l_i$ , then the equal catenary degre is the maximum of the CatenaryDegreeOfSetOfFactorizations of  $d(Z_{l_i}, Z_{l_{i+1}})$ .

```
Example
gap> FactorizationsIntegerWRTList(100,[11,13,15,19]);
[ [ 2, 6, 0, 0 ], [ 3, 4, 1, 0 ], [ 4, 2, 2, 0 ], [ 5, 0, 3, 0 ], [ 5, 2, 0, 1 ],
  [ 6, 0, 1, 1 ], [ 0, 1, 2, 3 ], [ 1, 1, 0, 4 ] ]
gap> EqualCatenaryDegreeOfSetOfFactorizations(last);
2
```
#### 9.3.4 MonotoneCatenaryDegreeOfSetOfFactorizations

. MonotoneCatenaryDegreeOfSetOfFactorizations(ls) (function)

ls is a set of factorizations (a list of lists of nonnegative integers with the same lenght). The same as CatenaryDegreeOfSetOfFactorizations, but now the factorizations are joined by a chain with nondecreasing lengths. Equivalently, it is the maximum of the AdjacentCatenaryDegreeOfSetOfFactorizations and the EqualCatenaryDegreeOfSetOfFactorizations.

Example

```
gap> FactorizationsIntegerWRTList(100,[11,13,15,19]);
[ [ 2, 6, 0, 0 ], [ 3, 4, 1, 0 ], [ 4, 2, 2, 0 ], [ 5, 0, 3, 0 ], [ 5, 2, 0, 1 ],
  [ 6, 0, 1, 1 ], [ 0, 1, 2, 3 ], [ 1, 1, 0, 4 ] ]
```

```
gap> MonotoneCatenaryDegreeOfSetOfFactorizations(last);
5
```
#### 9.3.5 CatenaryDegreeOfElementInNumericalSemigroup

```
\triangleright CatenaryDegreeOfElementInNumericalSemigroup(n, S) (function)
```
 $n$  is a nonnegative integer and S is a numerical semigroup. The output is the catenary degree of  $n$ relative to S.

```
- Example -
gap> CatenaryDegreeOfElementInNumericalSemigroup(157,NumericalSemigroup(13,18));
\Omegagap> CatenaryDegreeOfElementInNumericalSemigroup(1157,NumericalSemigroup(13,18));
18
```
#### 9.3.6 TameDegreeOfSetOfFactorizations

 $\triangleright$  TameDegreeOfSetOfFactorizations(ls) (function)

ls is a set of factorizations (a list of lists of nonnegative integers with the same lenght). The output is the tame degree of this set of factorizations.

```
. Example
gap> FactorizationsIntegerWRTList(100,[11,13,15,19]);
[ [ 2, 6, 0, 0 ], [ 3, 4, 1, 0 ], [ 4, 2, 2, 0 ], [ 5, 0, 3, 0 ],[ 5, 2, 0, 1 ], [ 6, 0, 1, 1 ], [ 0, 1, 2, 3 ], [ 1, 1, 0, 4 ] ]
gap> TameDegreeOfSetOfFactorizations(last);
4
```
#### 9.3.7 CatenaryDegreeOfNumericalSemigroup

 $\triangleright$  CatenaryDegreeOfNumericalSemigroup(S) (function) (function)

S is a numerical semigroup. The output is the catenary degree of S.

```
gap> s:=NumericalSemigroup(101,113,196,272,278,286);
<Numerical semigroup with 6 generators>
gap> CatenaryDegreeOfNumericalSemigroup(s);
8
```
#### 9.3.8 EqualPrimitiveElementsOfNumericalSemigroup

 $\triangleright$  EqualPrimitiveElementsOfNumericalSemigroup(S) (function)

S is a numerical semigroup.

The output is the set of elements *s* in S such that there exists a minimal solution to  $msg \cdot x - msg \cdot$  $y = 0$ , such that *x*, *y* are factorizations with the same length of *s*, and *msg* is the minimal generating system of S. These elements are used to compute the equal catenary degree of S.

Example

```
Example
gap> s:=NumericalSemigroup(3,5,7);;
gap> BettiElementsOfNumericalSemigroup(s);
[ 10, 12, 14 ]
```
#### 9.3.9 EqualCatenaryDegreeOfNumericalSemigroup

```
\triangleright \; \texttt{EqualCatenaryDegreeOfNumericalSemigroup}(S) \tag{function}
```
S is a numerical semigroup. The output is the equal catenary degree of S. Example

```
gap> s:=NumericalSemigroup(3,5,7);;
gap> EqualPrimitiveElementsOfNumericalSemigroup(s);
[ 3, 5, 7, 10 ]
```
#### 9.3.10 MonotonePrimitiveElementsOfNumericalSemigroup

 $\triangleright$  MonotonePrimitiveElementsOfNumericalSemigroup(S) (function)

S is a numerical semigroup.

The output is the set of elements *s* in S such that there exists a minimal solution to  $msg \cdot x - msg \cdot$  $y = 0$ , such that *x*, *y* are factorizations of *s*, with  $|x| \le |y|$ ; *msg* stands the minimal generating system of S. These elements are used to compute the monotone catenary degree of S. \_ Example

```
gap> s:=NumericalSemigroup(3,5,7);;
gap> MonotonePrimitiveElementsOfNumericalSemigroup(s);
[ 3, 5, 7, 10, 12, 14, 15, 21, 28, 35 ]
```
#### 9.3.11 MonotoneCatenaryDegreeOfNumericalSemigroup

```
\triangleright MonotoneCatenaryDegreeOfNumericalSemigroup(S) (function)
```
S is a numerical semigroup. The output is the monotone catenary degree of S.

\_ Example <sub>-</sub>

```
gap> s:=NumericalSemigroup(10,23,31,44);;
gap> CatenaryDegreeOfNumericalSemigroup(s);
9
gap> MonotoneCatenaryDegreeOfNumericalSemigroup(s);
21
```
#### 9.3.12 TameDegreeOfNumericalSemigroup

```
\triangleright TameDegreeOfNumericalSemigroup(S) (function)
```
S is a numerical semigroup. The output is the tame degree of S.

```
Example
gap> s:=NumericalSemigroup(101,113,196,272,278,286);
<Numerical semigroup with 6 generators>
gap> TameDegreeOfNumericalSemigroup(s);
14
```
#### 9.3.13 TameDegreeOfElementInNumericalSemigroup

 $\triangleright$  TameDegreeOfElementInNumericalSemigroup(n, S) (function)

 $n$  is an elment of the numerical semigroup S. The output is the tame degree of  $n$  in  $S$ .

```
- Example -
gap> s:=NumericalSemigroup(10,11,13);
<Numerical semigroup with 3 generators>
gap> TameDegreeOfElementInNumericalSemigroup(100,s);
5
```
## 9.4 Primality

#### 9.4.1 OmegaPrimalityOfElementInNumericalSemigroup

 $\triangleright$  OmegaPrimalityOfElementInNumericalSemigroup(n, S) (function)

n is an elment of the numerical semigroup S. The output is the  $\omega$ -primality of n in S as explained in [\[BGSG11\]](#page-85-2). The current implementation is due to Chris O'Neill based on a work in progress with Pelayo and Thomas.

```
\_ Example \_gap> s:=NumericalSemigroup(10,11,13);
<Numerical semigroup with 3 generators>
gap> OmegaPrimalityOfElementInNumericalSemigroup(100,s);
13
```
#### 9.4.2 OmegaPrimalityOfNumericalSemigroup

```
. OmegaPrimalityOfNumericalSemigroup(n, S) (function)
```
S is a numerical semigroup. The output is the maximum of the  $\omega$ -primalities of the minimal generators of S.

```
Example
gap> s:=NumericalSemigroup(10,11,13);
<Numerical semigroup with 3 generators>
gap> OmegaPrimalityOfNumericalSemigroup(s);
5
```
## 9.5 Homogenization of Numerical Semigroups

Let *S* be a numerical semigroup minimally generated by  $\{m_1, \ldots, m_n\}$ . The homogenization of *S*, *S*<sup>hom</sup> is the semigroup generated by  $\{(1,0),(1,m_1),\ldots,(1,m_n)\}$ . The catenary degree of  $S<sup>hom</sup>$  coincides

with the homogeneous catenary degree of *S*, and it is between the catenary and the monotone catenary degree of *S*. The advantage of this catenary degree is that is less costly to compute than the monotone catenary degree, and has some nice interpretations ([\[GSOSRN13\]](#page-87-2)). This section contains the auxiliary functions needed to compute the homogeneous catenary degree.

#### 9.5.1 BelongsToHomogenizationOfNumericalSemigroup

```
\triangleright BelongsToHomogenizationOfNumericalSemigroup(n, S) (function)
```
S is a numerical semigroup and n a list with two entries (a pair). The output is true if the n belongs to the homogenization of S.

```
\_ Example \_gap> s:=NumericalSemigroup(10,11,13);;
gap> BelongsToHomogenizationOfNumericalSemigroup([10,23],s);
true
gap> BelongsToHomogenizationOfNumericalSemigroup([1,23],s);
false
```
#### 9.5.2 FactorizationsInHomogenizationOfNumericalSemigroup

```
\triangleright FactorizationsInHomogenizationOfNumericalSemigroup(n, S) (function)
```
S is a numerical semigroup and n a list with two entries (a pair). The output is the set of factorizations n in terms of the minimal generating system of the homogenization of S.

```
Example
gap> s:=NumericalSemigroup(10,11,13);;
gap> FactorizationsInHomogenizationOfNumericalSemigroup([20,230],s);
[ [ 0, 0, 15, 5 ], [ 0, 2, 12, 6 ], [ 0, 4, 9, 7 ],
  [ 0, 6, 6, 8 ], [ 0, 8, 3, 9 ], [ 0, 10, 0, 10 ],
  [ 1, 1, 7, 11 ], [ 1, 3, 4, 12 ], [ 1, 5, 1, 13 ],
  [ 2, 0, 2, 16 ] ]
gap> FactorizationsElementWRTNumericalSemigroup(230,s);
[ [ 23, 0, 0 ], [ 12, 10, 0 ], [ 1, 20, 0 ], [ 14, 7, 1 ],
  [ 3, 17, 1 ], [ 16, 4, 2 ], [ 5, 14, 2 ], [ 18, 1, 3 ],
  [ 7, 11, 3 ], [ 9, 8, 4 ], [ 11, 5, 5 ], [ 0, 15, 5 ],
  [ 13, 2, 6 ], [ 2, 12, 6 ], [ 4, 9, 7 ], [ 6, 6, 8 ],
  [ 8, 3, 9 ], [ 10, 0, 10 ], [ 1, 7, 11 ], [ 3, 4, 12 ],
  [ 5, 1, 13 ], [ 0, 2, 16 ] ]
```
#### 9.5.3 HomogeneousBettiElementsOfNumericalSemigroup

```
\triangleright HomogeneousBettiElementsOfNumericalSemigroup(n, S) (function)
```
S is a numerical semigroup. The output is the set of Betti elements of the homogenization of S.

```
- Example -
gap> s:=NumericalSemigroup(10,17,19);;
gap> BettiElementsOfNumericalSemigroup(s);
[ 57, 68, 70 ]
gap> HomogeneousBettiElementsOfNumericalSemigroup(s);
[ [ 5, 57 ], [ 5, 68 ], [ 6, 95 ], [ 7, 70 ], [ 9, 153 ] ]
```
#### 9.5.4 HomogeneousCatenaryDegreeOfNumericalSemigroup

```
\triangleright HomogeneousCatenaryDegreeOfNumericalSemigroup(S) (function)
```
S is a numerical semigroup. The output is the homogeneus catenary degree of S. Observe that for a single element in the homogenization of S, its catenary degree can be computed with CatenaryDegreeOfSetOfFactorizations and FactorizationsInHomogenizationOfNumericalSemigroup.

```
Example
gap> s:=NumericalSemigroup(10,17,19);;
gap> CatenaryDegreeOfNumericalSemigroup(s);
7
gap> HomogeneousCatenaryDegreeOfNumericalSemigroup(s);
9
```
## 9.6 Divisors, posets

Given a numerical semigroup *S* and two integers *a*,*b*, we write  $a \leq_S b$  if  $b - a \in S$ . We also say that *a* divides *b* (with respecto to *S*). The semigroup *S* with this binary relation is a poset.

#### 9.6.1 MoebiusFunctionAssociatedToNumericalSemigroup

 $\triangleright$  MoebiusFunctionAssociatedToNumericalSemigroup(S, n) (function)

S is a numerical semigroup and n is an integer. As  $(S, \leq_S)$  is a poset, we can define the Möbius function associtate to it as in [\[CRA13\]](#page-86-5). The output is the value of the Möbius function in the integer n, that is, the alternate sum of the number of chains from 0 to n.

Example

```
gap> s:=NumericalSemigroup(3,5,7);;
gap> MoebiusFunctionAssociatedToNumericalSemigroup(s,10);
2
gap> MoebiusFunctionAssociatedToNumericalSemigroup(s,34);
25
```
## Chapter 10

# Polynomials and numerical semigroups

## 10.1 Generating functions or Hilbert series

Let *S* be a numerical semigroup. The Hilbert series or generating function associated to *S* is  $H_S(x)$  =  $\sum_{s \in S} x^s$  (actually it is the Hilbert function of the ring *K*[*S*] with *K* a field). See for instance [\[Mor14\]](#page-88-5).

#### 10.1.1 NumericalSemigroupPolynomial

```
. NumericalSemigroupPolynomial(s, x) (function)
```
 $s$  is a numerical semigroups and x a variable (or a value to evaluate in). The output is the polynomial  $1 + (x - 1) \sum_{s \in \mathbb{N} \setminus S} x^s$ , which equals  $(1 - x)H_S(x)$ . <sub>—</sub> Example .

```
gap> x:=X(Rationals,"x");;
gap> s:=NumericalSemigroup(5,7,9);;
gap> NumericalSemigroupPolynomial(s,x);
x^14-x^13+x^12-x^11+x^9-x^8+x^7-x^6+x^5-x+1
```
#### 10.1.2 HilbertSeriesOfNumericalSemigroup

```
\triangleright HilbertSeriesOfNumericalSemigroup(s, x) (function)
```
 $s$  is a numerical semigroups and  $x$  a variable (or a value to evaluate in). The output is the series  $\sum_{s \in \setminus S} x^s$ . The series is given as a rational function.

```
- Example -gap> x:=X(Rationals,"x");;
gap> s:=NumericalSemigroup(5,7,9);;
gap> HilbertSeriesOfNumericalSemigroup(s,x);
(x^14-x^13+x^12-x^11+x^9-x^8+x^7-x^6+x^5-x+1)/(-x+1)
```
#### 10.1.3 GraeffePolynomial

```
\triangleright GraeffePolynomial(p) (function)
```
p is a polynomial. Computes the Graeffe polynomial of p. Needed to test if p is a cyclotomic polynomial (see [\[BD89\]](#page-85-3)).

```
_ Example
```

```
gap> x:=X(Rationals,"x");;
gap> GraeffePolynomial(x^2-1);
x^2 - 2*x + 1
```
#### 10.1.4 IsCyclotomicPolynomial

. IsCyclotomicPolynomial(p) (function)

p is a polynomial. Detects if p is a cyclotomic polynomial using the procedure given in [\[BD89\]](#page-85-3).

```
_ Example
gap> CyclotomicPolynomial(Rationals,3);
x^2+1gap> IsCyclotomicPolynomial(last);
true
```
#### 10.1.5 IsKroneckerPolynomial

 $\triangleright$  IsKroneckerPolynomial(p) (function) (function)

 $p$  is a polynomial. Detects if  $p$  is a Kronecker polynomial, that is, a monic polynomial with integer coefficients having all its roots in the unit circunference, or equivalently, a product of cyclotomic polynomials.

```
- Example
gap> x:=X(Rationals,"x");;
gap> s:=NumericalSemigroup(3,5,7);;
gap> t:=NumericalSemigroup(4,6,9);;
gap> p:=NumericalSemigroupPolynomial(s,x);
x^5-x^4+x^3-x+1gap> q:=NumericalSemigroupPolynomial(t,x);
x^12-x^11+x^8-x^7+x^6-x^5+x^4-x+1
gap> IsKroneckerPolynomial(p);
false
gap> IsKroneckerPolynomial(q);
true
```
#### 10.1.6 IsCyclotomicNumericalSemigroup

```
\triangleright IsCyclotomicNumericalSemigroup(s) (function)
```
s is a numerical semigroup. Detects if the polynomial associated to s is a Kronecker polynomial. Example

```
gap> l:=CompleteIntersectionNumericalSemigroupsWithFrobeniusNumber(21);;
gap> ForAll(l,IsCyclotomicNumericalSemigroup);
true
```
#### 10.1.7 IsSelfReciprocalUnivariatePolynomial

 $\triangleright$  IsSelfReciprocalUnivariatePolynomial(p) (function)

 $p$  is a polynomial. Detects if  $p$  is a selfreciprocal. A numerical semigroup is symmetric if and only if it is selfreciprocal, [\[Mor14\]](#page-88-5)

```
<sub>-</sub> Example <sub>-</sub>
gap> l:=IrreducibleNumericalSemigroupsWithFrobeniusNumber(13);;
gap> x:=X(Rationals,"x");;
gap> ForAll(l, s->
> IsSelfReciprocalUnivariatePolynomial(NumericalSemigroupPolynomial(s,x)));
true
```
## 10.2 Semigroup of values of algebraic curves

Let  $f(x, y) \in \mathbb{K}[x, y]$ , with  $\mathbb{K}$  an algebraically close field of characteristic zero. Let  $f(x, y) = y^n + y$  $a_1(x)y^{n-1} + \ldots + a_n(x)$  be a nonzero polynomial of K[*x*][*y*]. After possibly a change of variables, we may assume that, that  $\deg_x(a_i(x)) \leq i-1$  for all  $i \in \{1, ..., n\}$ . For  $g \in \mathbb{K}[x, y]$  that is not a multiple of *f*, define  $\text{int}(f, g) = \dim_{\mathbb{K}} \frac{\mathbb{K}[x, y]}{(f, g)}$  $\frac{\mathbb{K}[x,y]}{(f,g)}$ . If *f* as a one place at infinity, then the set  $\{\text{int}(f,g) \mid g \in \mathbb{K}[x,y] \setminus (f)\}$ is a free numerical semigroup (and thus a complete intersection).

#### 10.2.1 SemigroupOfValuesOfPlaneCurveWithSinglePlaceAtInfinity

 $\triangleright$  SemigroupOfValuesOfPlaneCurveWithSinglePlaceAtInfinity(f) (function)

f is a polynomial in the variables  $X(Rationals,1)$  and  $X(Rationals,2)$ . Computes the semigroup  ${\{\text{int}(f,g) | g \in K[x,y] \setminus f\}}$ . The algorithm checks if f has one place at infinity. If the extra argument "all" is given, then the output is the  $\delta$ -sequence and approximate roots of f. The method is explained in [\[AGS14\]](#page-85-4).

```
_ Example _
gap > x := X(Rationals, "x");; y := X(Rationals, "y");
gap> f:=((y^3-x^2)^2-x*y^2)^4-(y^3-x^2);;
gap> SemigroupOfValuesOfPlaneCurveWithSinglePlaceAtInfinity(f,"all");
[ [ 24, 16, 28, 7 ], [ y, y^3-x^2, y^6-2*x^2*y^3+x^4-x*y^2 ] ]
```
#### 10.2.2 IsDeltaSequence

 $\triangleright$  IsDeltaSequence(1) (function)

1 is a list of positive integers. Assume that 1 equals  $a_0, a_1, \ldots, a_h$ . Then 1 is a  $\delta$ -sequence if  $gcd(a_0,..., a_h) = 1, \langle a_0,... a_s \text{ is free}, a_k D_k > a_{k+1} D_{k+1} \text{ and } a_0 > a_1 > D_2 > D_3 > ... > D_{h+1}, \text{ where } h \geq h \geq h \}$  $D_1 = a_0, D_k = \gcd(D_{k-1}, a_{k-1}).$ 

Every  $\delta$ -sequence generates a numerical semigroup that is the semigroup of values of a plane curve with one place at infinity. \_ Example \_

```
gap> IsDeltaSequence([24,16,28,7]);
true
```
#### 10.2.3 DeltaSequencesWithFrobeniusNumber

 $\triangleright$  DeltaSequencesWithFrobeniusNumber(f) (function) (function)

f is a positive integer. Computes the set of all  $\delta$ -sequences generating numerical semigroups with Frobenius number f.

```
Example
gap> DeltaSequencesWithFrobeniusNumber(21);
[ [ 8, 6, 11 ], [ 10, 4, 15 ], [ 12, 8, 6, 11 ], [ 14, 4, 11 ],
  [ 15, 10, 4 ], [ 23, 2 ] ]
```
#### 10.2.4 CurveAssociatedToDeltaSequence

 $\triangleright$  CurveAssociatedToDeltaSequence(1) (function) (function)

1 is a  $\delta$ -sequence. Computes a curve in the variables X(Rationals,1) and X(Rationals,2) whose semigroup of values is generated by the 1.

```
<sub>-</sub> Example <sub>-</sub>
gap> CurveAssociatedToDeltaSequence([24,16,28,7]);
x_2^24-8*x^2*x_2^21+28*x^4*x_2^18-56*x^6*x_2^15-4*x*x_2^20+70*x^8*x_2^12+24*x^\
3*x_2^17-56*x^10*x_2^9-60*x^5*x_2^14+28*x^12*x_2^6+80*x^7*x_2^11+6*x^2*x_2^16-\
8*x^14*x_2^3-60*x^9*x_2^8-24*x^4*x_2^13+x^16+24*x^11*x_2^5+36*x^6*x_2^10-4*x^1\
3*x_2^2-24*x^8*x_2^7-4*x^3*x_2^12+6*x^10*x_2^4+8*x^5*x_2^9-4*x^7*x_2^6+x^4*x_2\
8-x_2^2*3+x^2gap> SemigroupOfValuesOfPlaneCurveWithSinglePlaceAtInfinity(last,"all");
[ [ [ 24, 16, 28, 7 ], [ x_{-2}, x_{-2}^{2-3-x_{-1}^{2}}, x_{-2}^{2-6-2*x_{-1}^{2}+x_{-2}^{2}+x_{-1}^{2}+x_{-1}^{2}+x_{-2}^{2}] ]
```
#### 10.2.5 SemigroupOfValuesOfCurve\_Local

. SemigroupOfValuesOfCurve\_Local(arg) (function)

The function admits one or two parameters. In any case, the first is a list of polynomials pols. And the second can be the string "basis" or an integer val.

If only one argument is given, the output is the semigroup of all possible orders of *K*[[*pols*]] provided that *K*[[*x*]]/*K*[[*pols*]] has finite length. If the second argument "basis" is given, then the output is a (reduced) basis of the algebra *K*[[*pols*]] such that the orders of the basis elements generate minimally the semigroup of orders of *K*[[*pols*]]. If an integer val is the second argument, then the output is a polynomial in  $K[[pols]]$  with order val (fail if there is no such polynomioal, that is, val is not in the semigroup of values).

The method is explained in [\[AGSM14\]](#page-85-5).

```
Example
gap> x:=Indeterminate(Rationals,"x");;
gap> SemigroupOfValuesOfCurve_Local([x^4,x^6+x^7,x^13]);
<Numerical semigroup with 4 generators>
gap> MinimalGeneratingSystem(last);
[ 4, 6, 13, 15 ]
gap> SemigroupOfValuesOfCurve_Local([x^4,x^6+x^7,x^13], "basis");
[x^4, x^7+x^6, x^13, x^15]gap> SemigroupOfValuesOfCurve_Local([x^4,x^6+x^7,x^13], 20);
x^20
```
#### 10.2.6 SemigroupOfValuesOfCurve\_Global

. SemigroupOfValuesOfCurve\_Global(arg) (function)

The function admits one or two parameters. In any case, the first is a list of polynomials pols. And the second can be the string "basis" or an integer val.

If only one argument is given, the output is the semigroup of all possible degrees of  $K[pols]$ provided that  $K[x]/K[pols]$  has finite length. If the second argument "basis" is given, then the output is a (reduced) basis of the algebra *K*[*pols*] such that the degrees of the basis elements generate minimally the semigroup of degrees of *K*[*pols*]. If an integer val is the second argument, then the output is a polynomial in *K*[*pols*] with degree val (fail if there is no such polynomioal, that is, val is not in the semigroup of values).

The method is explained in [\[AGSM14\]](#page-85-5).

```
- Example -
gap> x:=Indeterminate(Rationals,"x");;
gap> SemigroupOfValuesOfCurve_Global([x^4,x^6+x^7,x^13]);
<Numerical semigroup with 3 generators>
gap> MinimalGeneratingSystem(last);
[ 4, 7, 13 ]
gap> SemigroupOfValuesOfCurve_Global([x^4,x^6+x^7,x^13],"basis");
[x^4, x^7+x^6, x^13]gap> SemigroupOfValuesOfCurve_Global([x^4,x^6+x^7,x^13],12);
x^12gap> SemigroupOfValuesOfCurve_Global([x^4,x^6+x^7,x^13],6);
fail
```
## Chapter 11

# Affine semigroups

The use of the packages NormalizInterface [\[GHS14\]](#page-87-3) (an interface to Normalize [\[BIRC14\]](#page-86-6); or in its absence 4ti2Interface[\[Gut\]](#page-87-4), and interface to 4ti2[\[tt\]](#page-89-1)), SingularInterface (an interface to Singular [\[DGPS12\]](#page-86-7); or in its absence Singular [\[CdG12\]](#page-86-8)); or in its absecnce GradedModules [\[BGJ](#page-85-6)+14] is highly recomended for many of the functions presented in this chapter. However, whenever possible a method not depending on these packages is also provided (though slower). The package tests if the user has downloaded any of the above packages, and if so puts NumSgpsCanUsePackage to true, where Package is any of the above.

## 11.1 Using external packages

As mentioned above some methods are specifially implemented to take advantage of several external packages. The following functions can be used in case these packages have not been loaded prior to numericalsgps.

#### 11.1.1 NumSgpsUse4ti2

```
\triangleright NumSgpsUse4ti2() (function)
```
Tries to load the package 4ti2Interface. If the package is available, then it also loads methods implemented using functions in this package.

#### 11.1.2 NumSgpsUse4ti2gap

```
\triangleright NumSgpsUse4ti2gap() (function) (function)
```
Tries to load the package 4ti2gap. If the package is available, then it also loads methods implemented using functions in this package.

#### 11.1.3 NumSgpsUseNormalize

```
\triangleright NumSgpsUseNormalize() (function) (function)
```
Tries to load the package NormalizInterface. If the package is available, then it also loads methods implemented using functions in this package.

66

#### 11.1.4 NumSgpsUseSingular

 $\triangleright$  NumSgpsUseSingular() (function)

Tries to load the package singular. If the package is available, then it also loads methods implemented using functions in this package.

To prevent incompatibilities, the package will not load if SingularInterface has been already loaded.

#### 11.1.5 NumSgpsUseSingularInterface

```
\triangleright \text{NumSgpsUseSingularInterface()}\tag{function}
```
Tries to load the package SingularInterface. If the package is available, then it also loads methods implemented using functions in this package.

To prevent incompatibilities, the package will not load if singular has been already loaded.

#### 11.1.6 NumSgpsUseSingularGradedModules

```
\triangleright \text{NumSgpsUseSingularGradedModules()}\tag{function}
```
Tries to load the package GradedModules. If the package is available, then it also loads methods implemented using functions in this package.

It also creates a ring of rationals NumSgpsRationals.

### 11.2 Defining affine semigroups

An affine semigroup *S* is a finitely generated cancellative monoid that is reduced (no units other than 0) and is torsion-free ( $as = bs$  implies  $a = b$ , with  $a, b \in \mathbb{N}$  and  $s \in S$ ). Up to isomorphisms any affine semigroup can ve viewed as a finitely generated submonoid of  $\mathbb{N}^k$  for some positive integer *k*. Thus affine semigroups are a natural generalization of numerical semigroups. The most common way to give an affine semigroup is by any of its systems of generators. As for numerical semigroups, any affine semigroup admits a unique minimal system of generators. A system of generators can be represented as a list of lists of nonnegative integers; all lists in the list having the same length (a matrix actually). If *G* is a subgroup of  $\mathbb{Z}^k$ , then  $S = G \cap \mathbb{N}^k$  is an affine semigroup (these semigroups are call full affine semigroups). As *G* can be represented by its defining equations (homogeneous and some of them possibly in congruences), we can represent *S* by the defining equations of *G*; indeed *S* is just the set of nonnegative solutions of this system of equations. We can represent the equations as a list of lists of integers, all with the same length. Every list is a row of the matrix of coefficients of the system of equations. For the equations in congruences, if we arrange them so that they are the first ones in the list, we provide the corresponding moduli in a list. So for instance, the equations  $x + y \equiv 0 \mod 2$ ,  $x - 2y = 0$  will be represented as [[1,1],[1,-2]] and the moduli [2].

To create an affine semigroup in GAP the function AffineSemigroup is used.

#### 11.2.1 AffineSemigroup

```
. AffineSemigroup(Representation, List) (function)
```
Representation may be "generators", "minimalgenerators" according to whether the semigroup is to be given by means of a system of generators, a minimal system of generators, ...

When no string is given as first argument it is assumed that the numerical semigroup will be given by means of a set of generators.

```
_ Example _
gap> AffineSemigroup([1,3],[7,2],[1,5]);
<Affine semigroup in 2 dimensional space, with 3 generators>
gap> a2 := AffineSemigroup("equations", [[[-2,1]], [3]]);<Affine semigroup>
```
#### 11.2.2 AsAffineSemigroup

```
\triangleright AsAffineSemigroup(S) (function)
```
S is a numerical semigroup, the output is S regarded as an affine semigroup.

```
Example
gap> s:=NumericalSemigroup(1310,1411,1546,1601);
<Numerical semigroup with 4 generators>
gap> MinimalPresentationOfNumericalSemigroup(s);;time;
2960
gap> a:=AsAffineSemigroup(s);
<Affine semigroup in 1 dimensional space, with 4 generators>
gap> GeneratorsOfAffineSemigroup(a);
[ [ 1310 ], [ 1411 ], [ 1546 ], [ 1601 ] ]
gap> MinimalPresentationOfAffineSemigroup(a);;time;
237972
```
If we use the package SingularInterface, the speed up is considerable.

```
- Example -
gap> NumSgpsUseSingularInterface();
...
gap> MinimalPresentationOfAffineSemigroup(a);;time;
32
```
#### 11.2.3 IsAffineSemigroup

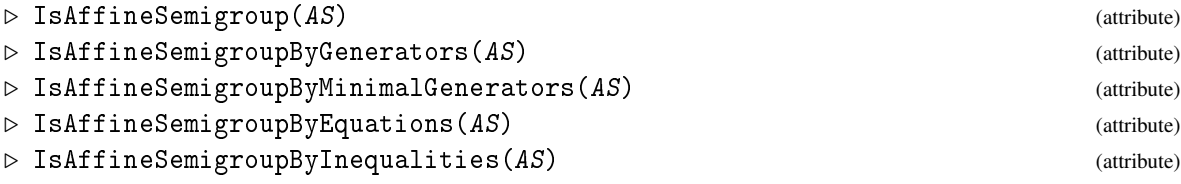

AS is an affine semigroup and these attributes are available (their names should be self explanatory). They reflect what is currently known about the semigroup. <sub>-</sub> Example <sub>-</sub>

```
gap> a1:=AffineSemigroup([3,0],[2,1],[1,2],[0,3]]);
<Affine semigroup in 2 dimensional space, with 4 generators>
gap> IsAffineSemigroupByEquations(a1);
false
```

```
gap> IsAffineSemigroupByGenerators(a1);
true
```
#### 11.2.4 BelongsToAffineSemigroup

```
. BelongsToAffineSemigroup(v, a) (function)
```
 $\nu$  is a list of nonnegative integers and a an affine semigroup. Returns true if the vector is in the semigroup, and false otherwise.

If the semigroup is full and its equations are known (either because the semigroup was defined by equations, or because the user has called IsFullAffineSemgiroup(a) and the output was true), then membership is performed by evaluating  $\nu$  in the equations. The same holds for normal semigroups and its defining inequalities.

<sub>-</sub> Example

```
gap> a:=AffineSemigroup([[2,0],[0,2],[1,1]]);;
gap> BelongsToAffineSemigroup([5,5],a);
true
gap> BelongsToAffineSemigroup([1,2],a);
false
```
#### 11.2.5 IsFullAffineSemigroup

```
\triangleright IsFullAffineSemigroup(S) (function) (function)
```
s is an affine semigroup.

Returns true if the semigroup is full, false otherwise. The semigroup is full if whenever  $a, b \in S$ and  $b - a \in \mathbb{N}^k$ , then  $a - b \in S$ , where *k* is the dimension of *S*.

If the semigroup is full, then its equations are stored in the semigroup for further use.

```
<sub>-</sub> Example <sub>-</sub>
gap> a:=AffineSemigroup([[2,0],[0,2],[1,1]]);;
gap> BelongsToAffineSemigroup([5,5],a);
true
gap> BelongsToAffineSemigroup([1,2],a);
false
```
#### 11.2.6 HilbertBasisOfSystemOfHomogeneousEquations

 $\triangleright$  HilbertBasisOfSystemOfHomogeneousEquations(ls, m) (function)

Ls is a list of lists of integers and  $m$  a list of integers. The elements of Ls represent the rows of a matrix *A*. The output is a minimal generating system (Hilbert basis) of the set of nonnegative integer solutions of the sytem  $Ax = 0$  where the *k* first equations are in the congruences modulo  $m[i]$ , with *k* the length of m.

If the package NormalizInterface has not been loaded, then Contejean-Devie algorithm is used [\[CD94\]](#page-86-9) instead (if this is the case, congruences are treated as in [\[RGS98\]](#page-88-6). \_ Example

```
gap> HilbertBasisOfSystemOfHomogeneousEquations([[1,0,1],[0,1,-1]],[2]);
[ [ 0, 2, 2 ], [ 1, 1, 1 ], [ 2, 0, 0 ] ]
```
If *C* is a pointed cone (a cone in  $\mathbb{Q}^k$  not containing lines and  $0 \in C$ ), then  $S = C \cap \mathbb{N}^k$  is an affine semigroup (known as normal affine semigroup). So another way to give an affine semigroup is by a set of homogeneous inequalities, and we can represent these inequalities by its coefficients. If we put them in a matrix *S* can be defined as the set of nonnegative integer solutions to  $Ax \geq 0$ .

#### 11.2.7 HilbertBasisOfSystemOfHomogeneousInequalities

 $\triangleright$  HilbertBasisOfSystemOfHomogeneousInequalities(1s) (function)

ls is a list of lists of integers. The elements of ls represent the rows of a matrix *A*. The output is a minimal generating system (Hilbert basis) of the set of nonnegative integer solutions to  $Ax \geq 0$ .

If the package NormalizInterface has not been loaded, then Contejean-Devie algorithm is used [\[CD94\]](#page-86-9) instead (the use of slack variables is described in [\[RGSB02\]](#page-88-7)).

\_ Example .

```
gap> HilbertBasisOfSystemOfHomogeneousInequalities([[2,-3],[0,1]]);
[ [ 1, 0 ], [ 2, 1 ], [ 3, 2 ] ]
```
#### 11.2.8 EquationsOfGroupGeneratedBy

 $\triangleright$  EquationsOfGroupGeneratedBy(M) ( $\triangleright$  Equation) (function)

*M* is a matrix of integers. The output is a pair  $[A, m]$  that reperesents the set of defining equations of the group spanned by the rows of *M*:  $Ax = 0 \in \mathbb{Z}_{n_1} \times \cdots \times \mathbb{Z}_{n_t} \times \mathbb{Z}^k$ , with  $m = [n_1, \ldots, n_t]$ .

```
- Example -
gap> Equations0fGroupGeneratedBy([[1,2,0], [2,-2,2]]);
[ [ [ [ 0, 0, -1 ], [ -2, 1, 3 ] ], [ 2 ] ]
```
#### 11.2.9 BasisOfGroupGivenByEquations

```
\triangleright BasisOfGroupGivenByEquations(A, m) (function)
```
A is a matrix of integers and m is a list of positive integers. The output is a basis for the group with defining equations  $Ax = 0 \in \mathbb{Z}_{n_1} \times \cdots \times \mathbb{Z}_{n_t} \times \mathbb{Z}^k$ , with  $m = [n_1, \ldots, n_t]$ .

\_ Example \_

```
gap> BasisOfGroupGivenByEquations([[0,0,1],[2,-1,-3]],[2]);
[ [ -1, -2, 0 ], [ -2, 2, -2 ] ]
```
## 11.3 Gluings of affine semigroups

Let  $S_1$  and  $S_2$  be two affine semigroups with the same dimension generated by  $A_1$  and  $A_2$ , respectively. We say that the affine semigroup *S* generated by the union of  $A_1$  and  $A_2$  is a gluing of  $S_1$  and  $S_2$  if  $G(S_1) \cap G(S_2) = d\mathbb{Z}$  (*G*(·) stands for group spanned by) for some  $d \in S_1 \cap S_2$ .

The algorithm used is explained in [\[RGS99b\]](#page-88-8).

#### 11.3.1 GluingOfAffineSemigroups

 $\triangleright$  GluingOfAffineSemigroups(a1, a2) (function)

a1, a2 are affine semigroups. Determines if they can be glued, and if so, returns the gluing. Otherwise it returns fail.

```
- Example -
gap > a1:=AffineSemigroup([2,0],[0,2]]);<Affine semigroup in 2 dimensional space, with 2 generators>
gap> a2:=AffineSemigroup([[1,1]]);
<Affine semigroup in 2 dimensional space, with 1 generators>
gap> GluingOfAffineSemigroups(a1,a2);
<Affine semigroup in 2 dimensional space, with 3 generators>
gap> GeneratorsAS(last);
[ [ 0, 2 ], [ 1, 1 ], [ 2, 0 ] ]
```
## 11.4 Presentations of affine semigroups

A minimal presentation of an affine semigoup is defined analogously as for numerical semigroups. The user might take into account that generators are stored in a set, and thus might be arranged in a different way to the intitial input.

#### 11.4.1 GeneratorsOfKernelCongruence

 $\triangleright$  GeneratorsOfKernelCongruence(M) (function) (function)

M is matrix with nonnegative integer coefficients. The output is a system of generators of the congruence  $\{(x, y) | xM = yM\}$ .

The main differe3nce with MinimalPresentationOfAffineSemigroup is that the matrix M can have repeated columns and these are not treated as a set.

#### 11.4.2 MinimalPresentationOfAffineSemigroup

```
\triangleright MinimalPresentationOfAffineSemigroup(a) (function) (function)
```
a is an affine semigroup. The output is a minimal presentation for a.

There are four methods implemented for this function, depending on the packages loaded. All of them use elimination, and Herzog's correspondence, computing the kernel of a ring homomorphism ([\[Her70\]](#page-87-5)). The fastest procedure is achived when SingularInterface is loaded, followed by Singular. The procedure that does not use external packages uses internal GAP Gröbner basis computations and thus it is slower. Also in this case, from the Gröbner basis, a minimal set of gerating binomials must be refined, and for this Rclasses are used (if NormalizInterface is loaded, then the factorizations are faster). The 4ti2 implementation uses 4ti2 internal Gröbner bases and factorizations are done via zsolve.

```
- Example -
gap> a:=AffineSemigroup([2,0],[0,2],[1,1]);;
gap> MinimalPresentationOfAffineSemigroup(a);
[ [ [ 1, 0, 1 ], [ 0, 2, 0 ] ] ]
```

```
gap> GeneratorsOfAffineSemigroup(a);
[ [ 0, 2 ], [ 1, 1 ], [ 2, 0 ] ]
```
#### 11.4.3 BettiElementsOfAffineSemigroup

```
\triangleright BettiElementsOfAffineSemigroup(a) (inction)
```
a is an affine semigroup. The output is the set of Betti elements of a (defined as for numerical semigroups).

This function relies on the computation of a minimal presentation.

```
_ Example _
gap > a := AffineSemigroup([2,0],[0,2],[1,1]);;
gap> BettiElementsOfAffineSemigroup(a);
[ [ 2, 2 ] ]
```
#### 11.4.4 ShadedSetOfElementInAffineSemigroup

 $\triangleright$  ShadedSetOfElementInAffineSemigroup(v, a) (function)

a is an affine semigroup and  $v$  is an element in a. This is a translation of ShadedSetOfElementInNumericalSemigroup [\(4.1.5\)](#page-21-0) but for affine semigroups.

#### 11.4.5 IsGenericAffineSemigroup

```
. IsGenericAffineSemigroup(a) (function)
```
a is an affine semigroup.

The same as IsGenericNumericalSemigroup [\(4.2.2\)](#page-22-0) but for affine semigroups.

## 11.4.6 IsUniquelyPresentedAffineSemigroup

```
\triangleright IsUniquelyPresentedAffineSemigroup(a) (function)
```
a is an affine semigroup. The same as IsUniquelyPresentedNumericalSemigroup [\(4.2.1\)](#page-22-1) but for affine semigroups.

#### 11.4.7 PrimitiveElementsOfAffineSemigroup

```
\triangleright PrimitiveElementsOfAffineSemigroup(a) (function) (function)
```
a is an affine semigroup. The output is the set of primitive elements of a (defined as for numerical semigroups).

This function has three implementations (methods), one using Graver basis via the Lawrence lifting of a and the other (much faster) using NormalizInterface. Also a 4ti2 version using its Graber basis computation is provided.
```
Example
gap > a := AffineSemigroup([2,0], [0,2], [1,1]);
gap> PrimitiveElementsOfAffineSemigroup(a);
[ [ 0, 2 ], [ 1, 1 ], [ 2, 0 ], [ 2, 2 ] ]
```
### 11.5 Factorizations in affine semigroups

The invariants presented here are defined as for numerical semigroups.

As with presentations, the user should take into account that generators are stored in a set, and thus might be arranged in a different way to the intitial input.

#### 11.5.1 FactorizationsVectorWRTList

```
\triangleright FactorizationsVectorWRTList(v, 1s) (function)
```
v is a list of nonnegative integers and ls is a list of lists of nonnegative integers. The output is set of factorizations of  $v$  in terms of the elements of 1s.

If no extra package is loaded, then factorizations are computed recursively; and thus slowly. If NormalizInterface is loaded, then a system of equations is solve with Normaliz, and the performance is much better. If 4ti2Interface is loaded instead, then factorizations are calculated using zsolve command of 4ti2.

```
Example
gap FactorizationsVectorWRTList([5,5],[2,0],[0,2],[1,1]]);
[ [ 2, 2, 1 ], [ 1, 1, 3 ], [ 0, 0, 5 ] ]
```
#### 11.5.2 ElasticityOfAffineSemigroup

```
\triangleright ElasticityOfAffineSemigroup(a) (function)
```
a is an affine semigroup. The output is the elasticity of a (defined as for numerical semigroups). The procedure used is based on [\[Phi10\]](#page-88-0), where it is shown that the elasticity can be computed by using circuits. The set of circutis is calculated using [\[ES96\]](#page-87-0).

```
Example
gap > a := AffineSemigroup([2,0], [0,2], [1,1]);;
gap> ElasticityOfAffineSemigroup(a);
1
```
#### 11.5.3 CatenaryDegreeOfAffineSemigroup

 $\triangleright$  CatenaryDegreeOfAffineSemigroup(a) (function)

a is an affine semigroup. The output is the catenary degree of a (defined as for numerical semigroups).

```
Example
gap > a := AffineSemigroup([2,0],[0,2],[1,1]);
gap> CatenaryDegreeOfAffineSemigroup(a);
\mathcal{D}
```
#### <span id="page-73-0"></span>11.5.4 EqualCatenaryDegreeOfAffineSemigroup

 $\triangleright$  EqualCatenaryDegreeOfAffineSemigroup(a) (function)

a is an affine semigroup. The output is the equal catenary degree of a (defined as for numerical semigroups).

This function relies on the results presented in [\[GSOSRN13\]](#page-87-1).

#### 11.5.5 HomogeneousCatenaryDegreeOfAffineSemigroup

```
. HomogeneousCatenaryDegreeOfAffineSemigroup(a) (function)
```
a is an affine semigroup. The output is the homogeneous catenary degree of a (defined as for numerical semigroups).

This function is based on [\[GSOSRN13\]](#page-87-1).

#### 11.5.6 MonotoneCatenaryDegreeOfAffineSemigroup

```
\triangleright MonotoneCatenaryDegreeOfAffineSemigroup(a) (function)
```
a is an affine semigroup. The output is the monotone catenary degree of a (defined as for numerical semigroups), computed as explained in [\[Phi10\]](#page-88-0). Example

```
gap> a:=AffineSemigroup("inequalities",[[2,-1],[-1,3]]);
<Affine semigroup>
gap> GeneratorsOfAffineSemigroup(a);
[ [ 1, 1 ], [ 1, 2 ], [ 2, 1 ], [ 3, 1 ] ]
gap> CatenaryDegreeOfAffineSemigroup(a);
3
gap> EqualCatenaryDegreeOfAffineSemigroup(a);
\mathcal{D}gap> HomogeneousCatenaryDegreeOfAffineSemigroup(a);
3
gap> MonotoneCatenaryDegreeOfAffineSemigroup(a);
3
```
#### 11.5.7 TameDegreeOfAffineSemigroup

 $\triangleright$  TameDegreeOfAffineSemigroup(a) (function)

a is an affine semigroup. The output is the tame degree of a (defined as for numerical semigroups). If a is given by equations (or its equations are known), then the procedure explained in [\[GS14\]](#page-87-2) is used. <sub>-</sub> Example

```
gap > a := AffineSemigroup([2,0],[0,2],[1,1]);;
gap> TameDegreeOfAffineSemigroup(a);
\Omega
```
#### <span id="page-74-0"></span>11.5.8 OmegaPrimalityOfElementInAffineSemigroup

```
\triangleright OmegaPrimalityOfElementInAffineSemigroup(v, a) (function)
```
 $\nu$  is a list of nonnegative integers and a is an affine semigroup. The output is the omega primality of a (defined as for numerical semigroups). Returns 0 if the element is not in the semigroup.

The implementation of this procedure is performed as explained in [\[BGSG11\]](#page-85-0) (also, if the semigroup has defining equations, then it takes advantage of this fact as explained in this reference).

```
Example
gap > a := AffineSemigroup([2,0],[0,2],[1,1]);;
gap> OmegaPrimalityOfElementInAffineSemigroup([5,5],a);
6
```
#### 11.5.9 OmegaPrimalityOfAffineSemigroup

```
. OmegaPrimalityOfAffineSemigroup(a) (function)
```
a is an affine semigroup. The output is the omega primality of a (defined as for numerical semigroups).

```
- Example -
gap> a:=AffineSemigroup([2,0],[0,2],[1,1]);;
gap> OmegaPrimalityOfAffineSemigroup(a);
2
```
# <span id="page-75-0"></span>Appendix A

# **Generalities**

Here we describe some functions which are not specific for numerical semigroups but are used to do computations with them. As they may have interest by themselves, we decribe them here.

## A.1 Bézout sequences

A sequence of positive rational numbers  $a_1/b_1 < \cdots < a_n/b_n$  with  $a_i, b_i$  positive integers is a *Bézout sequence* if  $a_{i+1}b_i - a_ib_{i+1} = 1$  for all  $i \in \{1, ..., n-1\}$ .

The following function uses an algorithm presented in [\[BR09\]](#page-86-0).

#### A.1.1 BezoutSequence

```
\triangleright BezoutSequence(arg) (function)
```
arg consits of two rational numbers or a list of two rational numbers. The output is a Bézout sequence with ends the two rational numbers given. (Warning: rational numbers are silently transformed into irreducible fractions.)

```
\_ Example \_gap> BezoutSequence(4/5,53/27);
[ 4/5, 1, 3/2, 5/3, 7/4, 9/5, 11/6, 13/7, 15/8, 17/9, 19/10, 21/11, 23/12,
 25/13, 27/14, 29/15, 31/16, 33/17, 35/18, 37/19, 39/20, 41/21, 43/22,
 45/23, 47/24, 49/25, 51/26, 53/27 ]
```
#### A.1.2 IsBezoutSequence

 $\triangleright$  IsBezoutSequence(L) (function)

L is a list of rational numbers. IsBezoutSequence returns true or false according to whether L is a Bézout sequence or not.

```
- Example
gap> IsBezoutSequence([ 4/5, 1, 3/2, 5/3, 7/4, 9/5, 11/6]);
true
gap> IsBezoutSequence([ 4/5, 1, 3/2, 5/3, 7/4, 9/5, 11/3]);
Take the 6 and the 7 elements of the sequence
false
```
Example \_

#### <span id="page-76-0"></span>A.1.3 CeilingOfRational

```
\triangleright Ceiling Of Rational (r) (function)
```
1

Returns the smallest integer greater than or equal to the rational  $r$ .

```
gap> CeilingOfRational(3/5);
```
### A.2 Periodic subadditive functions

A periodic function  $f$  of period  $m$  from the set  $\mathbb N$  of natural numbers into itself may be specified through a list of *m* natural numbers. The function *f* is said to be *subadditive* if  $f(i + j) \leq f(i) + f(j)$ and  $f(0) = 0$ .

#### A.2.1 RepresentsPeriodicSubAdditiveFunction

```
\triangleright RepresentsPeriodicSubAdditiveFunction(L) (function)
```
L is a list of integers. RepresentsPeriodicSubAdditiveFunction returns true or false according to whether L represents a periodic subAdditive function *f* periodic of period *m* or not. To avoid defining  $f(0)$  (which we assume to be 0) we define  $f(m) = 0$  and so the last element of the list must be 0. This technical need is due to the fact that positions in a list must be positive (not a 0).

 $-$  Example  $-$ 

```
Example
gap> RepresentsPeriodicSubAdditiveFunction([1,2,3,4,0]);
true
```
#### A.2.2 IsListOfIntegersNS

```
\triangleright IsListOfIntegersNS(L) (function)
```
Detects wheter L is a nonempty list of integers.

```
gap> IsListOfIntegersNS([1,-1,0]);
true
gap> IsListOfIntegersNS(2);
false
gap> IsListOfIntegersNS([[2],3]);
false
gap> IsListOfIntegersNS([]);
false
```
## <span id="page-77-0"></span>Appendix B

# Random functions

Here we describe some functions which allow to create several "random" objects.

## B.1 Random functions

#### B.1.1 RandomNumericalSemigroup

```
\triangleright RandomNumericalSemigroup(n, a[, b]) (function)
```
Returns a "random" numerical semigroup with no more than n generators in  $[1..a]$  (or in  $[a..b]$ , if b is present).

```
Example
gap> RandomNumericalSemigroup(3,9);
<Numerical semigroup with 3 generators>
gap> RandomNumericalSemigroup(3,9,55);
<Numerical semigroup with 3 generators>
```
#### B.1.2 RandomListForNS

```
\triangleright RandomListForNS(n, a, b) (function)
```
Returns a set of length not greater than n of random integers in  $[a, b]$  whose GCD is 1. It is used to create "random" numerical semigroups.

```
- Example -
gap> RandomListForNS(13,1,79);
[ 22, 26, 29, 31, 34, 46, 53, 61, 62, 73, 76 ]
```
#### B.1.3 RandomModularNumericalSemigroup

 $\triangleright$  RandomModularNumericalSemigroup(k[, m]) (function)

Returns a "random" modular numerical semigroup  $S(a, b)$  with  $a \le k$  (see [1\)](#page-5-0) and multiplicity at least *m*, were *m* is the second argument, which may not be present.. Example

```
gap> RandomModularNumericalSemigroup(9);
\leqModular numerical semigroup satisfying 5x mod 6 \leq x >
```

```
gap> RandomModularNumericalSemigroup(10,25);
\leqModular numerical semigroup satisfying 4x mod 157 \leq x >
```
#### B.1.4 RandomProportionallyModularNumericalSemigroup

 $\triangleright$  RandomProportionallyModularNumericalSemigroup(k[, m]) (function)

Returns a "random" proportionally modular numerical semigroup  $S(a, b, c)$  with  $a \le k$  (see [1\)](#page-5-0) and multiplicity at least *m*, were *m* is the second argument, which may not be present.

```
. Example
gap> RandomProportionallyModularNumericalSemigroup(9);
\langleProportionally modular numerical semigroup satisfying 2x mod 3 \langle = 2x >
gap> RandomProportionallyModularNumericalSemigroup(10,25);
\langleProportionally modular numerical semigroup satisfying 6x mod 681 \langle = 2x >
```
#### B.1.5 RandomListRepresentingSubAdditiveFunction

 $\triangleright$  RandomListRepresentingSubAdditiveFunction( $m$ , a) (function)

Produces a "random" list representing a subadditive function (see [1\)](#page-5-0) which is periodic with period m (or less). When possible, the images are in  $[a \cdot .20 \cdot a]$ . (Otherwise, the list of possible images is enlarged.)

```
- Example -
gap> RandomListRepresentingSubAdditiveFunction(7,9);
[ 173, 114, 67, 0 ]
gap> RepresentsPeriodicSubAdditiveFunction(last);
true
```
# <span id="page-79-0"></span>Appendix C

# Contributions

### C.1 Functions implemented by A. Sammartano

#### C.1.1 IsGradedAssociatedRingNumericalSemigroupBuchsbaum

 $\triangleright$  IsGradedAssociatedRingNumericalSemigroupBuchsbaum(S) (function)

S is a numerical semigroup.

Returns true if the graded ring associated to *K*[[S]] is Buchsbaum, and false otherwise. This test is the implementation of the algorithm given in [\[DMV09\]](#page-87-3). \_ Example

```
gap> s:=NumericalSemigroup(30, 35, 42, 47, 148, 153, 157, 169, 181, 193);;
gap> IsGradedAssociatedRingNumericalSemigroupBuchsbaum(s);
true
```
#### C.1.2 IsMpureNumericalSemigroup

```
. IsMpureNumericalSemigroup(S) (function)
```
S is a numerical semigroup.

Test for the M-Purity of the numerical semigroup S S. This test is based on [\[Bry10\]](#page-86-1).

```
_ Example _
gap> s:=NumericalSemigroup(30, 35, 42, 47, 148, 153, 157, 169, 181, 193);;
gap> IsMpureNumericalSemigroup(s);
false
gap> s:=NumericalSemigroup(4,6,11);;
gap> IsMpureNumericalSemigroup(s);
true
```
#### C.1.3 IsPureNumericalSemigroup

```
\triangleright IsPureNumericalSemigroup(S) (function)
```
S is a numerical semigroup.

Test for the purity of the numerical semigroup S S. This test is based on [\[Bry10\]](#page-86-1).

```
Example
gap> s:=NumericalSemigroup(30, 35, 42, 47, 148, 153, 157, 169, 181, 193);;
gap> IsPureNumericalSemigroup(s);
false
gap> s:=NumericalSemigroup(4,6,11);;
gap> IsPureNumericalSemigroup(s);
true
```
#### C.1.4 IsGradedAssociatedRingNumericalSemigroupGorenstein

```
\triangleright IsGradedAssociatedRingNumericalSemigroupGorenstein(S) (function)
```
S is a numerical semigroup.

Returns true if the graded ring associated to *K*[[S]] is Gorenstein, and false otherwise. This test is the implementation of the algorithm given in [\[DMS11\]](#page-87-4).

```
Example
gap> s:=NumericalSemigroup(30, 35, 42, 47, 148, 153, 157, 169, 181, 193);;
gap> IsGradedAssociatedRingNumericalSemigroupGorenstein(s);
false
gap> s:=NumericalSemigroup(4,6,11);;
gap> IsGradedAssociatedRingNumericalSemigroupGorenstein(s);
true
```
#### C.1.5 IsGradedAssociatedRingNumericalSemigroupCI

 $\triangleright$  IsGradedAssociatedRingNumericalSemigroupCI(S) (function)

S is a numerical semigroup.

Returns true if the Complete Intersection property of the associated graded ring of a numerical semigroup ring associated to  $K[[S]]$ , and false otherwise. This test is the implementation of the algorithm given in [\[DMS13\]](#page-87-5).

```
Example
gap> s:=NumericalSemigroup(30, 35, 42, 47, 148, 153, 157, 169, 181, 193);;
gap> IsGradedAssociatedRingNumericalSemigroupCI(s);
false
gap> s:=NumericalSemigroup(4,6,11);;
gap> IsGradedAssociatedRingNumericalSemigroupCI(s);
true
```
#### C.1.6 IsAperySetGammaRectangular

```
. IsAperySetGammaRectangular(S) (function)
```
S is a numerical semigroup.

Test for the Gamma-Rectangularity of the Apéry Set of a numerical semigroup. This test is the implementation of the algorithm given in [\[DMS14\]](#page-87-6). \_ Example

```
gap> s:=NumericalSemigroup(30, 35, 42, 47, 148, 153, 157, 169, 181, 193);;
gap> IsAperySetGammaRectangular(s);
```

```
false
gap> s:=NumericalSemigroup(4,6,11);;
gap> IsAperySetGammaRectangular(s);
true
```
#### C.1.7 IsAperySetBetaRectangular

 $\triangleright$  IsAperySetBetaRectangular(S) (function) (function)

S is a numerical semigroup.

Test for the Beta-Rectangularity of the Apéry Set of a numerical semigroup. This test is the implementation of the algorithm given in [\[DMS14\]](#page-87-6).

```
- Example -
gap> s:=NumericalSemigroup(30, 35, 42, 47, 148, 153, 157, 169, 181, 193);;
gap> IsAperySetBetaRectangular(s);
false
gap> s:=NumericalSemigroup(4,6,11);;
gap> IsAperySetBetaRectangular(s);
true
```
#### C.1.8 IsAperySetAlphaRectangular

```
\triangleright IsAperySetAlphaRectangular(S) (function)
```
S is a numerical semigroup.

Test for the Alpha-Rectangularity of the Apéry Set of a numerical semigroup. This test is the implementation of the algorithm given in [\[DMS14\]](#page-87-6).

```
Example
gap> s:=NumericalSemigroup(30, 35, 42, 47, 148, 153, 157, 169, 181, 193);;
gap> IsAperySetAlphaRectangular(s);
false
gap> s:=NumericalSemigroup(4,6,11);;
gap> IsAperySetAlphaRectangular(s);
true
```
#### C.1.9 TypeSequenceOfNumericalSemigroup

 $\triangleright$  TypeSequenceOfNumericalSemigroup(S) (function) (function)

S is a numerical semigroup.

Computes the type sequence of a numerical semigroup. This test is the implementation of the algorithm given in [\[BDF97\]](#page-85-1). Example

```
gap> s:=NumericalSemigroup(30, 35, 42, 47, 148, 153, 157, 169, 181, 193);;
gap> TypeSequenceOfNumericalSemigroup(s);
[ 13, 3, 4, 4, 7, 3, 3, 3, 2, 2, 2, 3, 3, 2, 4, 3, 2, 1, 3, 2, 1, 1, 2, 2, 1,
 1, 1, 2, 2, 1, 3, 1, 1, 1, 1, 2, 2, 1, 1, 1, 1, 1, 1, 1, 2, 1, 1, 1, 1, 1,
 1, 1, 1 ]
gap> s:=NumericalSemigroup(4,6,11);;
```

```
gap> TypeSequenceOfNumericalSemigroup(s);
[1, 1, 1, 1, 1, 1, 1, 1]
```
### C.2 Functions implemented by C. O'Neill

This section includes the implementations of some procedures described in [\[BOP14\]](#page-86-2).

#### C.2.1 OmegaPrimalityOfElementListInNumericalSemigroup

 $\triangleright$  OmegaPrimalityOfElementListInNumericalSemigroup(1, S) (function)

S is a numerical semigroup and 1 a list of elements of S. Computes the omega-values of all the elements in l.

gap> s:=NumericalSemigroup(10,11,13);; gap> l:=FirstElementsOfNumericalSemigroup(100,s);; gap> List(l,x->OmegaPrimalityOfElementInNumericalSemigroup(x,s)); time; [ 0, 4, 5, 5, 4, 6, 7, 6, 6, 6, 6, 7, 8, 7, 7, 7, 7, 7, 8, 7, 8, 9, 8, 8, 8, 8, 8, 8, 8, 9, 9, 10, 9, 9, 9, 9, 9, 9, 9, 9, 10, 11, 10, 10, 10, 10, 10, 10, 10, 10, 11, 12, 11, 11, 11, 11, 11, 11, 11, 11, 12, 13, 12, 12, 12, 12, 12, 12, 12, 12, 13, 14, 13, 13, 13, 13, 13, 13, 13, 13, 14, 15, 14, 14, 14, 14, 14, 14, 14, 14, 15, 16, 15, 15, 15, 15, 15, 15, 15, 15 ] 218 gap> OmegaPrimalityOfElementListInNumericalSemigroup(l,s);time; [ 0, 4, 5, 5, 4, 6, 7, 6, 6, 6, 6, 7, 8, 7, 7, 7, 7, 7, 8, 7, 8, 9, 8, 8, 8, 8, 8, 8, 8, 9, 9, 10, 9, 9, 9, 9, 9, 9, 9, 9, 10, 11, 10, 10, 10, 10, 10, 10, 10, 10, 11, 12, 11, 11, 11, 11, 11, 11, 11, 11, 12, 13, 12, 12, 12, 12, 12, 12, 12, 12, 13, 14, 13, 13, 13, 13, 13, 13, 13, 13, 14, 15, 14, 14, 14, 14, 14, 14, 14, 14, 15, 16, 15, 15, 15, 15, 15, 15, 15, 15 ] 10

Example

#### C.2.2 FactorizationsElementListWRTNumericalSemigroup

 $\triangleright$  FactorizationsElementListWRTNumericalSemigroup(1, S) (function)

S is a numerical semigroup and 1 a list of elements of S. Computes the factorizations of all the elements in l.

```
Example
gap> s:=NumericalSemigroup(10,11,13);
<Numerical semigroup with 3 generators>
gap> FactorizationsElementListWRTNumericalSemigroup([100,101,103],s);
[ [ [ 0, 2, 6 ], [ 1, 7, 1 ], [ 3, 4, 2 ], [ 5, 1, 3 ], [ 10, 0, 0 ] ],
  [ [ 0, 8, 1 ], [ 1, 0, 7 ], [ 2, 5, 2 ], [ 4, 2, 3 ], [ 9, 1, 0 ] ],
  [ [ 0, 7, 2 ], [ 2, 4, 3 ], [ 4, 1, 4 ], [ 7, 3, 0 ], [ 9, 0, 1 ] ] ]
```
#### <span id="page-83-0"></span>C.2.3 DeltaSetPeriodicityBoundForNumericalSemigroup

```
\triangleright DeltaSetPeriodicityBoundForNumericalSemigroup(S) (function)
```
S is a numerical semigroup.

Computes the bound were the periodicity starts for Delta sets of the elements in S; see [\[GGMFVT14\]](#page-87-7). - Example

```
gap> s:=NumericalSemigroup(5,7,11);;
gap> DeltaSetPeriodicityBoundForNumericalSemigroup(s);
60
```
#### C.2.4 DeltaSetPeriodicityStartForNumericalSemigroup

```
\triangleright DeltaSetPeriodicityStartForNumericalSemigroup(S) (function)
```
S is a numerical semigroup.

Computes the element were the periodicity starts for Delta sets of the elements in S.

\_ Example \_

```
gap> s:=NumericalSemigroup(5,7,11);;
gap> DeltaSetPeriodicityStartForNumericalSemigroup(s);
21
```
#### C.2.5 DeltaSetListUpToElementWRTNumericalSemigroup

 $\triangleright \text{ DeltaSetListUpToElementWRTNumericalSemingroup}(n, S)$ 

S is a numerical semigroup, n a nonnegative integer.

Computes the Delta sets of the integers up to (and including)  $n$ , if an integer is not in  $S$ , the corresponding Delta set is empty.

```
- Example -
gap> s:=NumericalSemigroup(5,7,11);;
gap> DeltaSetListUpToElementWRTNumericalSemigroup(31,s);
[ [ ], [ ], [ ], [ ], [ ], [ ], [ ], [ ], [ ], [ ], [ ], [ ], [ ], [ ], [ ], [ ], [ ], [ ], [ ], [ ], [ ], [ ], [ ], [ ], [ ], [ ], [ ], [ ], [ ], [ ], [ ], [ ], [ 2 ], [ ], [ ], [ 2 ], [ ],
  [ 2 ], [ ], [ 2 ], [ 2 ], [ ] ]
```
#### C.2.6 DeltaSetUnionUpToElementWRTNumericalSemigroup

 $\triangleright$  DeltaSetUnionUpToElementWRTNumericalSemigroup(n, S) (function)

S is a numerical semigroup, n a nonnegative integer.

Computes the union of the delta sets of the elements of S up to and including n, using a ring buffer to conserve memory.

```
\_ Example \_gap> s:=NumericalSemigroup(5,7,11);;
gap> DeltaSetUnionUpToElementWRTNumericalSemigroup(60,s);
[ 2 ]
```
## <span id="page-84-0"></span>C.2.7 DeltaSetOfNumericalSemigroup

 $\triangleright \texttt{DeltaSetOfNumber} \texttt{icalSemigroup}(S) \tag{function}$ 

S is a numerical semigroup. Computes the Delta set of S.

```
Example
gap> s:=NumericalSemigroup(5,7,11);;
gap> DeltaSetOfNumericalSemigroup(s);
[ 2 ]
```
# References

- [AGGS10] F. Aguiló-Gost and P. A. García-Sánchez. Factoring in embedding dimension three numerical semigroups. *Electron. J. Combin.*, 17(1):Research Paper 138, 21, 2010. [50](#page-49-0)
- [AGS13] A. Assi and P. A. García-Sánchez. Constructing the set of complete intersection numerical semigroups with a given frobenius number. *Applicable Algebra in Engineering, Communication and Computing*, 2013. [32](#page-31-0)
- [AGS14] A. Assi and P. A. García-Sánchez. On curves with one place at infinity. *arXiv*, 1407.0490, 2014. [63](#page-62-0)
- [AGSM14] A. Assi, P. A. García-Sánchez, and V. Micale. Bases of subalgebras of k[[x]] and k[x]. *arXiv*, 1412.4089, 2014. [64,](#page-63-0) [65](#page-64-0)
- [BA08] M. Bras-Amorós. Fibonacci-like behavior of the number of numerical semigroups of a given genus. *Semigroup Forum*, 76:379–384, 2008. [27](#page-26-0)
- [BC77] J. Bertin and P. Carbonne. Semi-groupes d'entiers et application aux branches. *J. Algebra*, 49(1):81–95, 1977. [32,](#page-31-0) [33](#page-32-0)
- [BD89] R. J. Bradford and J. H. Davenport. Effective tests for cyclotomic polynomials. In *Symbolic and algebraic computation (Rome, 1988)*, volume 358 of *Lecture Notes in Comput. Sci.*, pages 244–251. Springer, Berlin, 1989. [61,](#page-60-0) [62](#page-61-0)
- <span id="page-85-1"></span>[BDF97] V. Barucci, D. D. Dobbs, and M. Fontana. *Maximality properties in numerical semigroups and applications to one-dimensional analytically irreducible local domains*. Number 598 in Memoirs of the American Mathematical Society. American Mathematical Society, 1997. [30,](#page-29-0) [36,](#page-35-0) [82](#page-81-0)
- [BF06] V. Barucci and R. Fröberg. Associated graded rings of one-dimensional analytically irreducible rings. *J. Algebra*, 304:349–358, 2006. [41,](#page-40-0) [42](#page-41-0)
- [BGJ+14] M. Barakat, S. Gutsche, S. Jambor, M. Lange-Hegermann, A. Lorenz, and O. Motsak. GradedModules, a homalg based package for the abelian category of finitely presented graded modules over computable graded rings, Version 2014.09.17. [http://homalg.math.rwth-aachen.de/~barakat/](http://homalg.math.rwth-aachen.de/~barakat/homalg-project/Gr\ adedModules/) [homalg-project/GradedModules/](http://homalg.math.rwth-aachen.de/~barakat/homalg-project/Gr\ adedModules/), Sep 2014. GAP package. [66](#page-65-0)
- <span id="page-85-0"></span>[BGSG11] V. Blanco, P. A. García-Sánchez, and A Geroldinger. Semigroup-theoretical characterizations of arithmetical invariants with applications to numerical monoids and krull monoids. *Illinois J. Math.*, 55:1385–1414, 2011. [23,](#page-22-0) [58,](#page-57-0) [75](#page-74-0)
- [BH13] Lance Bryant and James Hamblin. The maximal denumerant of a numerical semigroup. *Semigroup Forum*, 86(3):571–582, 2013. [53,](#page-52-0) [54](#page-53-0)
- [BIRC14] W. Bruns, B. Ichim, T. Römer, and Söger C. Normaliz. algorithms for rational cones and affine monoids. <http://www.math.uos.de/normaliz>, 2014. [66](#page-65-0)
- <span id="page-86-2"></span>[BOP14] T. Barron, C. O'Neill, and R. Pelayo. On the computation of delta sets and ωprimality in numerical monoids. *preprint*, 2014. [83](#page-82-0)
- [BR97] V. Barucci and Fröberg R. One-dimensional almost gorenstein rings. *J. Algebra*, 188:418–442, 1997. [34](#page-33-0)
- <span id="page-86-0"></span>[BR09] M. Bullejos and J. C. Rosales. Proportionally modular Diophantine inequalities and the Stern-Brocot tree. *Math. Comp.*, 78(266):1211–1226, 2009. [76](#page-75-0)
- [BR13] Victor Blanco and José Carlos Rosales. The tree of irreducible numerical semigroups with fixed Frobenius number. *Forum Math.*, 25(6):1249–1261, 2013. [30](#page-29-0)
- <span id="page-86-1"></span>[Bry10] L. Bryant. Goto numbers of a numerical semigroup ring and the Gorensteiness of associated graded rings. *Comm. Algebra*, 38(6):2092–2128, 2010. [80](#page-79-0)
- [CBJZA13] T. Cortadellas Benítez, R. Jafari, and S. Zarzuela Armengou. On teh apéry sets of monomial curves. *Semigroup Forum*, 86:289–320, 2013. [44](#page-43-0)
- [CD94] E. Contejean and H. Devie. An efficient incremental algorithm for solving systems of linear Diophantine equations. *Inform. and Comput.*, 113(1):143–172, 1994. [69,](#page-68-0) [70](#page-69-0)
- [CdG12] M. Costantini and W. de Graaf. Gap package singular; the gap interface to singular. <http://gap-system.org/Packages/singular.html>, 2012. [66](#page-65-0)
- [CGSD07] S. T. Chapman, P. A. García-Sánchez, and Llena D. The catenary and tame degree of numerical semigroups. *Forum Math.*, pages 1–13, 2007. [49](#page-48-0)
- [CGSL<sup>+</sup>06] S. T. Chapman, P. A. García-Sánchez, D. Llena, V. Ponomarenko, and J. C. Rosales. The catenary and tame degree in finitely generated commutative cancellative monoids. *Manuscripta Math.*, 120(3):253–264, 2006. [49](#page-48-0)
- [CHM06] S. T. Chapman, M. T. Holden, and T. A. Moore. Full elasticity in atomic monoids and integral domains. *Rocky Mountain J. Math.*, 36(5):1437–1455, 2006. [49](#page-48-0)
- [CRA13] Jonathan Chappelon and Jorge Luis Ramírez Alfonsín. On the Möbius function of the locally finite poset associated with a numerical semigroup. *Semigroup Forum*, 87(2):313–330, 2013. [60](#page-59-0)
- [DGPS12] Wolfram Decker, Gert-Martin Greuel, Gerhard Pfister, and Hans Schönemann. SIN-GULAR 3-1-6 — A computer algebra system for polynomial computations. [http:](http://www.singular.uni-kl.de) [//www.singular.uni-kl.de](http://www.singular.uni-kl.de), 2012. [66](#page-65-0)
- [DGR15] M. Delgado, P. A. García-Sánchez, and A. M. Robles-Pérez. Numerical semigroups with a given set of pseudo-Frobenius numbers. *ArXiv e-prints*, May 2015. [27](#page-26-0)

<span id="page-87-7"></span><span id="page-87-6"></span><span id="page-87-5"></span><span id="page-87-4"></span><span id="page-87-3"></span><span id="page-87-2"></span><span id="page-87-1"></span><span id="page-87-0"></span>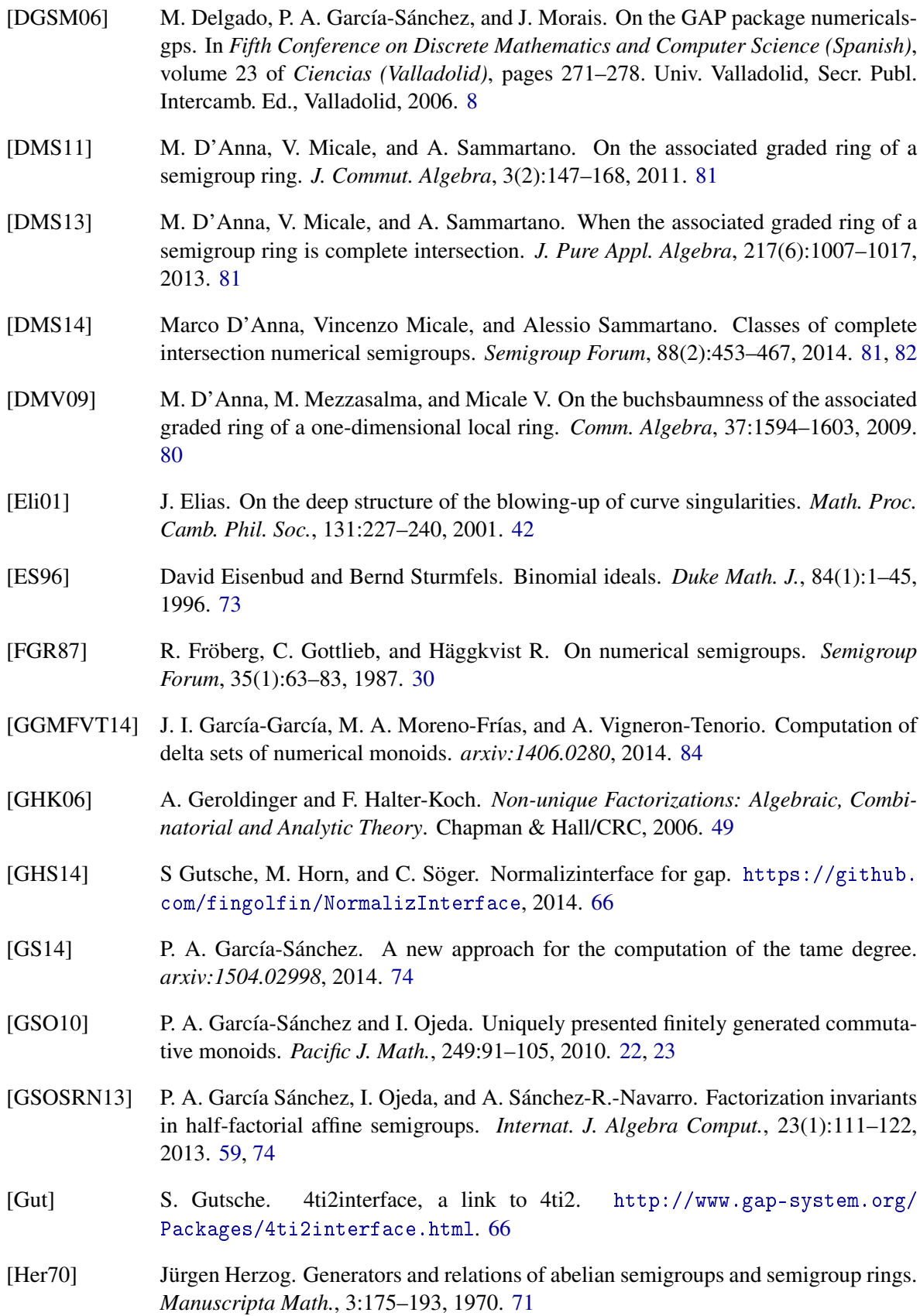

<span id="page-88-0"></span>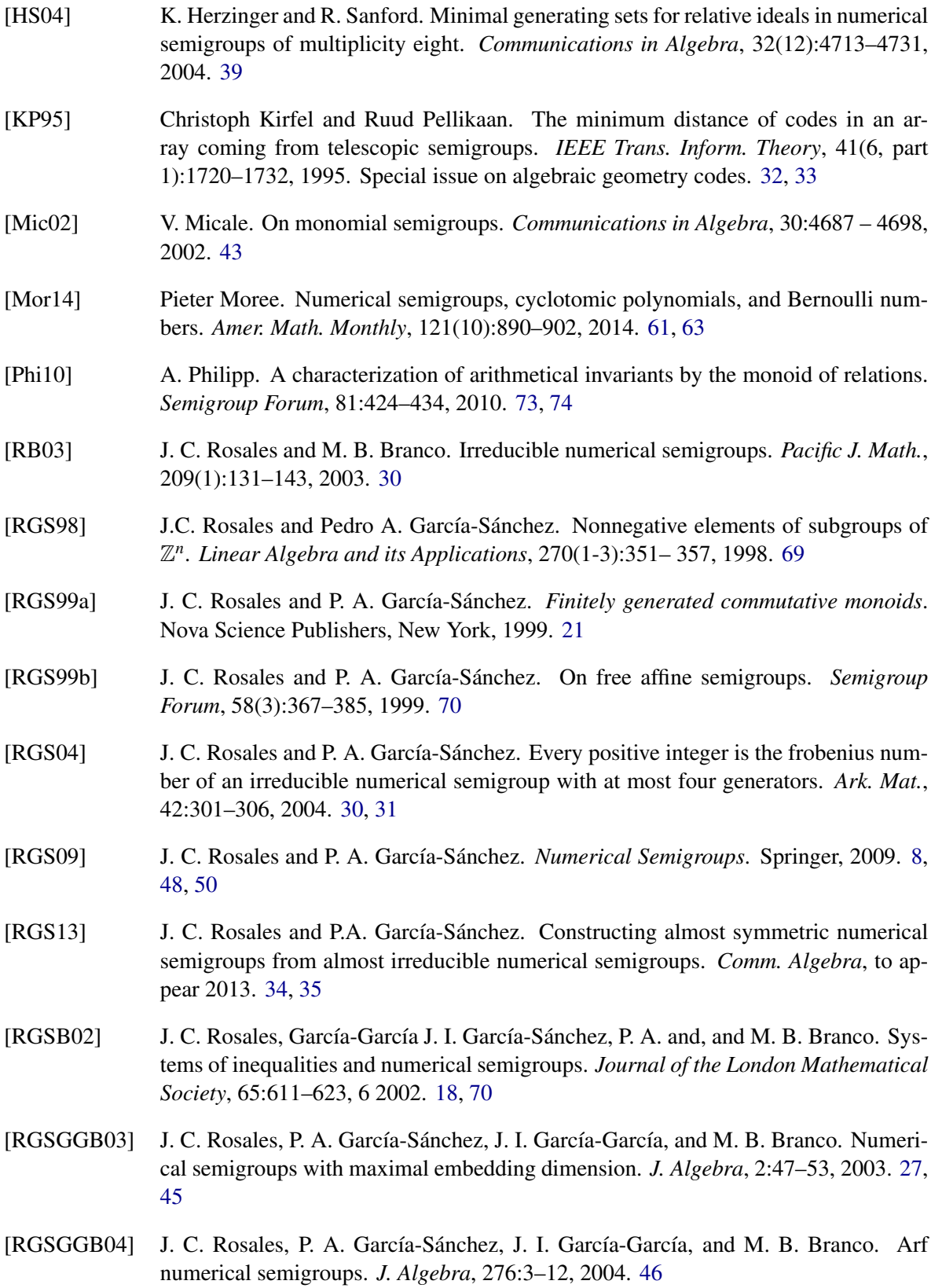

- [RGSGGJM03] J. C. Rosales, P. A. García-Sánchez, J. I. García-García, and J. A. Jiménez-Madrid. The oversemigroups of a numerical semigroup. *Semigroup Forum*, 67:145–158, 2003. [24,](#page-23-0) [26,](#page-25-0) [30](#page-29-0)
- [RGSGGJM04] J. C. Rosales, P. A. García-Sánchez, J. I. García-García, and J. A. Jiménez Madrid. Fundamental gaps in numerical semigroups. *J. Pure Appl. Algebra*, 189(1-3):301– 313, 2004. [26](#page-25-0)
- [Ros96a] J. C. Rosales. An algorithmic method to compute a minimal relation for any numerical semigroup. *Internat. J. Algebra Comput.*, 6:441–455, 1996. [21,](#page-20-0) [22](#page-21-0)
- [Ros96b] J. C. Rosales. On numerical semigroups. *Semigroup Forum*, 52:307–318, 1996. [13](#page-12-0)
- [Spi14] D. Spirito. Star operations on numerical semigroups. *Comm. Algebra*, to appear 2014. [44](#page-43-0)
- [SW86] L. A. Székely and N. C. Wormald. Generating functions for the Frobenius problem with 2 and 3 generators. *Math. Chronicle*, 15:49–57, 1986. [22](#page-21-0)
- [tt] 4ti2 team. 4ti2—a software package for algebraic, geometric and combinatorial problems on linear spaces. Available at www.4ti2.de. [66](#page-65-0)
- [Zar86] O. Zariski. *Le problème des modules pour les courbes planes*. Hermann, 1986. [32,](#page-31-0) [34](#page-33-0)

# Index

AddSpecialGapOfNumericalSemigroup, [24](#page-23-0) AdjacentCatenaryDegreeOfSetOf-Factorizations, [55](#page-54-0) AdjustmentOfNumericalSemigroup, [53](#page-52-0) AffineSemigroup, [67](#page-66-0) AlmostSymmetricNumericalSemigroups-FromIrreducible, [35](#page-34-0) AlmostSymmetricNumericalSemigroups-WithFrobeniusNumber, [35](#page-34-0) AmbientNumericalSemigroupOfIdeal, [37](#page-36-0) AnIrreducibleNumericalSemigroupWith-FrobeniusNumber, [31](#page-30-0) AperyListOfIdealOfNumericalSemigroupW-RTElement, [43](#page-42-0) AperyListOfNumericalSemigroup, [17](#page-16-0) AperyListOfNumericalSemigroupAsGraph, [17](#page-16-0) AperyListOfNumericalSemigroupWRT-Element, [16](#page-15-0) AperyListOfNumericalSemigroupWRT-Integer, [17](#page-16-0) AperyTableOfNumericalSemigroup, [44](#page-43-0) ArfNumericalSemigroupClosure, [47](#page-46-0) ArfNumericalSemigroupsWithFrobenius-Number, [47](#page-46-0) AsAffineSemigroup, [68](#page-67-0) AsGluingOfNumericalSemigroups, [32](#page-31-0) BasisOfGroupGivenByEquations, [70](#page-69-0) BelongsToAffineSemigroup, [69](#page-68-0) BelongsToHomogenizationOfNumerical-Semigroup, [59](#page-58-0) BelongsToIdealOfNumericalSemigroup, [38](#page-37-0) BelongsToNumericalSemigroup, [14](#page-13-0) BettiElementsOfAffineSemigroup, [72](#page-71-0) BettiElementsOfNumericalSemigroup, [22](#page-21-0) BezoutSequence, [76](#page-75-0) BlowUpIdealOfNumericalSemigroup, [41](#page-40-0) BlowUpOfNumericalSemigroup, [42](#page-41-0)

CanonicalIdealOfNumericalSemigroup, [41](#page-40-0) CatenaryDegreeOfAffineSemigroup, [73](#page-72-0) CatenaryDegreeOfElementInNumerical-Semigroup, [56](#page-55-0) CatenaryDegreeOfNumericalSemigroup, [56](#page-55-0) CatenaryDegreeOfSetOfFactorizations, [54](#page-53-0) CeilingOfRational, [77](#page-76-0) CompleteIntersectionNumerical-SemigroupsWithFrobeniusNumber, [33](#page-32-0) ConductorOfNumericalSemigroup, [19](#page-18-0) CurveAssociatedToDeltaSequence, [64](#page-63-0) DecomposeIntoIrreducibles, [31](#page-30-0) DeltaSequencesWithFrobeniusNumber, [64](#page-63-0) DeltaSetListUpToElementWRTNumerical-Semigroup, [84](#page-83-0) DeltaSetOfFactorizationsElementWRT-NumericalSemigroup, [52](#page-51-0) DeltaSetOfNumericalSemigroup, [85](#page-84-0) DeltaSetOfSetOfIntegers, [52](#page-51-0) DeltaSetPeriodicityBoundForNumerical-Semigroup, [84](#page-83-0) DeltaSetPeriodicityStartForNumerical-Semigroup, [84](#page-83-0) DeltaSetUnionUpToElementWRTNumerical-Semigroup, [84](#page-83-0) DenumerantOfElementInNumerical-Semigroup, [51](#page-50-0) DifferenceOfIdealsOfNumerical-Semigroup, [39](#page-38-0) ElasticityOfAffineSemigroup, [73](#page-72-0) ElasticityOfFactorizationsElementWRT-NumericalSemigroup, [51](#page-50-0) ElasticityOfNumericalSemigroup, [52](#page-51-0) EmbeddingDimensionOfNumerical-Semigroup, [16](#page-15-0) EqualCatenaryDegreeOfAffineSemigroup,

91

[74](#page-73-0)

```
EqualCatenaryDegreeOfNumerical-
       Semigroup, 57
EqualCatenaryDegreeOfSetOf-
       Factorizations, 55
EqualPrimitiveElementsOfNumerical-
       Semigroup, 56
EquationsOfGroupGeneratedBy, 70
FactorizationsElementListWRTNumerical-
       Semigroup, 83
FactorizationsElementWRTNumerical-
       Semigroup, 50
FactorizationsInHomogenizationOf-
       NumericalSemigroup, 59
FactorizationsIntegerWRTList, 49
FactorizationsVectorWRTList, 73
FirstElementsOfNumericalSemigroup, 16
ForcedIntegersForPseudoFrobenius, 27
FreeNumericalSemigroupsWithFrobenius-
       Number, 33
FrobeniusNumber, 19
FrobeniusNumberOfNumericalSemigroup, 18
FundamentalGapsOfNumericalSemigroup, 20
GapsOfNumericalSemigroup, 19
GeneratorsOfIdealOfNumericalSemigroup,
       37
GeneratorsOfIdealOfNumerical-
       SemigroupNC, 37
GeneratorsOfKernelCongruence, 71
GeneratorsOfNumericalSemigroup, 15
GenusOfNumericalSemigroup, 20
GluingOfAffineSemigroups, 71
GraeffePolynomial, 61
GraphAssociatedToElementInNumerical-
       Semigroup, 21
HilbertBasisOfSystemOfHomogeneous-
       Equations, 69
HilbertBasisOfSystemOfHomogeneous-
       Inequalities, 70
HilbertFunctionOfIdealOfNumerical-
       Semigroup, 41
HilbertSeriesOfNumericalSemigroup, 61
HomogeneousBettiElementsOfNumerical-
       Semigroup, 59
HomogeneousCatenaryDegreeOfAffine-
       Semigroup, 74
```

```
Semigroup, 60
IdealOfNumericalSemigroup, 36
IntersectionIdealsOfNumerical-
       Semigroup, 40
IntersectionOfNumericalSemigroups, 25
IrreducibleNumericalSemigroupsWith-
       FrobeniusNumber, 31
IsACompleteIntersectionNumerical-
       Semigroup, 32
IsAdditiveNumericalSemigroup, 54
IsAffineSemigroup, 68
IsAffineSemigroupByEquations, 68
IsAffineSemigroupByGenerators, 68
IsAffineSemigroupByInequalities, 68
IsAffineSemigroupByMinimalGenerators,
       68
IsAlmostSymmetricNumericalSemigroup, 35
IsAperyListOfNumericalSemigroup, 13
IsAperySetAlphaRectangular, 82
IsAperySetBetaRectangular, 82
IsAperySetGammaRectangular, 81
IsArfNumericalSemigroup, 46
IsBezoutSequence, 76
IsCyclotomicNumericalSemigroup, 62
IsCyclotomicPolynomial, 62
IsDeltaSequence, 63
IsFreeNumericalSemigroup, 33
IsFullAffineSemigroup, 69
IsGenericAffineSemigroup, 72
IsGenericNumericalSemigroup, 23
IsGradedAssociatedRingNumerical-
       SemigroupBuchsbaum, 80
IsGradedAssociatedRingNumerical-
       SemigroupCI, 81
IsGradedAssociatedRingNumerical-
       SemigroupCM, 42
IsGradedAssociatedRingNumerical-
       SemigroupGorenstein, 81
IsIdealOfNumericalSemigroup, 36
IsIrreducibleNumericalSemigroup, 30
IsKroneckerPolynomial, 62
IsListOfIntegersNS, 77
IsMEDNumericalSemigroup, 45
IsModularNumericalSemigroup, 12
IsMonomialNumericalSemigroup, 43
```
HomogeneousCatenaryDegreeOfNumerical-

```
IsMpureNumericalSemigroup, 80
IsNumericalSemigroup, 12
IsNumericalSemigroupAssociated-
       IrreduciblePlanarCurve-
       Singularity, 34
IsNumericalSemigroupByAperyList, 12
IsNumericalSemigroupByFundamentalGaps,
       12
IsNumericalSemigroupByGaps, 12
IsNumericalSemigroupByGenerators, 12
IsNumericalSemigroupByInterval, 12
IsNumericalSemigroupByMinimal-
       Generators, 12
IsNumericalSemigroupByOpenInterval, 12
IsNumericalSemigroupBySmallElements, 12
IsNumericalSemigroupBySubAdditive-
       Function, 12
IsProportionallyModularNumerical-
       Semigroup, 12
IsPseudoSymmetricNumericalSemigroup, 31
IsPureNumericalSemigroup, 80
IsSaturatedNumericalSemigroup, 48
IsSelfReciprocalUnivariatePolynomial,
       63
IsSubsemigroupOfNumericalSemigroup, 13
IsSuperSymmetricNumericalSemigroup, 54
IsSymmetricNumericalSemigroup, 31
IsTelescopicNumericalSemigroup, 33
IsUniquelyPresentedAffineSemigroup, 72
IsUniquelyPresentedNumericalSemigroup,
       23
KunzCoordinatesOfNumericalSemigroup, 18
KunzPolytope, 18
LengthsOfFactorizationsElementWRT-
       NumericalSemigroup, 51
LengthsOfFactorizationsIntegerWRTList,
       51
LShapesOfNumericalSemigroup, 50
MaximalDenumerantOfElementInNumerical-
       Semigroup, 53
MaximalDenumerantOfNumericalSemigroup,
       53
MaximalDenumerantOfSetOf-
       Factorizations, 53
MaximalIdealOfNumericalSemigroup, 40
```

```
MaximumDegreeOfElementWRTNumerical-
       Semigroup, 52
MEDNumericalSemigroupClosure, 46
MicroInvariantsOfNumericalSemigroup, 42
MinimalArfGeneratingSystemOfArf-
       NumericalSemigroup, 47
MinimalGeneratingSystem, 15, 37
MinimalGeneratingSystemOfIdealOf-
       NumericalSemigroup, 37
MinimalGeneratingSystemOfNumerical-
       Semigroup, 15
MinimalMEDGeneratingSystemOfMED-
       NumericalSemigroup, 46
MinimalPresentationOfAffineSemigroup,
       71
MinimalPresentationOfNumerical-
       Semigroup, 21
ModularNumericalSemigroup, 10
MoebiusFunctionAssociatedToNumerical-
       Semigroup, 60
MonotoneCatenaryDegreeOfAffine-
       Semigroup, 74
MonotoneCatenaryDegreeOfNumerical-
       Semigroup, 57
MonotoneCatenaryDegreeOfSetOf-
       Factorizations, 55
MonotonePrimitiveElementsOfNumerical-
       Semigroup, 57
MultipleOfIdealOfNumericalSemigroup, 39
MultiplicityOfNumericalSemigroup, 15
NumericalSemigroup, 9
NumericalSemigroupByAperyList, 11
NumericalSemigroupByFundamentalGaps, 11
NumericalSemigroupByGaps, 11
NumericalSemigroupByGenerators, 11
NumericalSemigroupByInterval, 11
NumericalSemigroupByMinimalGenerators,
       11
NumericalSemigroupByMinimal-
       GeneratorsNC, 11
NumericalSemigroupByOpenInterval, 11
NumericalSemigroupBySmallElements, 11
```
NumericalSemigroupBySubAdditive-Function, [11](#page-10-0) NumericalSemigroupPolynomial, [61](#page-60-0)

```
NumericalSemigroupsAssociated-
       IrreduciblePlanarCurve-
       SingularityWithFrobeniusNumber,
       34
NumericalSemigroupsWithFrobenius-
       Number, 26
NumericalSemigroupsWithGenus, 27
NumericalSemigroupsWithPseudo-
       FrobeniusNumbers, 28
NumSgpsUse4ti2, 66
NumSgpsUse4ti2gap, 66
NumSgpsUseNormalize, 66
NumSgpsUseSingular, 67
NumSgpsUseSingularGradedModules, 67
NumSgpsUseSingularInterface, 67
OmegaPrimalityOfAffineSemigroup, 75
OmegaPrimalityOfElementInAffine-
       Semigroup, 75
OmegaPrimalityOfElementInNumerical-
       Semigroup, 58
OmegaPrimalityOfElementListIn-
       NumericalSemigroup, 83
OmegaPrimalityOfNumericalSemigroup, 58
OverSemigroupsNumericalSemigroup, 26
PrimitiveElementsOfAffineSemigroup, 72
PrimitiveElementsOfNumericalSemigroup,
       22
ProportionallyModularNumerical-
       Semigroup, 11
PseudoFrobeniusOfNumericalSemigroup, 19
QuotientOfNumericalSemigroup, 25
RandomListForNS, 78
RandomListRepresentingSubAdditive-
       Function, 79
RandomModularNumericalSemigroup, 78
RandomNumericalSemigroup, 78
RandomNumericalSemigroupWithPseudo-
       FrobeniusNumbers, 29
RandomProportionallyModularNumerical-
       Semigroup, 79
RClassesOfSetOfFactorizations, 50
ReductionNumberIdealNumerical-
       Semigroup, 41
```

```
RemoveMinimalGeneratorFromNumerical-
       Semigroup, 24
RepresentsGapsOfNumericalSemigroup, 13
RepresentsPeriodicSubAdditiveFunction,
       77
RepresentsSmallElementsOfNumerical-
       Semigroup, 12
SaturatedNumericalSemigroupClosure, 48
SaturatedNumericalSemigroupsWith-
       FrobeniusNumber, 48
SemigroupOfValuesOfCurve_Global, 65
SemigroupOfValuesOfCurve_Local, 64
SemigroupOfValuesOfPlaneCurveWith-
       SinglePlaceAtInfinity, 63
ShadedSetOfElementInAffineSemigroup, 72
ShadedSetOfElementInNumerical-
       Semigroup, 22
SimpleForcedIntegersForPseudo-
       Frobenius, 28
SmallElements, 16, 38
SmallElementsOfIdealOfNumerical-
       Semigroup, 38
SmallElementsOfNumericalSemigroup, 16
SpecialGapsOfNumericalSemigroup, 20
StarClosureOfIdealOfNumerical-
       Semigroup, 44
SubtractIdealsOfNumericalSemigroup, 39
SumIdealsOfNumericalSemigroup, 38
TameDegreeOfAffineSemigroup, 74
TameDegreeOfElementInNumerical-
       Semigroup, 58
TameDegreeOfNumericalSemigroup, 57
TameDegreeOfSetOfFactorizations, 56
TelescopicNumericalSemigroupsWith-
       FrobeniusNumber, 34
TranslationOfIdealOfNumerical-
       Semigroup, 40
TypeOfNumericalSemigroup, 19
TypeSequenceOfNumericalSemigroup, 82
```